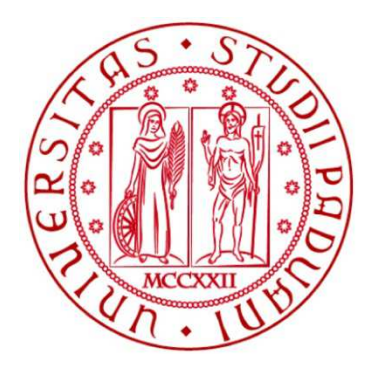

UNIVERSITA' DEGLI STUDI DI PADOVA

#### FACOLTA' D'INGEGNERIA

CORSO DI LAUREA MAGISTRALE IN BIOINGEGNERIA

## **Incidenza di forma e dimensione delle immagini**

## **nella stima della tortuosità dei vasi in immagini retiniche**

Relatore : Prof. Alfredo Ruggeri

Correlatore : Ing. Enea Poletti

Laureanda : Alessandra Mancuso

09 Dicembre 2014 **A. A. 2014-2015** 

*Ai miei nonni* 

*e ai miei genitori* 

*Tu in ogni caso mettici il cuore,* 

*che poi al resto ci pensa la vita* 

#### **Sommario**

Lo scopo della mia tesi è stato quello di valutare l'incidenza della forma e della dimensione di finestre d'osservazione al fine di stimare la tortuosità dei vasi in immagini retiniche di neonati pretermine.

Infatti, in questi ultimi è possibile che si sviluppi una patologia che colpisce la retina, ossia la Retinopatia del Prematuro (ROP), e che è in grado se non viene diagnosticata tempestivamente di compromettere la vista portando addirittura nei casi più gravi al distacco della retina.

Il fattore tempo è, quindi, estremamente importante ed è per questo che si vuole indagare anche sulla possibilità d'utilizzo del tracciamento automatico piuttosto che manuale, il quale consente oltre ad una riduzione dei tempi e del personale impiegato, anche una maggiore oggettività nelle valutazioni svolte.

Per questo motivo vengono analizzate porzioni delle immagini (di forma circolare e rettangolare con dimensioni crescenti) nei due tipi di tracciamenti al fine di valutare se l'errore commesso (utilizzando come riferimento la tortuosità nell'intero tracciamento manuale) consenta di ottenere una tempestiva e corretta diagnosi.

A causa, però, del fatto che le immagini RetCam del dataset risultano essere piuttosto sfocate, si evince la necessità, soprattutto per i soggetti patologici, d'utilizzare tracciamenti manuali preferibilmente con finestre rettangolari aventi grande estensione.

## **Indice**

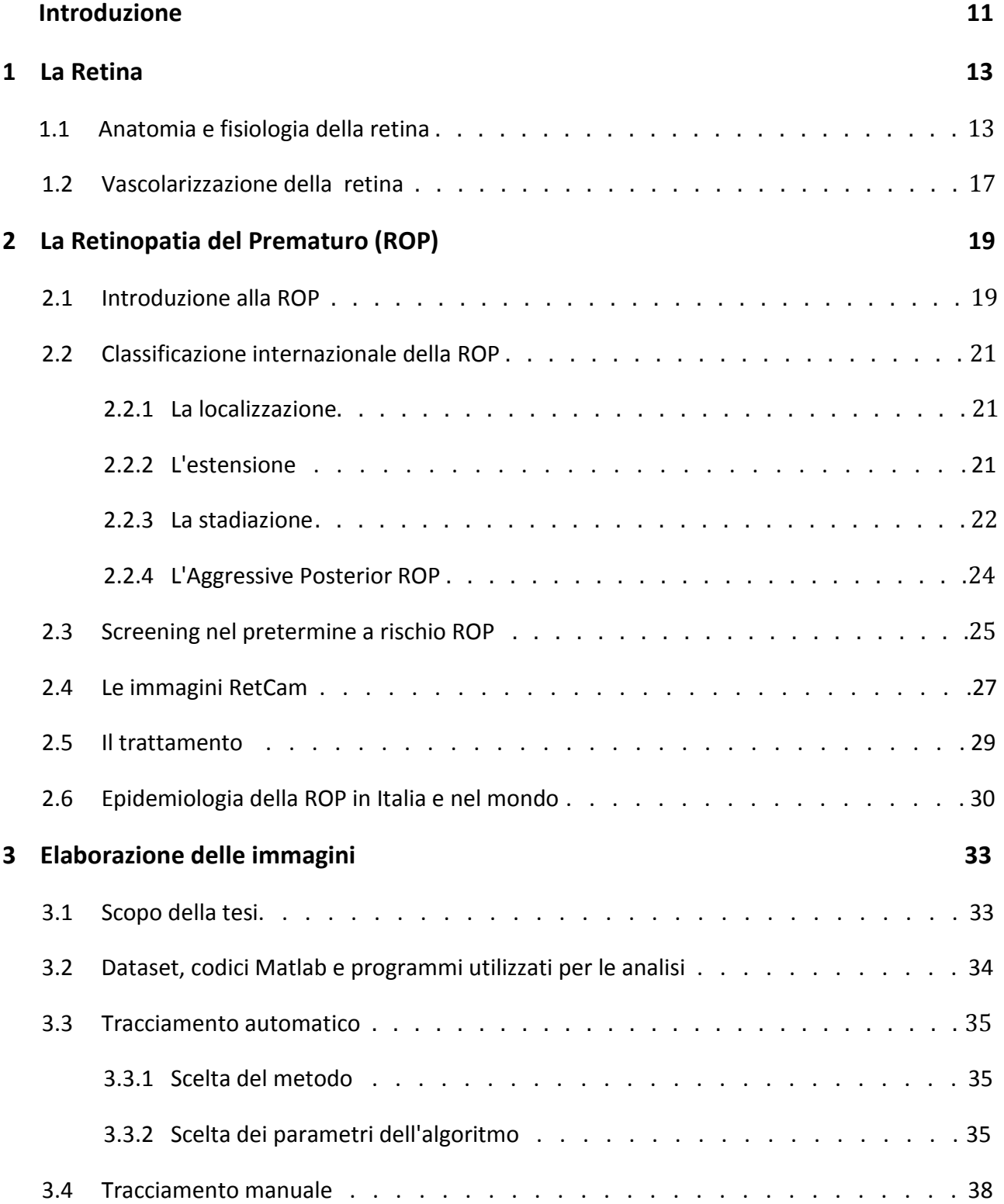

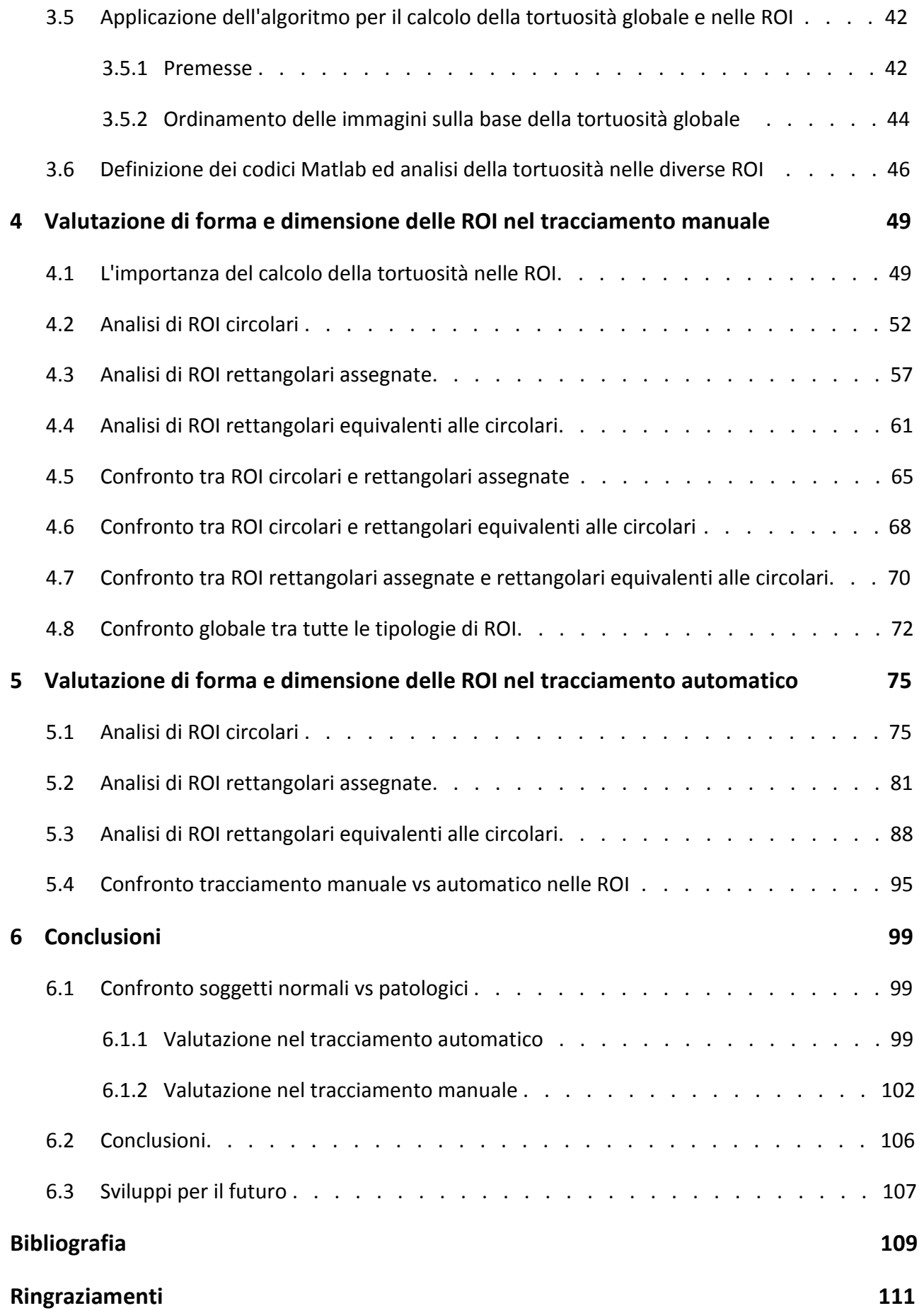

## **Introduzione**

Il progresso scientifico e l'ampia disponibilità di attrezzature tecnologiche dei reparti di terapia intensiva neonatale hanno consentito, nel corso degli anni, nascite sempre più precoci.

I neonati prematuri, fin dall'inizio della loro esistenza, si trovano a dover affrontare situazioni che, in alcuni casi, non compromettono in maniera significativa la loro vita, ma in altri, invece, possono influenzare lo sviluppo del neonato in tutte le fasi della propria crescita.

Pertanto, se il primo passo è quello di impegnarsi sul mantenimento in vita dei nati prematuri, il secondo sarà quello di utilizzare tutti i mezzi a disposizione per poter garantire loro la migliore condizione di salute possibile.

L'apparato visivo, che rappresenta il principale mezzo di conoscenza del mondo esterno, potrebbe non svilupparsi completamente in questi bambini.

Tra i vari follow-up dei prematuri, troviamo quello oculistico, che prevede un percorso ben definito nel quale risorse umane e strumentali vengono impiegate per garantire il miglior approccio terapeutico possibile alle complicanze che possono insorgere.

Questi particolari soggetti, infatti, sono a rischio di una forma particolare di retinopatia, ossia la ROP (Retinopaty Of Prematury), la quale può compromettere seriamente la vista del bambino fino a portare anche a cecità.

L'accurata e tempestiva determinazione della malattia è estremamente importante per concretizzare la possibilità di un esito favorevole nelle cure della ROP.

Tuttavia, può esserci anche per gli esaminatori più esperti la difficoltà e il tempo insufficiente nel valutare lo stato di salute dell'occhio visualizzando le immagini oftalmoscopiche e RetCam, le quali consentono la visualizzazione anche di zone periferiche.

Inoltre, il numero di neonati per i quali vi è un rischio di sviluppare la malattia, è in progressivo aumento a causa di una maggiore sopravvivenza di bambini di peso ed età gestazionale molto bassa.

Per questo motivo il numero di clinici specializzati non è più sufficiente per effettuare tracciamenti manuali in corrispondenza di tutti i soggetti a rischio ROP, vista la necessità di un intervento tempestivo.

Ciò sottolinea il potenziale valore di un meccanismo che possa quantificare con precisione e oggettività nella vascolarità retinica la tortuosità in neonati a rischio ROP.

Un'assistenza computerizzata nell'analisi delle immagini sarebbe quindi di grande sostegno. Poiché, però, le immagini RetCam di neonati presentano svariate problematiche, si evidenzia la necessità d'utilizzare il tracciamento manuale ed è per questo che si stima la tortuosità in porzioni delle immagini.

L'analisi dei risultati di diverse finestre d'osservazione (forma circolare e rettangolare con dimensioni crescenti) nel tracciamento manuale consente, visti gli errori conseguiti, di utilizzare ROI di grossa estensione e forma qualsiasi, sebbene la forma rettangolare dia risultati migliori probabilmente per il fatto di considerare un campione di vasi più cospicuo.

Tali considerazioni portano, quindi, a concludere che sia possibile in questa maniera ottenere una riduzione dei tempi, della fatica e del personale impiegato per effettuare il tracciamento d'interesse al fine di stimare la tortuosità.

# *Capitolo 1*

## **La retina**

## **1.1 Anatomia e fisiologia della retina**

La retina, o *tonaca nervosa*, è la più interna delle tonache del bulbo oculare.

Per la sua derivazione embriologica, per la struttura della sua parte principale e per le sue connessioni con il nervo ottico, essa deve essere considerata di natura nervosa.

E' compresa fra il punto di entrata del nervo ottico ed il margine pupillare dell'iride e consta di due lamine sovrapposte che a livello del margine pupillare dell'iride continuano l'una nell'altra dando luogo a due foglietti, uno interno ed uno esterno.

Nell'insieme, la retina può essere suddivisa in una zona anteriore, o parte cieca, e in una zona posteriore, o parte ottica (Fig 1.1).

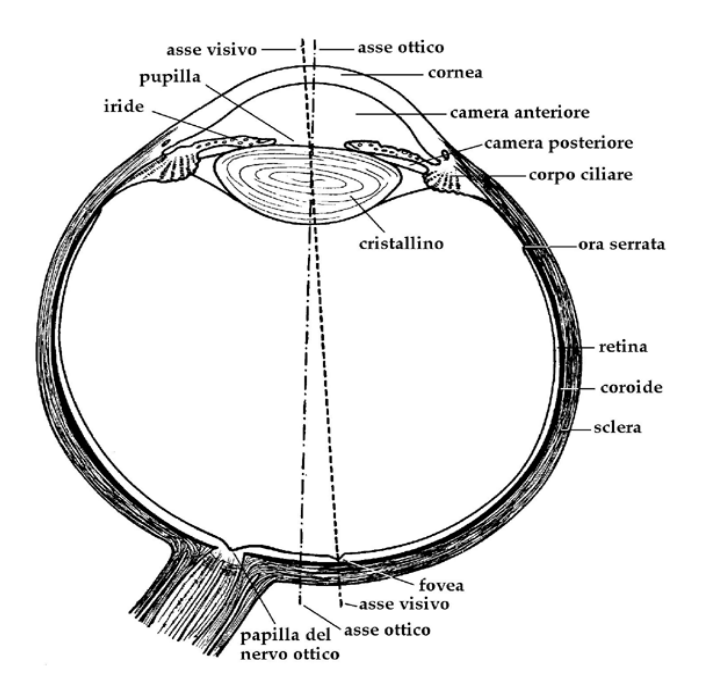

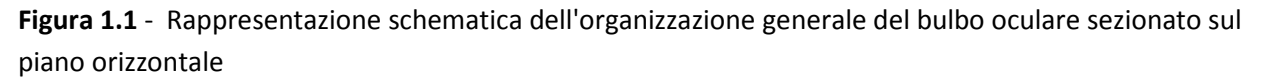

La *retina cieca* è costituita dalle sue parti ciliare ed iridea che aderiscono al corpo ciliare e all'iride contribuendo alla loro formazione.

Questa parte della retina è molto sottile ed insensibile alla luce ed è costituita in entrambi i foglietti da cellule di natura epiteliale.

La *parte ottica* o *visiva* della retina è compresa fra l'ingresso del nervo ottico e l'ora serrata. E' la più estesa delle due parti della retina.

Il suo foglietto esterno è costituito da uno strato di cellule con caratteristiche epiteliali (strato pigmentato) adese sulla membrana basale della coroide.

Il foglietto interno, o *retina propriamente detta*, presenta una struttura più complicata e risponde a funzioni visive.

Essa appare come una membrana molto sottile ed abbastanza trasparente tale da lasciare intravedere, all'esame oftalmoscopico del fondo dell'occhio, una superficie di colore rosso scuro dovuta allo strato pigmentato (rodopsina) e alla coroide.

Per questa sua trasparenza, allo stesso esame, è possibile distinguere i vasi retinici che decorrono sulla sua superficie interna e, in parte, nel suo spessore.

Inoltre, la sua estrema delicatezza fa sì che essa sia facilmente lacerabile e che dopo la morte si alteri rapidamente.

Inoltre la membrana propriamente detta risulta adesa, mediante la sua superficie convessa, alla faccia profonda dello strato pigmentato, attraverso il quale è in rapporto con la coroide.

Quest'ultima è caratterizzata da un'estrema ricchezza di vasi e , insieme all'epitelio pigmentato, ha la funzione di assorbire i raggi luminosi che attraversano la retina, evitando così la loro riflessione sulla stessa.

Inoltre, tra i due foglietti persiste uno spazio virtuale che è il residuo embrionale della primitiva cavità della vescicola ottica che era in comunicazione con il terzo ventricolo.

Questo spazio diviene reale in particolari condizioni patologiche che sono alla base del cosiddetto "distacco della retina".

Lo spessore della retina non è uniforme, ma diminuisce da dietro in avanti da 0.4 mm a 0.1 mm. Nella retina si descrivono tre regioni :

- la papilla del nervo ottico;
- la macula lutea;
- l'ora serrata.

La *papilla ottica* rappresenta il punto di convergenza delle fibre nervose che, originando dalla retina, vanno a costituire il nervo ottico.

Essa si presenta in forma di disco circolare , o talvolta ellittico, di colore chiaro e con un asse maggiore trasversale.

La papilla del nervo ottico è situata in prossimità del polo posteriore del bulbo e presenta al suo centro una depressione che prende il nome di escavazione fisiologica e dalla quale si vedono emergere i vasi retinici.

La *macula lutea* è una piccola parte della retina, leggermente ellittica, a maggiore asse orizzontale, che si trova in prossimità del polo posteriore dell'occhio e ad esso laterale.

Il suo centro corrisponde all'estremità posteriore dell'asse visivo; i suoi limiti sono indistinti, mentre il suo diametro misura mediamente circa 2 mm.

La sua parte periferica è rilevata, mentre la sua parte centrale è occupata da una fossetta, la *fovea centralis*, in corrispondenza della quale la retina diventa molto sottile.

La fovea centralis è la regione della visione distinta.

L'*ora serrata* costituisce il limite anteriore fra la parte ottica della retina e quella ciliare: appare come una linea circolare festonata localizzata 6 -7 mm dietro la cornea.

A questo livello la retina si assottiglia e modifica la sua struttura.

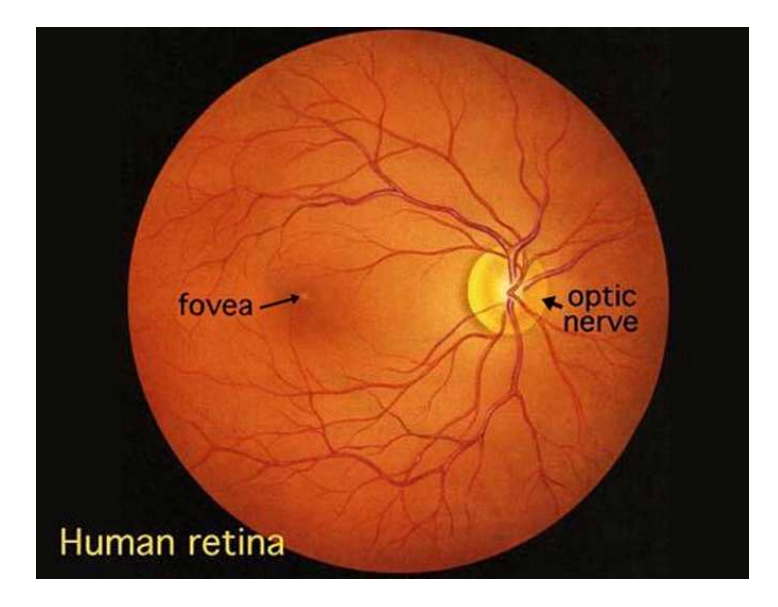

**Figura 1.2** - Immagine oftalmoscopica del fondo dell'occhio. A destra si osserva la papilla ottica con i vasi retinici. A sinistra quasi al centro si osserva la macula lutea con la fovea centralis.

Per quanto riguarda invece la struttura, si ha che essa è costituita da dieci strati sovrapposti compresi fra l'epitelio pigmentato ed il corpo vitreo.

Questi costituiscono l'organizzazione laminare della retina, differenziandosi tra loro per la particolare disposizione che le varie cellule assumono.

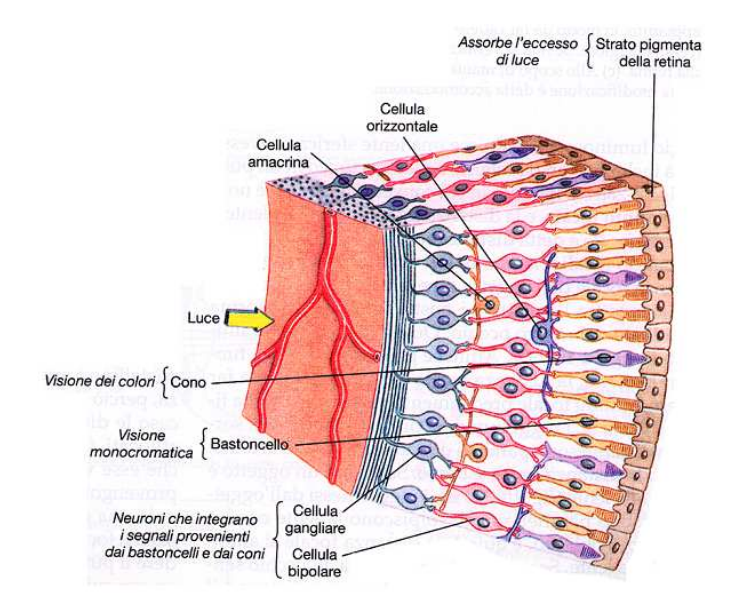

**Figura 1.3** - Struttura cellulare retinica.

Essenzialmente però, si può osservare (Fig. 1.3) che sono presenti due tipi di connessione: la prima verticale, connette il recettore ad una cellula bipolare e questa, a sua volta, trasmette il segnale ai

centri superiori attraverso il nervo ottico; la seconda orizzontale, distribuisce il segnale rilevato dal recettore alle cellule di connessione (cellule per le connessioni tra recettori e cellule per le connessioni con cellule gangliari).

Dopo aver trattato l'anatomia della retina è importante esplicarne la funzione.

Sulla retina sono distribuiti due tipi di recettori cioè di elementi fotosensibili che trasformano, mediante un meccanismo di reazione fotochimica, lo stimolo luminoso in stimolo nervoso. Questi sono i coni e i bastoncelli e, come si evince dal grafico sottostante, presentano una distribuzione non uniforme e differente tra di loro nella retina.

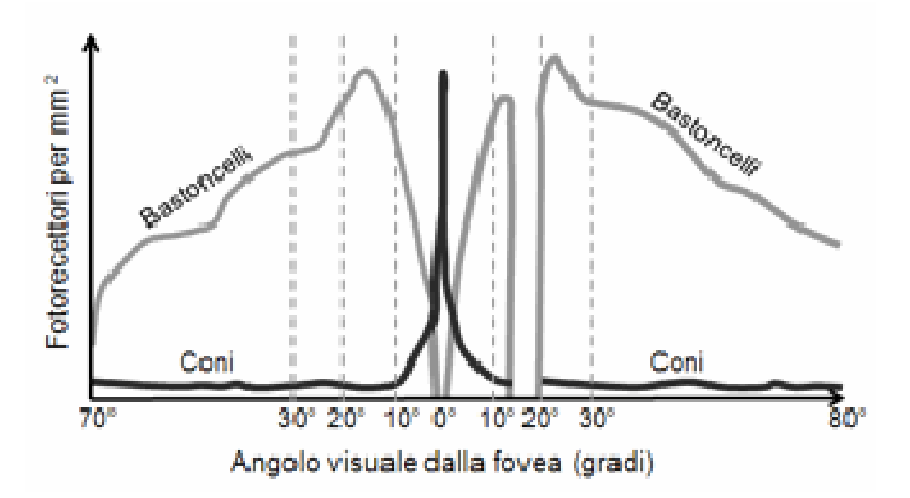

**Figura 1.4** - Andamento recettori nella retina

I *coni* (6-7 milioni) sono posizionati nella parte centrale della retina (fovea) e sono deputati alla visione dei colori (fotopica) e alla visione distinta.

Ne esistono tre tipi differenti, che vengono caratterizzati sulla base della cromaticità:

- rosso 700 nm (lunghezza d'onda lunga);
- verde 546 nm (lunghezza d'onda media);
- blu 435 nm (lunghezza d'onda corta).

I *bastoncelli* (75-150 milioni), invece, sono disposti in maniera simmetrica rispetto alla fovea, ad eccezione del punto cieco dove non si rileva nessun tipo di recettore.

Questi sono più sensibili al movimento e vengono impiegati per la visione al buio (scotopica). E' per questo motivo che in questo caso di parla di acromaticità.

I due tipi di recettori presentano una diversa sensibilità alla luce riconducibile alla rispettiva organizzazione del lavoro.

Il lavoro dei coni è individuale perché ognuno di essi è collegato ad un proprio terminale nervoso e quindi genera un impulso che viene avviato al cervello indipendentemente. Nel caso dei bastoncelli, invece, diverse migliaia di elementi convergono su un singolo interneurone e l'impulso che viene avviato al cervello emerge dalla sommatoria di tutti i singoli impulsi.

Per questo motivo i bastoncelli presentano una risoluzione decisamente minore sebbene siano circa 4000 volte più sensibili alla luce rispetto i coni.

## **1.2 Vascolarizzazione della retina**

La retina è irrorata da due letti vascolari indipendenti, che sono stratificati l'uno sulla faccia interna (*sistema dell'arteria centrale* della retina) e l'altro sulla sua faccia esterna (*sistema coriocapillare*). Il primo sistema provvede all'irrorazione delle cellule gangliari e delle bipolari, nonché dello strato delle fibre nervose, attraverso l'intermediazione delle cellule gliali (cellule di Muller ed astrociti) che avvolgono a manicotto i capillari, dato che nella retina non esistono spazi perivasali. Il secondo sistema provvede alla nutrizione dell'epitelio pigmentato e, attraverso questo, dei fotorecettori.

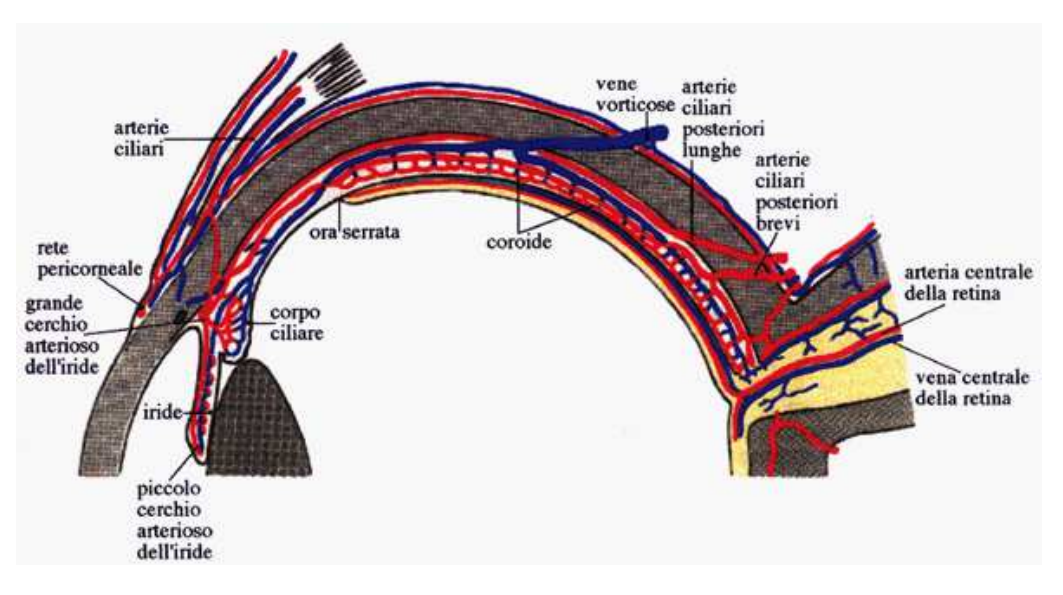

**Figura 1.5** - Vascolarizzazione oculare

L'arteria centrale della retina penetra nell'occhio a livello della papilla ottica (un poco medialmente rispetto al suo centro) e si divide subito in un ramo superiore e in un ramo inferiore. Ciascuno di questi, dopo un breve tragitto, si biforca in un ramo nasale (mediale) ed uno temporale (laterale).

Si formano così 4 sottili arterie retiniche distinte in nasali (superiore e inferiore) e temporali (superiore e inferiore).

I 4 rami dell'arteria centrale della retina si dirigono verso la periferia, dando luogo ad ulteriori rami che non contraggono anastomosi fra loro (arterie di tipo terminale).

I capillari, assai lunghi al polo posteriore e brevi alla periferia, in modo da mantenere condizioni di isopressione vascolare su tutta la superficie retinica, sono formati da cellule endoteliali con giunzioni molto fitte, che poggiano su una sottile membrana basale contenente un certo numero di cellule intramurali (periciti).

Gli scambi fra il sangue ed i tessuti sono pertanto modulati dall'attività delle cellule endoteliali (barriera ematoretinica), mentre la filtrazione è assente o assai scarsa.

Il sangue venoso refluo si reca, attraverso un sistema analogo a quello delle arterie e quindi caratterizzato da 4 tronchi (nasali e temporali) che si riducono a 2 (superiore e inferiore), verso la papilla ottica e fuoriesce dal globo oculare mediante la vena centrale della retina.

Il sistema coriocapillare costituisce un distretto vascolare monostratificato, suddiviso in unità

funzionali affiancate e disposte a mosaico; è formato da capillari a lume assai largo e pareti lasse.

Per questo motivo, i processi di filtrazione sono abbondanti e scarsamente selettivi.

Il sangue raggiunge il sistema coriocapillare attraverso le arterie ciliari posteriori, che formano una specie di anello arterioso attorno alla testa del nervo ottico.

Questi vasi, relativamente ampi, hanno un breve decorso in senso radiale e si sfioccano rapidamente nei capillari.

Il sangue venoso refluo si dirige verso quattro o più lacune vascolari (vene vorticose) che fuoriescono dall'occhio dopo un breve percorso.

Infine, per quanto riguarda i vasi linfatici, si hanno nella retina dei dispositivi analoghi a quelli del nevrasse, che si configurano cioè in spazi perivascolari, particolarmente evidenti intorno all'arteria e alla vena centrale della retina.

# *Capitolo 2*

## **La Retinopatia del prematuro (ROP)**

Dopo aver trattato in termini generali la retina è necessario dare delle informazioni preliminari sulla malattia in analisi.

Queste sono perlopiù prelevate dal sito realizzato dal Gruppo di Studio italiano per la Retinopatia del Pretermine, costituito nel 1983 da medici neonatologi ed oculisti uniti dalla comune finalità di studiare e fronteggiare tale patologia.

## **2.1 Introduzione alla ROP**

La ROP (acronimo di Retinophaty Of Premature) è una malattia appartenente alle retinopatie ischemico proliferative e presenta alcune particolarità legate alla presenza di una vascolarizzazione embrionale caratterizzata da due fasi evolutive.

La prima, detta vasculogenesi si realizza tra la 14<sup>ª</sup> e la 21<sup>ª</sup> settimana di età gestazionale ed è determinata dal proliferare di cellule mesenchimali primordiali a partire dal disco ottico, indipendentemente dalla domanda metabolica della retina periferica.

La seconda fase, detta angiogenesi, si attua invece dopo la 21<sup>a</sup> settimana, portando ad uno sviluppo dei vasi a partire dal disco ottico fino alla periferia della retina.

In questa fase l'aumentata attività metabolica dei neuroni retinici, che si differenziano e diventano metabolicamente attivi, crea un' ipossia fisiologica che determina e guida, attraverso la produzione controllata di VEGF (fattori di crescita dell'endotelio vascolare) e l'omeostasi tra fattori angiogenetici ed antiangiogenici, la proliferazione fisiologica dei vasi retinici.

Che cosa accade quindi nei neonati affetti da ROP?

Il neonato prematuro alla nascita si trova in una condizione di iperossia.

Questo eccesso di ossigeno è legato al fatto che il neonato viene messo nelle incubatrici per cercare di curare disfunzioni respiratorie all'atto della nascita.

E' proprio per questo che in passato ha avuto una sempre maggiore diffusione nei paesi più sviluppati, soprattutto negli USA, dove nel XX secolo era diventata la causa principale di cecità ed ipovisione. Oggi però tale patologia si sta sviluppando anche nei paesi meno avanzati.

Questa situazione di iperossia (si passa da una Pa  $O<sub>2</sub>$  nell'utero materno pari a 25 mmHg ad una pari a circa 70 mmHg) inibisce i fattori di crescita vascolare e causa un brusco arresto della vascolarizzazione, che non era completata poiché stiamo trattando neonati pretermine. Ciò comporta l'ischemia della retina periferica, che a sua volta determina la produzione di fattori angiogenetici.

Il disequilibrio tra questi ultimi ed i fattori antiangiogenici provoca una proliferazione vasale anomala.

I vasi patologici presentano un'alterata permeabilità e trasudano nel vitreo; nel corso di pochi giorni si verifica una metaplasia fibroblastica e miofibroblastica che determina la trazione sulla retina ed il conseguente distacco di retina.

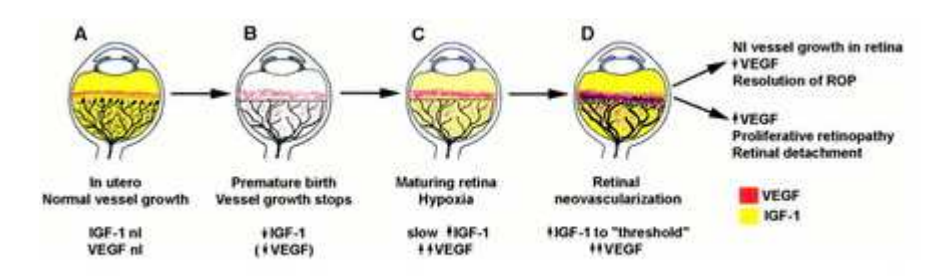

**Figura 2.1** - Vascolarizzazione in neonati pretermine affetti da ROP

Altri potenziali fattori di rischio di particolare interesse, oltre alla bassa età gestazionale, sono:

- il basso peso alla nascita, il quale è forse l'elemento di maggiore interesse. Infatti, è per questo motivo che nei centri specializzati i medici visitano tutti i bambini con peso inferiore a 1500 grammi o nati prima della 34<sup>a</sup> settimana di gestazione in quanto sono classificati come potenzialmente a rischio di ROP (neonati ad alto-medio rischio). In particolare è possibile evidenziare un collegamento tra l'aggressività della patologia ed il peso e l'età gestazionale. E' per questo motivo che i soggetti aventi valori ridotti per tali caratteristiche dovranno essere monitorati con estrema attenzione;
- infezioni di vario genere, problemi respiratori e cardiopatie congenite (anche se i neonati presentano un peso o un'età maggiore di quella indicata in precedenza);
- apnea;
- bradicardia;
- trasfusioni;
- bassa quantità di ossigeno nel sangue;
- alta quantità di anidride carbonica nel sangue;
- basso valore di ph del sangue.

Per quanto riguarda tali fattori di rischio sono ancora in fase di studio e non si conoscono ancora bene le possibili interazioni che possano portare a sviluppare una forma più o meno grave della patologia.

Tale malattia è di particolare interesse perché, se lasciata alla sua naturale evoluzione, può condurre ad una grave compromissione della funzionalità visiva.

Attualmente l'incidenza è molto diminuita grazie agli studi medici, che hanno scoperto alcune delle possibili cause, anche se tuttora sono in corso diverse ricerche.

Qualora si voglia poi ripercorrere la storia della malattia bisogna tornare indietro agli anni '40 quando Terry suppose un collegamento della patologia alla bassa età gestazionale.

Nel 1951 Campbell ipotizzò invece che la patologia si sviluppasse in seguito ad una condizione di

iperossia, teoria che fu confermata in seguito da Patz.

Purtroppo a quei tempi non c'erano trattamenti attuabili ed è per questo che la patologia rappresentava un problema irrisolubile.

Fu poi negli anni '80 e '90, dove si svilupparono le tecniche di crioterapia e laser, che si riuscì a ridurre il rischio di cecità del 25% nei neonati in stato avanzato.

## **2.2 Classificazione internazionale della ROP**

Le fasi evolutive della patologia vengono riassunte dall'International *Classification of Rethinopathy of Prematurity* (*ICROP*), che definisce la ROP in base alla localizzazione, all'estensione e allo stadio. Tale classificazione è stata introdotta per la prima volta nel 1984, per poi essere revisionata nel 1987 ed infine nel 2005.

#### **2.2.1 La localizzazione**

La *localizzazione* viene descritta suddividendo la retina in 3 zone concentriche rispetto al disco ottico.

- Zona 1: zona circolare, centrata sulla papilla, con raggio pari al doppio della distanza tra papilla e fovea. Sottende un angolo di 30 gradi. E' evidenziabile utilizzando la lente focalizzatrice da 25 diottrie: facendo corrispondere il bordo nasale della lente al bordo nasale della papilla, la lente evidenzierà la porzione di zona 1 temporale alla papilla; facendo corrispondere il bordo temporale della lente al bordo temporale della papilla, la lente evidenzierà la porzione di zona 1 nasale rispetto al disco ottico.
- Zona 2: area compresa nasalmente tra zona 1 ed ora serrata e, temporalmente, tra zona 1 ed equatore.
- Zona 3: semiluna temporale residua (l'ultima ad essere vascolarizzata), compresa tra equatore ed ora serrata temporale.

#### **2.2.2 L'estensione**

L'*estensione* viene definita utilizzando le ore dell'orologio così come avviene nella raffigurazione delle patologie retiniche dell'adulto.

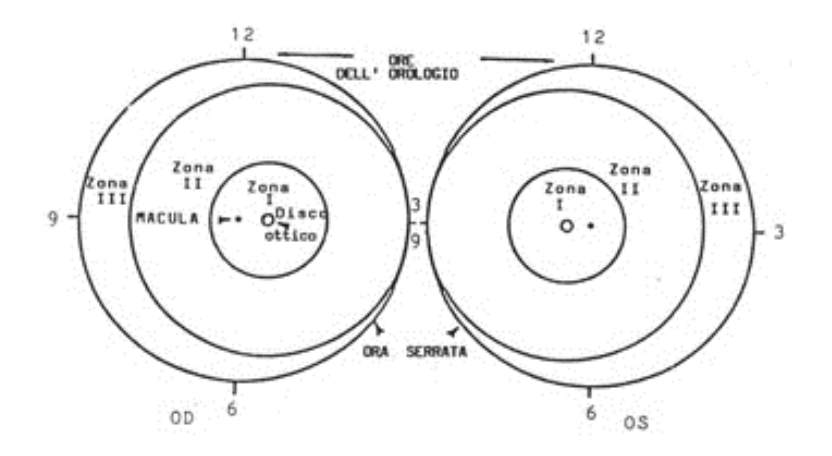

**Figura 2.2** - Localizzazione ed estensione della ROP

#### **2.2.3 La stadiazione**

La *stadiazione* definisce invece la gravità della malattia e ripercorre il processo patogenetico. I vari stadi possibili sono:

• *Vasi immaturi*: crescita normale ma incompleta. Lo stadio "vasi immaturi" di fatto si verifica in tutti i bambini e non porta necessariamente alla ROP.

Inoltre, quando la ROP regredisce i vasi possono attraversare ancora questo stadio fino a quando la loro crescita non si completa.

• Stadio 1: è caratterizzato da una lieve anormalità nella crescita dei vasi della retina e in genere non richiede alcun trattamento.

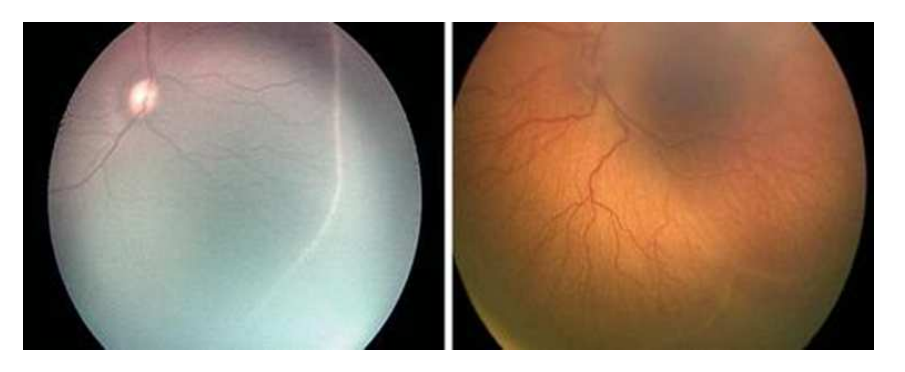

**Figura 2.3** - Stadio 1 della ROP

Dalle immagine soprastanti si può vedere una linea di demarcazione pallida e sottile che separa la retina avascolare da quella vascolarizzata.

• *Stadio 2*: è caratterizzato da una moderata anormalità della crescita dei vasi della retina e anch'esso non richiede trattamento.

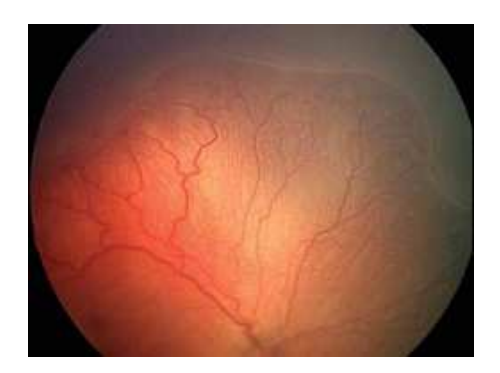

*Figura 2.4 - Stadio 2 della ROP* 

Si può denotare la cresta di demarcazione con proliferazione neovascolare intraretinica.

• *Stadio 3*: cresta di proliferazione vasale extraretinica.

In base all'estensione del tessuto fibrovascolare infiltrante il vitreo, viene suddivisa in lieve, moderata e severa.

Lo Stadio 3 è caratterizzato da una severa anormalità della crescita dei vasi sanguigni della retina, i quali vanno verso il centro dell'occhio invece di seguire il loro normale modello di crescita lungo la superficie della retina.

Quando un certo grado di Stadio 3 è presente e se la malattia si sviluppa velocemente, viene preso in considerazione il trattamento.

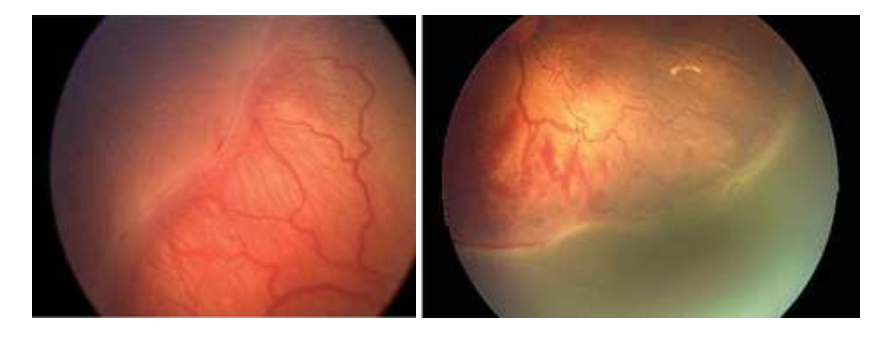

**Figura 2.5** - Stadio 3 della ROP

• *Stadio 4*: implica un parziale distacco di retina. In questo caso si può effettuare una distinzione basata sul fatto che la macula sia o meno distaccata. Lo stadio 4A indica che la macula è ancora attaccata (si parla di distacco parziale extramaculare e non coinvolge la fovea). Generalmente la chirurgia non è necessaria in questi casi. Lo stadio 4B indica invece che la macula è distaccata (si parla di distacco parziale coinvolgente la fovea) e la chirurgia in alcuni casi è indicata.

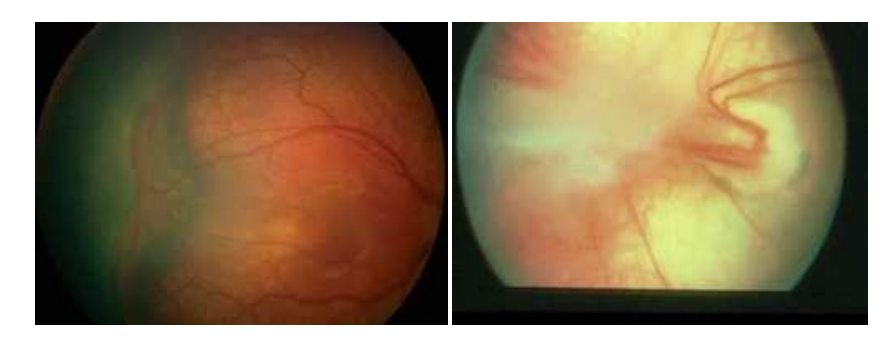

**Figura 2.6** - Stadio 4 della ROP

• *Stadio 5*: implica un distacco di retina totale che potrà presentare un imbuto chiuso posteriormente e aperto anteriormente, chiuso posteriormente e chiuso anteriormente, aperto posteriormente e chiuso anteriormente, aperto posteriormente e aperto anteriormente.

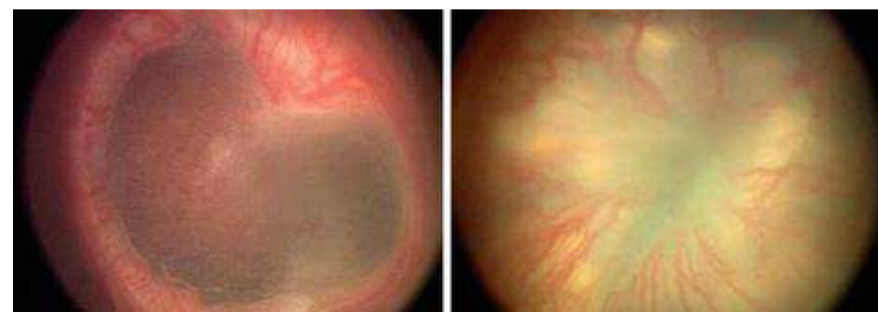

**Figura 2.7** - Stadio 5 della ROP

In questi ultimi anni i quadri clinici della patologia si sono profondamente modificati.

Infatti la ROP è praticamente scomparsa al di sopra della 28<sup>ª</sup> settimana di età gestazionale ed i quadri clinici classici illustrati in precedenza sono divenuti infrequenti.

La ROP si è attestata invece perlopiù al di sotto della 26<sup>a</sup> settimana, con quadri oftalmoscopici e decorso clinico profondamente diversi e tuttora in evoluzione.

L'ICROP rivisitata ha sentito infatti l'esigenza di descrivere la forma tipica dei bambini aventi bassissima età gestazionale, definita Aggressive Posterior ROP (AP-ROP).

#### **2.2.4 L'Aggressive Posterior ROP**

Si tratta di una forma estremamente aggressiva che si è manifestata a partire dagli anni 2000, parallelamente all'aumentata sopravvivenza di neonati con peso alla nascita estremamente basso (<700 g) ed età gestazionale alla nascita inferiore a 26 settimane.

Le caratteristiche saliente dell'AP-ROP descritte dall'ICROP sono:

- localizzazione nella porzione posteriore della retina (più frequente in zona 1, raramente in zona 2);
- mancanza di contrasto tra retina vascolare e avascolare;
- assenza di stadiazione;
- rapida evoluzione verso il distacco della retina;
- presenza di plus disease, talora precoce e marcatissima.

S'intende con il termine plus, la marcata congestione dei vasi retinici che rappresenta un importante elemento prognostico, indice di attività ed aggressività della malattia. La congestione vasale è inoltre un indicatore della risposta alla terapia ablativa. Inoltre,l'ICROP ha sottolineato l'importanza della componente plus definendo due gradi di congestione vascolare : il quadro di plus disease, caratterizzato da congestione e tortuosità dei vasi retinici, da congestione vasi iridei e da rigidità pupillare, ed il quadro di preplus, stadio iniziale di congestione vasale.

La componente di plus può avvenire in quasi tutti gli stadi e la sua presenza da sola non è sufficiente a rendere necessario il trattamento.

Questa di solito viene indicata con il segno + (es. ROP stadio 2+).

Quindi dalla classificazione riportata emerge che la patologia si sviluppa tramite un processo progressivo individuato dai diversi stadi.

Dal punto di vista clinico, invece, la ROP può essere suddivisa in due fasi:

- fase acuta;
- fase cicatriziale.

La fase acuta è divisa in 4 stadi mentre la fase cicatriziale equivale al 5 stadio.

Come già accennato in precedenza in corrispondenza di quest'ultimo stadio si sviluppa il distacco totale della retina.

## **2.3 Screening nel pretermine a rischio ROP**

Le informazioni riportate in questo paragrafo sono prelevate dalla relazione effettuata dal Dott. Capobianco (medico presso l'ospedale Santobono di Napoli) in occasione del 10° Congresso Internazionale SOI effettuatosi a Milano nel maggio del 2012.

Lo screening è raccomandato in tutti i neonati con peso alla nascita < 1500 gr. e con età gestazionale < 32 settimane.

Nei neonati con peso ed età gestazionale superiore è raccomandato invece solo in casi di instabilità clinica.

L'inizio dello screening è previsto e basato più sull'età post-concezionale del paziente(età gestazionale alla nascita + età cronologica) piuttosto che sull'età post-natale.

La prima visita viene svolta nella 4-6<sup>a</sup> settimana post-natale o comunque non prima della 30-31<sup>a</sup>

settimana post-concezionale, ricordando che tanto più bassa è l'età gestazionale tanto più tardivamente si manifesterà la retinopatia.

La frequenza di screening può essere settimanale o più frequente nel caso di:

- ROP allo stadio 1 o 2 : zona I;
- ROP allo stadio 3 : zona II .

I controlli vengono effettuati ogni 1-2 settimane nel caso di:

- vascolarizzazione immatura in zona I No ROP ;
- ROP allo stadio 2 : zona I ;
- ROP in regressione : zona II .

Invece i controlli vengono effettuati ogni 2 settimane nel caso di:

- ROP allo stadio 1: zona II ;
- ROP in regressione : zona II ;

Infine, i controlli vengono effettuati ogni 2-3 settimane nel caso di:

- vascolarizzazione immatura in zona II No ROP ;
- ROP allo stadio 2 o 3 : zona III ;
- ROP in regressione : zona III .

Le seguenti indicazioni sono condivise dalle linee guida americane (" Screening Examination of Premature Infants for Retinopathy of Prematurity" - Pediatrics 2006; 117;572-576). Le successive modifiche proposte dalle Linee Guida Americane che riportano come criterio di inclusione i neonati pretermine di e.g. < 30 settimane sono troppo riduttive, tenuto conto che la definizione dell'e.g. può essere difficile e/o approssimativa.

Nonostante le linee guida comuni, ogni Unità di Terapia Intensiva Neonatale definisce il proprio protocollo relativo ai tempi del 1° esame e successivi controlli.

E' generalmente compito del neonatologo segnalare i pretermine che richiedono l'esame oculistico, mentre i tempi delle visite successive devono essere indicati dall'oculista.

L'oculista, a sua discrezione e in base al singolo caso, può richiedere visite più ravvicinate rispetto a quanto indicato nel protocollo.

Le modalità dello screening sono :

- *blefarostato*: strumento per mantenere aperte e ferme le palpebre durante gli interventi di visita o di chirurgia dell'occhio;
- *oftalmoscopio indiretto* : nei tempi passati era lo strumento principale per effettuare una diagnosi precoce della ROP in quanto consente la visualizzazione del fondo oculare. Affinché l'analisi venga effettuata correttamente è necessario dilatare la pupilla. Per effettuare ciò è possibile utilizzare farmaci midriatici, come può essere ad es. una miscela di tropicamide 1% e fenilefrina 10% con rapporto 4:1. Il problema sta nel fatto che si trattano neonati pretermine con bassa età gestazionale e

quindi, nonostante l'utilizzo dei midriatici, si ha solo una parziale dilatazione della pupilla a causa del suo sviluppo incompleto.

Oltre ad utilizzare l'oftalmoscopio indiretto si impiega anche una lente di +28 o +30 diottrie che, sebbene presenti una definizione dell'immagine minore rispetto ad una di +20 diottrie, consente la parziale visualizzazione della zona periferica della retina. Si procede esaminando il polo posteriore per esaminare l'eventuale presenza del plus disease e successivamente si determina la zona interessata. Si stabilisce, infine lo stadio, guardando la giunzione tra retina vascolare e avascolare;

• *RetCam*: vista l'importanza che essa assume ed il fatto che le immagini inerenti al nostro studio sono ricavate tramite questa attrezzatura, si preferisce trattarla a parte. In questo modo sarà possibile anche evidenziare i vantaggi e gli svantaggi delle immagini ottenute.

### **2.4 La RetCam**

La RetCam è una sofisticata attrezzatura (per questo si parla di "Gold Standard for pediatric retinal imaging") costituita da una sonda dotata di una potente telecamera che, poggiata sull'occhio del paziente, permette al medico di osservare su un monitor i dettagli della retina. Le immagini ottenute tramite questo dispositivo vengono appunto chiamate immagini RetCam. L'introduzione delle immagini RetCam nel follow-up dei neonati pretermine consente non solo l'esecuzione di un accurato esame del fondo oculare, con una sua visualizzazione in tempo reale, ma soprattutto fornisce la possibilità di studiare le immagini e di standardizzare i criteri diagnostici, riducendo così la normale variabilità di giudizio tra i diversi osservatori. Inoltre, consente anche l'invio delle immagini ad altri centri altamente specializzati per un consulto in tempo reale e tutto ciò è fondamentale ai fini di una diagnosi tempestiva della patologia. Invece, tutto ciò con la comune oftalmoscopia indiretta è impraticabile oltre che difficoltoso perché le zone da valutare sono collocate nell'estrema periferia.

Oltre alla difficoltà legata alla posizione bisogna anche tenere conto che le forme meno gravi di questa patologia non sempre presentano le caratteristiche peculiari che i più diffusi testi di oftalmologia descrivono.

Spesso infatti, come già definito, i tratti distintivi della ROP sono localizzati nella zona più periferica e tale zona è proprio quella in cui i vasi sanguigni crescono nelle ultime settimane di gestazione. E' per questo vantaggioso l'utilizzo della RetCam perché è caratterizzata da un ampio FOV (120°- 130°), ossia field of view, e permette quindi al medico oftalmologo di analizzare immagini che offrono un'analisi più esaustiva e obiettiva delle condizioni del paziente.

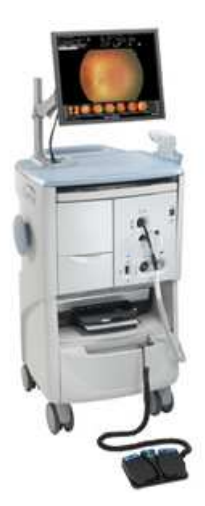

**Figura 2.8** - Esempio di macchina RetCam

Un altro aspetto interessante delle RetCam è che consentono di ottenere immagini che possono essere raccolte e confrontate con facilità, e questo porta ad un processo più efficace ed affidabile di screening e quindi anche della diagnosi.

Nonostante tutti gli aspetti vantaggiosi riportati, le immagini RetCam presentano anche diverse problematiche.

In particolare, quanto riportato in seguito sarà relativo al confronto con immagini ottenute da individui adulti utilizzando una normale fundus camera.

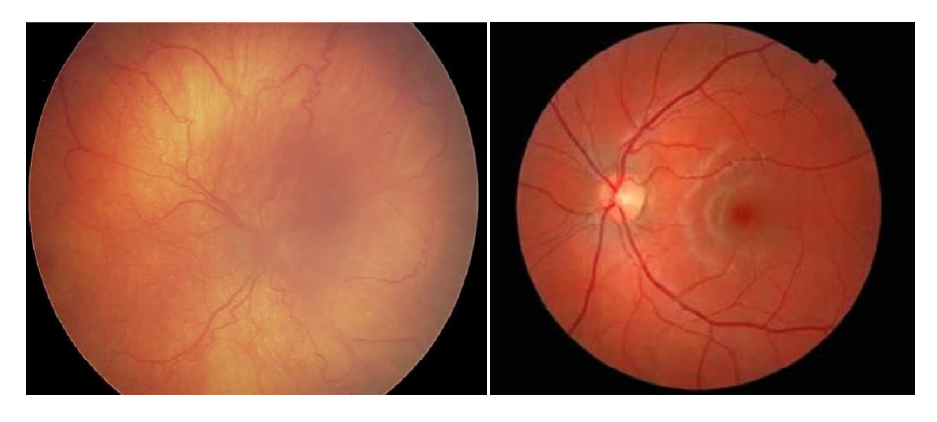

**Figura 2.9** - A sinistra immagine RetCam su neonato. A destra immagine ottenuta con normale fundus camera su soggetto adulto.

I principali problemi che si denotano sono:

- basso contrasto;
- illuminazione dell'immagine non uniforme;
- piccole dimensioni dei vasi sanguigni;
- presenza di vasi della coroide, strato sottostante della retina, a causa della trasparenza di quest'ultima.

Inoltre, le immagini RetCam presentano in generale un basso livello di risoluzione. Ciò fa sia difficile la loro analisi in maniera automatica ma ciò verrà trattato in maggior dettaglio nel capitolo 5.

Quindi è possibile concludere che, nonostante la qualità di tale immagini sia nettamente inferiore, è necessario accontentarsi perché altrimenti non si riuscirebbe a vedere delle zone invece importanti perché legate alla presenza della patologia.

## **2.5 Il trattamento**

Oggi, parlando di trattamento della retinopatia della prematurità, indubbiamente di parla di approcci di tipo chirurgico. Non esiste, infatti, nonostante i progressi delle conoscenze della patogenesi della ROP, una terapia di tipo medico.

Inizialmente, l'approccio terapeutico era basato sull'uso della vitamina E a dosi elevate mentre in questi ultimi anni si è ipotizzata come un'efficace opzione terapeutica di tipo medico quella rivolta verso il controllo dell'angiogenesi.

In particolare, vengono somministrati delle sostanze che cercano di controllare l'angiogenesi e la proliferazione dei vasi sanguigni ma questa terapia è ancora in fase di studio.

Sulla base di tutto quello che è stato riportatosi capisce l'importanza fondamentale del fattore tempo e quindi la necessità dello studio che è stato fatto in questa tesi.

Attualmente, il trattamento della retinopatia del pretermine nella fase acuta si avvale di una ablazione chirurgica della retina avascolare fino alla giunzione tra zona vascolare e quella vascolare.

La distruzione della retina non raggiunta dai vasi retinici ha come scopo quello di impedire la produzione di fattori angiogenici responsabili della proliferazione vascolare.

Inoltre in questo modo si potrà prevenire la formazione di cicatrici dense che causano appunto una distorsione della normale orientazione, con quindi problemi visivi, ed infine il distacco della retina.

La distruzione della retina avascolare può avvenire attraverso due tecniche parachirurgiche : la *crioterapia* e la *terapia laser*.

L'obiettivo della crioterapia è quello di provocare un'ablazione della retina periferica ischemica allo scopo di eliminare i siti angiogenetici nella retina immatura.

Oggi alla crioterapia si fa ricorso raramente poiché causa gonfiore e infiammazioni.

E' invece preferibile la terapia laser poiché è efficace e molto spesso attuabile direttamente nelle terapie intensive.

Questo consente di non effettuare un trasferimento del neonato e un risparmio di tempo relativamente significativo.

Per lo stadio 4, rappresentato da un distacco di retina localizzato deve essere accuratamente valutata la possibilità di una insufficiente ablazione, nel qual caso è indicato un rinforzo del trattamento.

E' stato proposto di associare all'ablazione retinica un cerchiaggio episclerale, dal momento che il distacco della retina è molto spesso prevalentemente trazionale.

Il cerchiaggio episclerale è un trattamento di tipo chirurgico il cui obiettivo è quello di ottenere un riaccollamento della retina evitando la progressione fino allo stato cicatriziale.

In caso di successo, l'identazione ottenuta con il cerchiaggio permette nel giro di 3-4 settimane di conseguire il riaccollamento retinico.

Poiché la sclera può con facilità andare incontro ad erosioni, la rimozione del cerchiaggio deve essere eseguita entro sei mesi circa dalla su applicazione.

Per quanto riguarda i casi di ROP stadio 4 avanzato e stadio 5 rappresentati da un distacco di retina prevalentemente trazionale esteso e coinvolgente la macula, in queste forme la proliferazione non è solo vitreale ma si trova sulla superficie retinica.

L'obiettivo in questo caso non è solo l'asportazione delle trazioni intravitreali, ma soprattutto la rimozione delle membrane preretiniche responsabili della contrazione della retina e della chiusura ad imbuto retinico che caratterizza l'evoluzione verso lo stadio 5.

## **2.6 Epidemiologia della ROP in Italia e nel mondo**

I seguenti dati inerenti all'epidemiologia della ROP in Italia e nel mondo sono stati esposti nel V Congresso nazionale, effettuatosi a Napoli il 20 giugno 2014. La popolazione arruolata per tale studio include:

- neonati pretermine con un età gestazionale minore di 27 settimane e /o con peso minore di 750 g;
- neonati nati nel periodo dall'1/1/2008 al 31/12/2009, esclusi quelli deceduti in un periodo minore di 28 giorni dalla nascita e quelli malformati.

Il campione indicato è costituito da 421 bambini, di cui:

- 156 sani (no ROP);
- 256 affetti dalla ROP.

L'incidenza della ROP risulta essere quindi del 63%. Effettuando invece una valutazione inerente alle zone si ha:

| Zona l             | 21  | 8%  |
|--------------------|-----|-----|
| Zona II posteriore | 81  | 30% |
| Altre zone         | 153 | 58% |
| <b>Missing</b>     | 10  | 4%  |

**Tabella 2.1** - Incidenza ROP in relazione alle zone

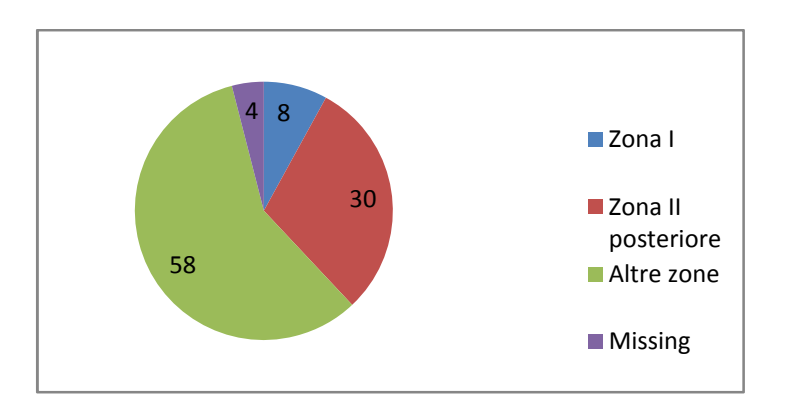

**Figura 2.10** - Incidenza ROP in relazione alle zone

E' possibile inoltre effettuare un analisi dell'incidenza della ROP relativa alle zone vs l'età gestazionale espressa in settimane.

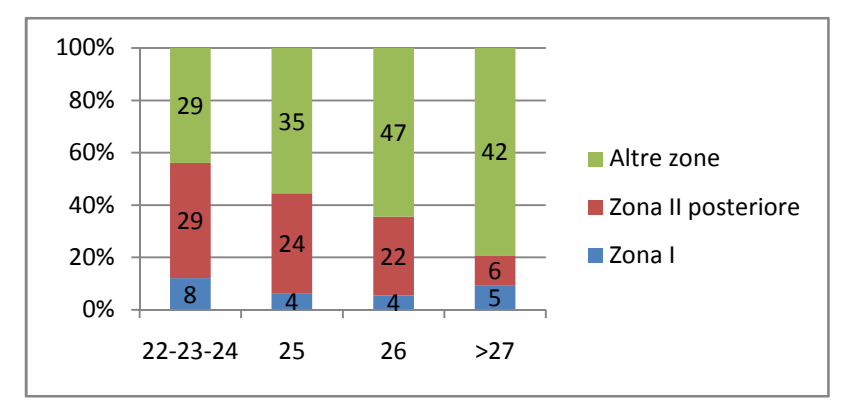

**Figura 2.11** - Incidenza ROP in relazione alle zone e all'età gestazionale

Un'ulteriore analisi riguarda gli esiti sfavorevoli, ossia il distacco della retina , rispetto il totale dei casi analizzati.

Questo può interessare uno o entrambi gli occhi (si parla quindi di distacco monolaterale o bilaterale).

Nel caso analizzato il problema si riscontra su 14 bambini (2% dei casi), e in particolare in 11 si verifica un distacco bilaterale mentre in 3 monolaterale, per un totale di 25 occhi colpiti.

E' importante anche sottolineare il fatto che solo in un caso non si era riscontrato il plus, fattore che in genere esprime un aggravio della patologia .

Dopo aver presentato queste analisi iniziali, effettuiamo ora il vero confronto relativo all'incidenza della ROP nel mondo, in Italia e nel caso multicentrico (421 soggetti trattati in precedenza). Tale analisi è stata effettuata da studiosi di Vermont ed Oxford con dati di neonati aventi un'età gestazionale minore di 27 settimane relativi all'anno 2009. Innanzitutto presentiamo i dati.

|               |      |     | nº bambini   Mondo   Italia   Multicentrico |
|---------------|------|-----|---------------------------------------------|
| <b>ROP SI</b> | 9795 | 437 | -265                                        |
| ROP NO        | 6489 | 349 | 156                                         |

**Tabella 2.2** - Confronto incidenza ROP

E' possibile quindi ricavare che i casi patologici sono nelle percentuali di:

- 60.2% nel Mondo
- 55.6% in Italia
- 62.9% nel Multicentrico.

Si denota quindi come in Italia ci sia un numero di casi minori rispetto alla percentuale mondiale e al caso multicentrico.

Analizziamo ora, in parallelo con le analisi effettuate in precedenza, i seguenti dati in relazione all'età gestazionale.

| Età gestazionale   Mondo |      |     | Italia   Multicentrico |
|--------------------------|------|-----|------------------------|
| $\leq 24$                | 2854 | 115 | 71                     |
| -25                      | 2461 | 98  | 65                     |
| -26                      | 2369 | 112 | 76                     |
| 27                       | 2110 | 437 | 53                     |

**Tabella 2.3** - Confronto incidenza ROP in relazione all'età gestazionale

Dall'analisi dei seguenti dati si può desumere come nel mondo si abbia una predominanza della casistica nel primo periodo (e.g.  $\leq 24$  settimane), nel caso multicentrico nel terzo (e.g = 26 settimane) mentre in Italia nel quarto periodo (e.g. = 27 settimane).

Di particolare rilevanza è il fatto che in Italia circa il 57% dei casi si sviluppi nell'ultimo periodo d'interesse, a differenza degli altri due casi in cui si ha una percentuale significativamente inferiore (circa 29% in entrambi i casi).

Inoltre, qualora si voglia effettuare un'analisi geografica della patologia, poiché si era già accennato che questa è perlopiù presente nei paesi all'avanguardia , non c'è da stupirsi che si stia sempre più estendendo in paesi in fase di sviluppo come Cina, America Latina e nell'Europa dell'Est.

E' per questo che è assolutamente necessario cercare di migliorare le cure neonatali, il monitoraggio dell'ossigeno, un attento screening oftalmologico ed il trattamento in tempi adeguati.

# *Capitolo 3*

## **Elaborazione delle immagini**

Nel seguente capitolo vengono trattate tutte le scelte decisionali per effettuare le elaborazioni delle immagini originali al fine di valutare la tortuosità nei diversi tipi di tracciamento. Infatti, la modalità con le quali verranno praticate potrà incidere in maniera rilevante sul conseguimento dei risultati ed è per questo che nel seguente capitolo verranno approfonditi degli aspetti che possano motivare l'ottenimento di valori particolari.

### **3.1 Scopo della tesi**

Gli scopi principali di questa tesi sono 2:

- 1) definire quale sia la forma e la dimensione della ROI (acronimo di Region Of Interest) che consenta di ottenere la miglior stima della tortuosità nel tracciamento manuale;
- 2) confrontare i risultati del tracciamento automatico con quelli del ground truth al fine di valutare se quest'ultimo sia indispensabile per una corretta e precoce diagnosi della patologia.

Non vengono esplicati in maggior dettaglio gli scopi perché risulta preferibile farlo nei capitoli successivi, dove verranno anche analizzati e discussi i risultati conseguiti. Dopodiché è bene far notare la presenza di ulteriori elementi di rilevante interesse in questo studio che, sebbene siano di importanza secondaria, sono indispensabili per la discussione dei risultati finali.

Questi sono:

- scelta dei parametri per il tracciamento automatico dei vasi;
- ordinamento delle immagini sulla base della tortuosità globale nel tracciamento manuale e, tramite tale risultato, diagnosi nei soggetti del campione;
- analisi degli scopi principali separatamente nei soggetti patologici e normali (classificazione svolta da clinici specializzati nella patologia). Questo aspetto verrà trattato alla fine del capitolo 5 ed ha la funzione di dare maggior rinforzo ai risultati conseguiti in corrispondenza dell'intero campione.

Inoltre, è importante ricordare che il seguente lavoro è svolto in collaborazione con il Casey Eye Institute, Oregon Health & Scienze University.

### **3.2 Dataset, codici Matlab e programmi utilizzati per le analisi**

E' stato fornito un dataset costituito da 20 immagini di dimensione 640x480 pixel acquisite con una RetCam , Clarity Medical System USA.

Tali immagini sono relative a neonati pretermine e rappresentano le immagini originali poiché risultano prive di elaborazioni.

Queste ultime vengono indicate con il *numero.png* (es. 01.png).

Inoltre, esse rappresentano il principale oggetto d'interesse del nostro studio perché sulle medesime è stato applicato in primo luogo l'algoritmo per il tracciamento automatico dei vasi ed in seguito delle correzioni manuali al fine di ottenere il ground truth.

Nonostante ciò i pretermine in questione erano già stati classificati come normali o malati da clinici specializzati nella patologia sfruttando il tracciamento manuale da loro effettuato ed esami diagnostici.

La classificazione ha portato a rilevare la presenza di:

- 10 soggetti normali (immagini dalla 01.png alla 10.png);
- 10 soggetti patologici (immagini dalla 11.png alla 20.png).

Sono state fornite inoltre altre 20 immagini, le quali rappresentano il tracciamento manuale di un altro studente.

Queste ultime, le quali vengono indicate con il *numero.tif* (es. 01.tif), si differenziano da quelle personali per la mancanza del passaggio tramite il tracciamento automatico.

Tale ground truth non sarà utilizzato nelle nostre analisi, ad eccezione dei casi in cui si rilevino degli outliers rispetto alla media e si voglia quindi indagare se la motivazione sia legata alle scelte praticate per lo svolgimento del tracciamento o meno.

Inoltre, sono stati forniti :

- codici Matlab per il tracciamento automatico dei vasi sanguigni retinici;
- codici Matlab per il calcolo della tortuosità globale e nelle diverse tipologie di ROI

Infine, i programmi utilizzati per svolgere tutte le elaborazioni sono:

- Matlab R2013b (8.2.0.701) ;
- Gimp 2.8.

### **3.3 Tracciamento automatico**

#### **3.3.1 Scelta del metodo**

A partire dai codici forniti è possibile utilizzare cinque diversi approcci per effettuare il tracciamento automatico dei vasi sanguigni retinici nelle 20 immagini in possesso. Questi sono :

- Ricci Perfetti;
- Frangi;
- Ricci Perfetti & Frangi;
- Eigen;
- Matched Filter.

Sono stati testati e messi a confronto i risultati ottenuti con i diversi metodi per selezionare quello che consentisse di ottenere il miglior tracciamento possibile.

Il metodo che ha prevalso, e che quindi è stato utilizzato per il calcolo dei parametri d'interesse, è quello basato sull'utilizzo del Matched Filter.

#### **3.3.2 Scelta dei parametri dell'algoritmo**

Noti i ranges possibili per i parametri d'interesse la prima cosa effettuata è stata quella di scegliere, purtroppo in maniera più o meno casuale, il valore di questi ultimi. Osservando il risultato ottenuto, si è proceduto nella seguente maniera:

- cambio totale del valore dei parametri qualora il risultato sia insoddisfacente;
- aggiustamenti lievi qualora invece il risultato sia buono.

E' importante far notare che difficilmente alla prima prova si ottiene un buon tracciamento. Questo si verifica perché la scelta è stata fatta in maniera quasi completamente casuale. Per quanto concerne poi la selezione dei parametri da modificare, si è proceduto anche in questo caso in maniera perlopiù casuale, andando ad utilizzare come criterio di scelta il confronto (comunque soggettivo) tra le immagini conseguite.

Qualora volessimo poi tracciare delle linee guida che evidenzino i criteri utilizzati per valutare la bontà delle immagini ottenute, si ha:

• modifica dei parametri qualora non si abbiano sufficienti informazioni sulle zone periferiche, che risultano in generale essere le più problematiche poiché le immagini del dataset sono immagini RetCam.

Tutto ciò deve essere svolto, nonostante in seguito verranno applicati gli aggiustamenti manuali, senza andare ad incrementare troppo gli errori ( profili dei vasi retinici seghettati, brevi "segmentini" non appartenente ai vasi prevalentemente raggruppati in zone,..). Qualora si dovesse decidere però, tra una significativa informazione in più nelle zone periferiche (ben visualizzate) e gli errori sopra indicati, bisogna prediligere l'immagine rumorosa a quella meno informativa poiché comunque è sempre possibile la rimozione dell'errore in seguito.

Un ulteriore elemento di cui bisogna tener conto, anche in relazione a quanto sopra esposto, è la bontà del dataset.

Infatti si giungerà a conclusioni differenti a seconda che le immagini siano nitide o sfocate. In particolare, in immagini nitide non si esiterà a prediligere il maggior contenuto informativo, cosa che invece è venuta a mancare perlopiù qualora siano sfocate nelle zone periferiche.

In questo caso bisognerà valutare quanto sia rilevante il problema perché comunque tali zone sono meno rilevanti ai fini del nostro studio.

Invece, un ragionamento diverso viene applicato nel caso in cui le immagini siano sfocate ovunque.

In questa situazione diventa determinante la scelta del parametro wBoost, che consente di definire il peso da dare all'immagine "boostata" rispetto a quella originale.

Poiché siamo in presenza di immagini sfocate bisognerà selezionare un valore sufficientemente grande da consentirne la messa a fuoco, senza però andare ad incrementare troppo la quantità di dettagli irrilevanti.

• Cercare di scegliere i parametri sulla base dell'importanza dei risultati conseguiti, anche in relazione a ciò che si sta indagando.

Infatti questo studio è preposto a valutare l'influenza della tortuosità dei vasi retinici ai fini della diagnosi della patologia.

Per questo motivo sarà ad es. più importante riuscire a descrivere correttamente un vaso di grosso calibro tortuoso piuttosto che un sottile vaso collocato in una zona periferica e sfocata.

• Cercare d'ottenere profili dei vasi , soprattutto per quelli più tortuosi e/o sottili, che non presentino l'effetto indesiderato della "seghettatatura". Questo poiché la successiva elaborazione manuale consente sì di ottenere un qualcosa di più prossimo alla realtà tramite lo smussamento ma introduce anche errori legati alla soggettività di chi elabora le immagini.

E' per questo che risulta essere d'estrema importanza l'ottenimento di buoni risultati con il tracciamento automatico.

• Non si tiene conto, per la scelta dei parametri, se sia presente o meno il tracciato del bordo del disco ottico e/o della retina.
Questi infatti verranno facilmente rimossi nell'elaborazione successiva.

Indicate le linee guida generali seguite per il tracciamento automatico dei vasi, è possibile definire i parametri selezionati per le 20 immagini.

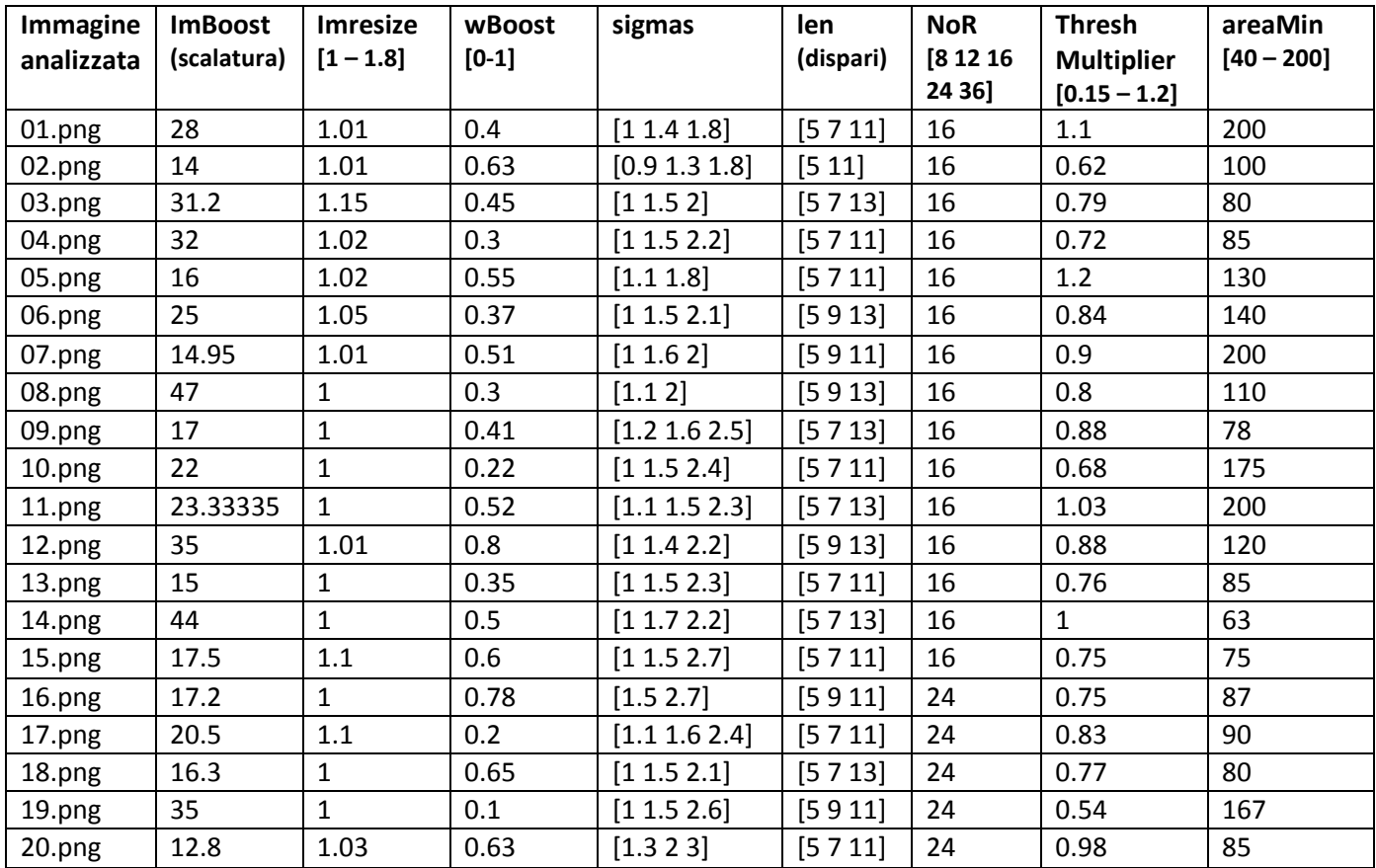

**Tabella 3.1** - Tabella dei parametri per il tracciamento automatico

Le immagini relative al tracciamento automatico dei vasi vengono salvate con il nome *numero automatiche.png* (es. 01automatiche.png).

In questo caso i parametri sono stati scelti individualmente per ognuna delle immagini, in maniera tale da ottimizzare il tracciamento conseguito.

Nella realtà però non sarà possibile effettuare tale procedura perché comunque apporta un notevole dispendio di tempo.

Sarà quindi necessario valutare se sia possibile definire dei valori dei parametri che globalmente consentano d'ottenere dei buoni risultati del tracciamento.

In primo luogo vengono svolte delle considerazioni sul parametro **NoR**, che indica le rotazioni necessarie da effettuare.

Dai risultati conseguiti si denota che i valori più piccoli ed il maggiore non vengono mai utilizzati perché, nel primo caso portano a tracciamenti inadeguati mentre nel secondo non apportano rilevanti miglioramenti a fronte di un tempo d'esecuzione di molto superiore.

Quindi per questo parametro non sarebbe difficoltoso selezionare un unico valore da utilizzare perché, ad eccezione delle ultime cinque immagini, è sempre pari a 16.

Un altro parametro che non mostra significative variazioni nel dataset è **Imresize**.

Infatti quest'ultimo rimane sempre nell'intervallo [1 1.15], sebbene il massimo valore consentito

sia 1.8, e in particolare nel 85% dei casi le differenze sono inferiori a 0.05.

Invece, un parametro che mostra i valori più disparati è **wBoost**.

Questo copre il 70% del range consentito ed appare quindi impossibile selezionare un unico valore per tutte le immagini, tenuto conto che risulta determinante visto i problemi di sfocatura di alcune di esse.

Per quanto riguarda invece i vettori **sigmas** e **len** sono invece perlopiù caratterizzati da tre elementi in maniera tale da riuscire a tener conto dei vasi di grosso/medio e piccolo calibro e di quelli con tratti lineari lunghi/medi e corti.

Nel secondo caso è più facile accordare dei valori comuni (5, 7 o 9, 11 o 13) mentre nel primo ciò è impossibile perché c'è una forte dipendenza dall'immagine considerata.

In particolare nelle ultime immagini sono perlopiù richiesti calibri maggiori e questo viene anche enfatizzato dai minori valori dell'**ImBoost** rispetto a quello di base (23.8298).

Quest'ultimo indica, a seconda che sia inferiore o superiore al valore di base, la necessità di mettere a fuoco maggiormente i vasi di grosso o piccolo calibro.

Purtroppo anche in questo caso non c'è omogeneità nel valore utilizzato, che risulta compreso tra 12.8 e 47.

Infine si considerino **ThreshMultipler** e **areaMin**.

Tali parametri sono forse quelli più difficoltosi da scegliere per il non esplicito collegamento con le immagini.

In entrambi i casi si rilevano i valori più disparati sebbene, in relazione ai ranges indicati, siano più prossimi ai limiti superiori che a quelli inferiori.

A fronte di quanto sopra riportato appare quindi difficile definire per tutti i parametri un unico valore che apporti risultati soddisfacenti in tutte le immagini.

L'unica soluzione per ottimizzare i tempi del tracciamento automatico consisterebbe quindi nel far effettuare la scelta dei parametri ad un clinico esperto perché in questo modo, tramite una rapida occhiata all'immagine, sarebbe possibile individuare da subito dei valori prossimi a quelli cercati. In un secondo luogo potrebbero essere svolti degli aggiustamenti ma, essendo la base iniziale buona, sarebbe molto più facile e veloce il processo.

Inoltre, qualora si dovessero commentare i tracciamenti ottenuti, si potrebbe dire che i risultati non sono sempre soddisfacenti.

Infatti la possibilità di scelta dei parametri consente sì di migliorare i risultati nelle immagini di peggiore qualità ma ciò non è sempre sufficiente ai fini dell'ottenimento di un buon tracciamento.

#### **3.4 Tracciamento manuale**

Vengono riportate di seguito, in analogia con quanto fatto precedentemente, i criteri utilizzati per l'ottenimento delle immagini del ground truth.

Alla base del tracciamento di porzioni di vaso e/o vasi non ancora presenti nell'immagine c'è il

#### fattore: "E' CERTAMENTE VASO".

Quello che si fa è quindi di adottare un approccio che cerchi nel migliore dei modi di ricostruire tutto ciò di cui si ha la certezza sia vaso retinico, tralasciando i casi incerti.

L'incertezza può derivare da diverse motivazioni, alcune delle quali vengono sotto riportate:

• incapacità di valutare se il vaso sia retinico o della coroide. Il seguente problema è legato al fatto che i neonati, ed in particolare quelli pretermine, presentano una retina estremamente trasparente e ciò comporta che siano anche visibili nelle immagini acquisite i vasi dello strato sottostante.

Il problema non è trascurabile perché questi ultimi sono estremamente numerosi in quanto la coroide ha la funzione di nutrire gli strati esterni e l'epitelio pigmentato della retina. Per questa motivazione essa appare di un colore rosso ruggine.

- Incapacità di definire l'inizio e la fine del vaso.
- Incapacità di definire con sufficiente accuratezza il profilo del vaso in conseguenza di una eccessiva sfocatura dell'immagine.

Quest'ultima si può presentare in tutta l'immagine o, come avviene più spesso, in corrispondenza delle regioni periferiche.

Nel primo caso la soluzione consiste in un incremento cospicuo del valore del parametro wBoost mentre nel secondo non è possibile agire puntualmente e bisognerà quindi accontentarsi di tracciare la porzione di vaso visibile.

Comunque, qualora la perdita d'informazione non sia cospicua, non comporterà rilevanti aggravi nei risultati poiché comunque le porzioni periferiche sono meno informative.

• L'ipotetico vaso presenti una o svariate interruzioni, che rendano impossibile una ricostruzione sensata dello stesso.

Verrà invece effettuato il ricongiungimento delle porzioni di vaso, qualora la distanza tra le medesime risulti essere piccola e l'andamento del tratto mancante più o meno ipotizzabile, poiché queste ultime saranno considerate come appartenenti allo stesso vaso. Invece, nel caso in cui la distanza tra i due segmenti risulti essere piuttosto rilevante è possibile procedere in maniera diversa a seconda che la porzione più distante dal disco ottico sia più o meno significativa.

In particolare, qualora il tratto di vaso sia piuttosto informativo (lungo, grosso, ben visibile, tortuoso,..) è consigliabile tener conto di entrambe le porzioni, sebbene si abbia una perdita d'informazione relativa al fatto che l'algoritmo di tortuosità non sarà in grado di capire che si tratta di un vaso unico.

Per questo motivo è possibile che si ottengano dei valori scorretti che vadano ad inficiare sul risultato finale in maniera più o meno significativa.

Inoltre, qualora la porzione di vaso più distante dal disco ottico sia assunta non significativamente informativa, si potrà provvedere all'eliminazione della stessa. In relazione a quanto sopra esposto è necessario precisare che, quando si definisce la lunghezza di un segmento di vaso, non vengono sfruttati valori numerici ma se ne effettua una valutazione soggettiva fondata principalmente sul buonsenso. Vengono riportati di seguito alcuni esempi pratici di quanto sopra esposto. In particolare nella figura 3.1 è mostrata l'assenza di ricongiungimento del vaso, vista l'impossibilità per una sfocatura nella regione interessata, mentre nella 3.2 la chiusura del tratto mancante in conseguenza della ridotta dimensione di quest'ultimo.

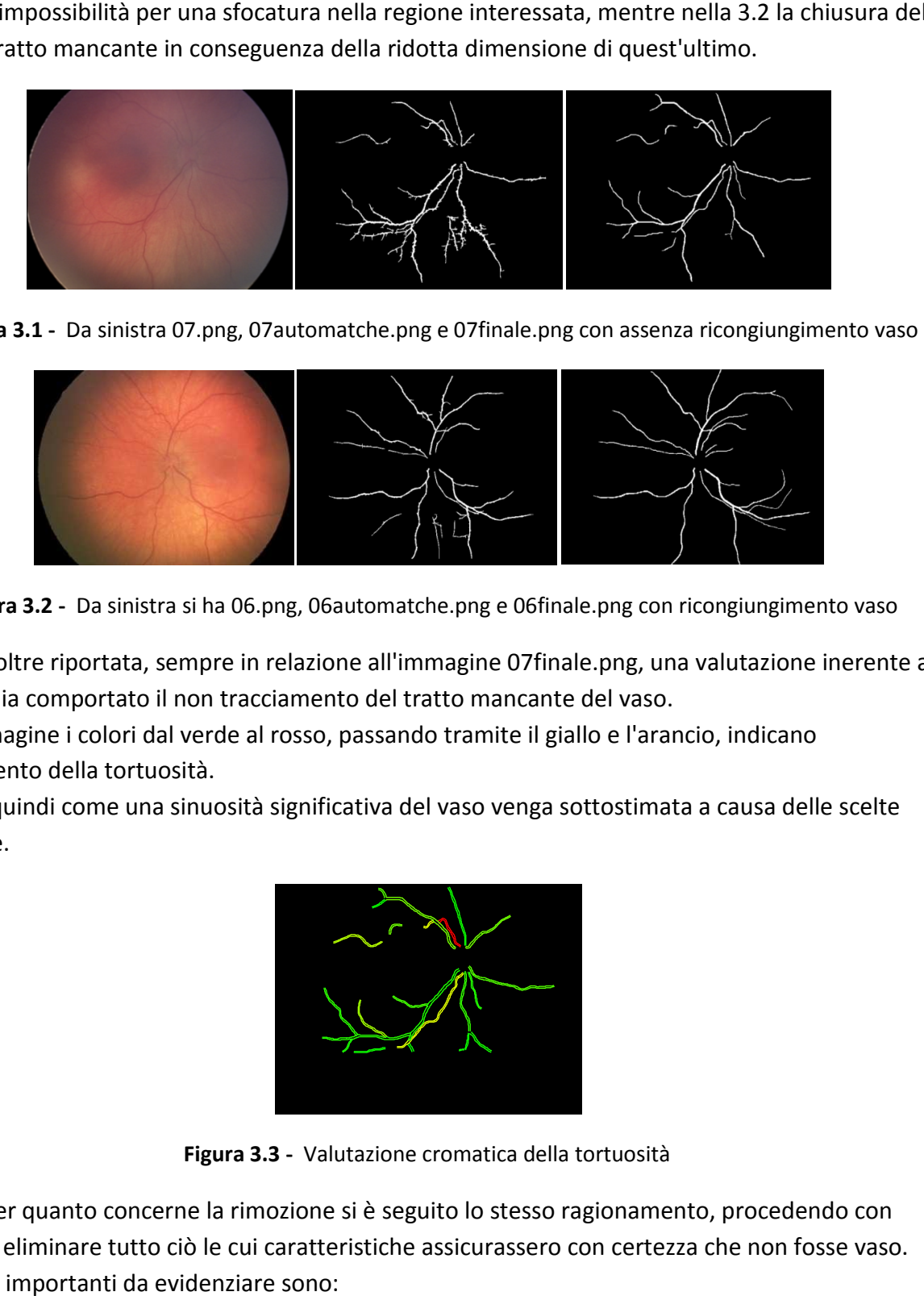

 **Figura 3.1 -** Da sinistra 07.png, 07automatche.png e 07finale.png con assenza ricongiungimento vaso

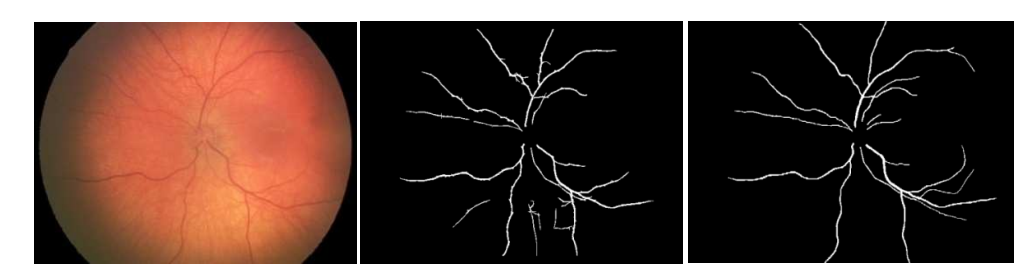

**Figura 3.2 -** Da sinistra si ha 06.png, 06automatche.png e 06finale.png con ricongiungimento vaso

Viene inoltre riportata, sempre in relazione all'immagine 07finale.png, una valutazione inerente a cosa abbia comportato il non tracciamento del tratto mancante del vaso.

Nell'immagine i colori dal verde al rosso, passando tramite il giallo e l'arancio, indicano l'incremento della tortuosità.

Si vede quindi come una sinuosità significativa del vaso venga sottostimata a causa delle scelte praticate.

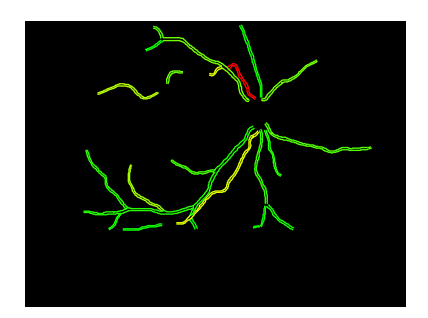

**Figura 3.3 -** Valutazione cromatica della tortuosità

Anche per quanto concerne la rimozione si è seguito lo stesso ragionamento, procedendo con Gimp ad eliminare tutto ciò le cui caratteristiche assicurassero con certezza che non fosse vaso. I casi più importanti da evidenziare sono:

• Rimozione della "seghettatura" nei profili dei vasi. Il seguente provvedimento risulta essere confermato da conoscenze di anatomia e fisiologia dei vasi sanguigni.

Per decidere i pixel dei vasi da eliminare si è provveduto ad ingrandire molto l'immagine, effettuando il troncamento in corrispondenza dei pixel che presentassero valore significativamente più chiaro .

Si è anche tenuto in conto della continuità del calibro del vaso poiché non è ritenuta ammissibile una continua variazione della sua larghezza a livello locale.

Questo ovviamente è un elemento che entra in gioco anche quando si provvede ad effettuare un inserzione di pixel.

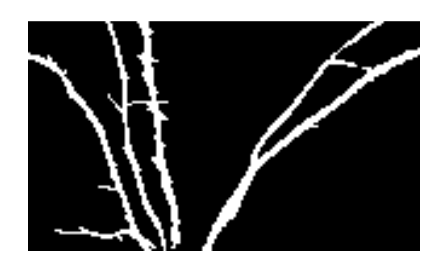

**Figura 3.4** - Ingrandimento di un profilo seghettato da rimuovere in 02automatiche.png

- Rimozione di dettagli irrilevanti nell'intera immagine. Inoltre, in alcuni casi si è effettuata la cancellazione di porzioni periferiche di vasi tracciati dall'algoritmo automatico poiché non ritenute attendibili.
- Rimozione del bordo del disco ottico e di tutto ciò che sta all'interno di quest'ultimo. In particolare, la rimozione dei vasi all'interno del disco ottico è necessaria perché si rileva un contorcimento non funzionale ai fini del nostro studio.

Per svolgere quanto sopra detto si è resa necessaria la generazione manuale tramite Gimp delle immagini relative ai dischi ottici.

Queste sono state salvate con il nome di *numerodisco ottico.png* (es. 01disco ottico.png). In relazione alla rimozione di porzioni di vaso nel caso ivi esaminato è importante precisare una cosa.

Qualora si presenti una biforcazione a ridosso della zona dove bisogna effettuare il troncamento, è conveniente andare a dividere i due tratti di vaso e considerarli separatamente per non causare errore nel calcolo della tortuosità.

Se invece il tronco di vaso risultasse sufficientemente lungo non si presenta alcun problema nel troncamento

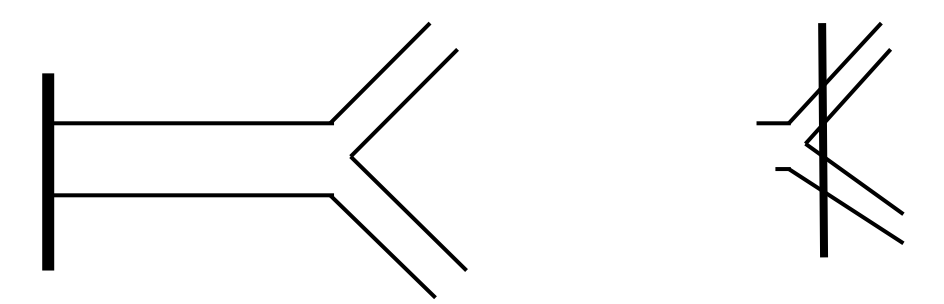

**Figura 3.5** - Da sinistra biforcazione del vaso e troncamento del vaso

# **3.5 Applicazione dell'algoritmo per il calcolo della tortuosità globale e nelle ROI**

#### **3.5.1 Premesse**

La prima cosa in assoluto da svolgere è andare a definire come sono stati calcolati i valori di tortuosità globale (ossia su tutti i vasi) e nelle diverse ROI (circolari e rettangolari di dimensione crescente) nelle 20 immagini del ground truth.

Innanzitutto è bene dire che i valori di tortuosità che verranno considerati nelle analisi seguenti risultano essere la combinazione, secondo pesi ben definiti, di ulteriori valori di tortuosità. In particolare, rifacendoci al file *Matlab ComputeTortuosity.m*, è possibile definire la tortuosità analizzata come:

*Tort = 4.5\*(a\*Tau\_scores(ind) + b\*Phi\_scores(ind) + c\*Psi\_scores(ind));* 

dove:

- 4.5 è un fattore di normalizzazione;
- a = 1.1170 è il peso associato alla componente di tortuosità Tau\_scores (Angle-based Tortuosity).

La misura della tortuosità risulta basata sulla variazione locale della direzione del vaso e, nel caso in analisi, tiene anche conto della sua lunghezza;

- b = 0.8040 è il peso associato alla componente di tortuosità *Phi\_scores* (Caliber-weighted Angle-based Tortuosity).

In questo caso, rispetto al precedente, la misura tiene anche conto del diametro del vaso;

- c = 0.0897 è il peso associato alla componente di tortuosità Psi\_scores (Twist-based Tortuosity).

Vengono considerate, ai fini del calcolo della tortuosità, le inflessioni relative a punti in cui il segno della curvatura muta.

Tutti gli algoritmi per il calcolo delle tortuosità sono già stati testati e validati.

E' possibile ora andare a caratterizzare le tipologie di ROI che verranno utilizzate per le analisi. Le ROI circolari sono 6 e risultano caratterizzate da:

- origine collocata al centro del disco ottico (fissa per tutte le ROI) ;
- raggio assegnato di dimensione crescente e pari a 1, 2, 3, 4, 5, 6 volte il raggio del disco ottico.

Per mostrare le variazioni apportate al crescere della dimensione viene riportato un esempio, inerente all'immagine 19.png.

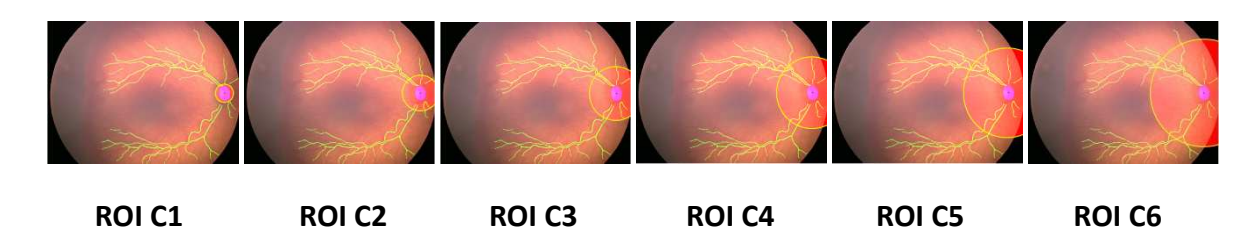

Invece le ROI rettangolari assegnate sono sempre 6 e presentano:

- il centro del rettangolo è stato definito nel codice come: *xODcenterRect = xODcenter + (round(leftEye\*1/4\*ODradius\*RectBase(ctR))).*  A differenza delle ROI circolari risulta essere mobile.
- i rettangoli assegnati sono caratterizzati dalle dimensioni della loro base ed altezza, le quali sono sempre in funzione del raggio del disco ottico.

In particolare, qualora si volessero esplicitare in maniera semplice e in senso crescente le ROI rettangolari, si ha:

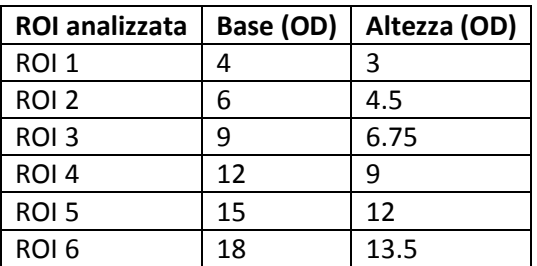

**Tabella 3.2 -** Dimensioni caratterizzanti le ROI rettangolari assegnate

In analogia con quanto fatto precedentemente vengono sotto riportate le diverse finestre rettangolari per mostrare la variazione di estensione sia tra di loro che rispetto a quelle circolari.

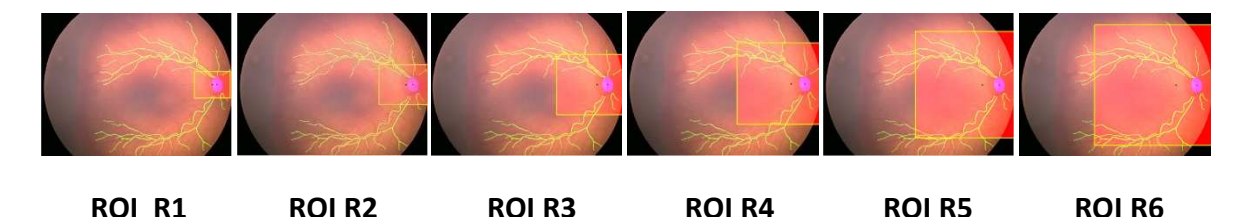

Infine, poiché si è ritenuto interessante il confronto tra i risultati ottenuti con ROI circolari e quelle rettangolari equivalenti (quindi caratterizzate dalla stessa area), si sono calcolate le nuove dimensioni di base ed altezza (assunta pari a 3/4 della base) delle nuove ROI rettangolari.

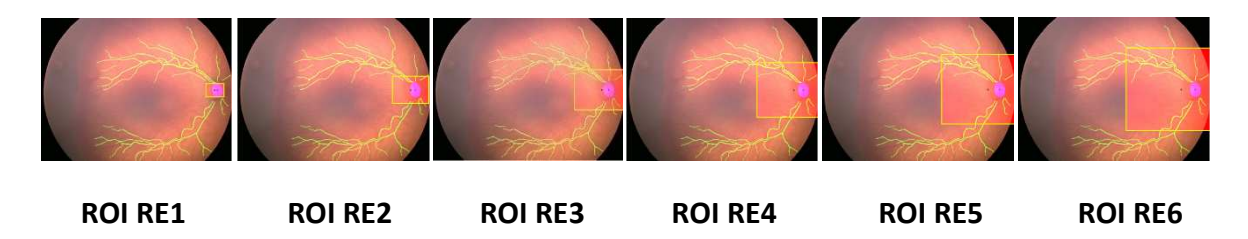

Le dimensioni, che come in precedenza vengono indicate tramite una tabella, sono:

| <b>ROI</b> analizzata | Base (OD) | Altezza (OD) |  |
|-----------------------|-----------|--------------|--|
| ROI <sub>1</sub>      | 2.0467    | 1.5350       |  |
| ROI <sub>2</sub>      | 4.0933    | 3.0700       |  |
| ROI <sub>3</sub>      | 6.1400    | 4.6050       |  |
| ROI <sub>4</sub>      | 8.1866    | 6.1400       |  |
| ROI <sub>5</sub>      | 10.2333   | 7.6750       |  |
| ROI <sub>6</sub>      | 12.2799   | 9.2099       |  |

**Tabella 3.3 -** Dimensioni caratterizzanti le ROI rettangolari equivalenti alle circolari

Si evince quindi che le ROI rettangolari assegnate presentano estensione in tutti i casi maggiore delle altre due con rapporti che sono pari a:

- 3.82 nella ROI 1;
- 2.15 nella ROI 2,3,4 e 6;
- 2.29 nella ROI 5.

Sarà quindi interessante anche valutare se la maggiore estensione tra ROI corrispondenti incida o meno sui risultati di tortuosità conseguiti.

Ciò verrà svolto nel capitolo successivo in cui verranno comparati i risultati ottenuti con le varie finestre.

#### **3.5.2 Ordinamento delle immagini sulla base della tortuosità globale**

Dopo aver approfondito tutti gli aspetti inerenti all'applicazione dell'algoritmo per il calcolo del valore di tortuosità (file *Matlab ComputeTortuosityAtDifferentRois.m*), è possibile procedere a quella che risulta essere l'analisi dei risultati.

La prima analisi in assoluto da svolgere consiste nell'ordinare, in senso crescente di tortuosità globale, le 20 immagini che costituiscono il dataset.

Il risultato dell'ordinamento con i relativi valori di tortuosità sono riportati nella tabella sottostante:

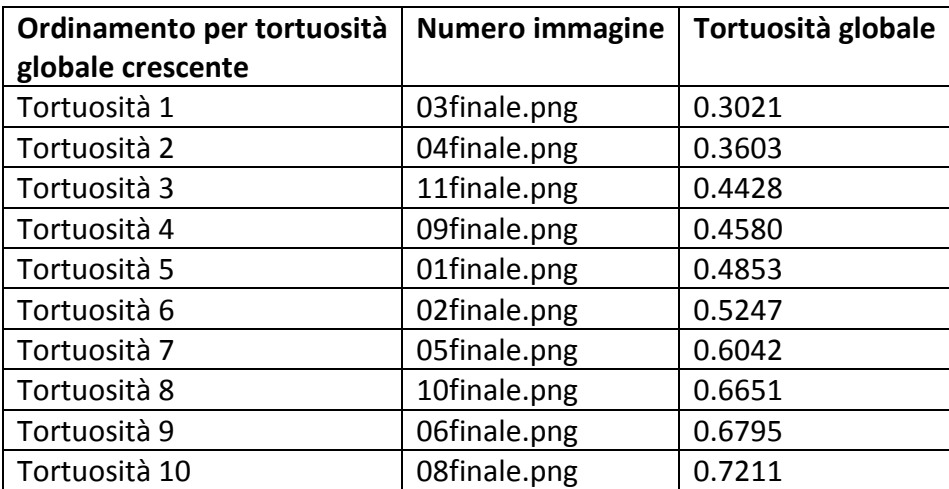

| Tortuosità 11 | 07finale.png | 0.7391 |
|---------------|--------------|--------|
| Tortuosità 12 | 14finale.png | 0.7862 |
| Tortuosità 13 | 12finale.png | 0.8014 |
| Tortuosità 14 | 15finale.png | 0.8900 |
| Tortuosità 15 | 17finale.png | 0.9150 |
| Tortuosità 16 | 19finale.png | 1.0276 |
| Tortuosità 17 | 18finale.png | 1.2167 |
| Tortuosità 18 | 16finale.png | 1.2692 |
| Tortuosità 19 | 13finale.png | 1.3136 |
| Tortuosità 20 | 20finale.png | 1.8563 |

**Tabella 3.4 -** Ordinamento delle immagini sulla base della tortuosità globale

E' bene precisare che nella seguente analisi non sono noti né i limiti dei valori di tortuosità né le corrispondenze tra questi ultimi e la diagnosi effettuata nel pretermine, ma vengono solo svolte delle considerazioni inerenti all'ordinamento ottenuto.

Poiché l'argomento di trattazione di questa tesi è la ROP, e in particolare l'analisi della tortuosità per la valutazione della aggressività della patologia, è interessante andare a dividere in tre gruppi le immagini in maniera tale da poterne fare una classificazione.

I tre gruppi corrisponderanno alle categorie normale, pre-plus e plus.

Come già descritto nel capitolo precedente il termine plus indica una marcata congestione dei vasi retinici ed è associato ad un elevato valore di tortuosità, mentre con il termine pre-plus si intende lo stato iniziale del plus.

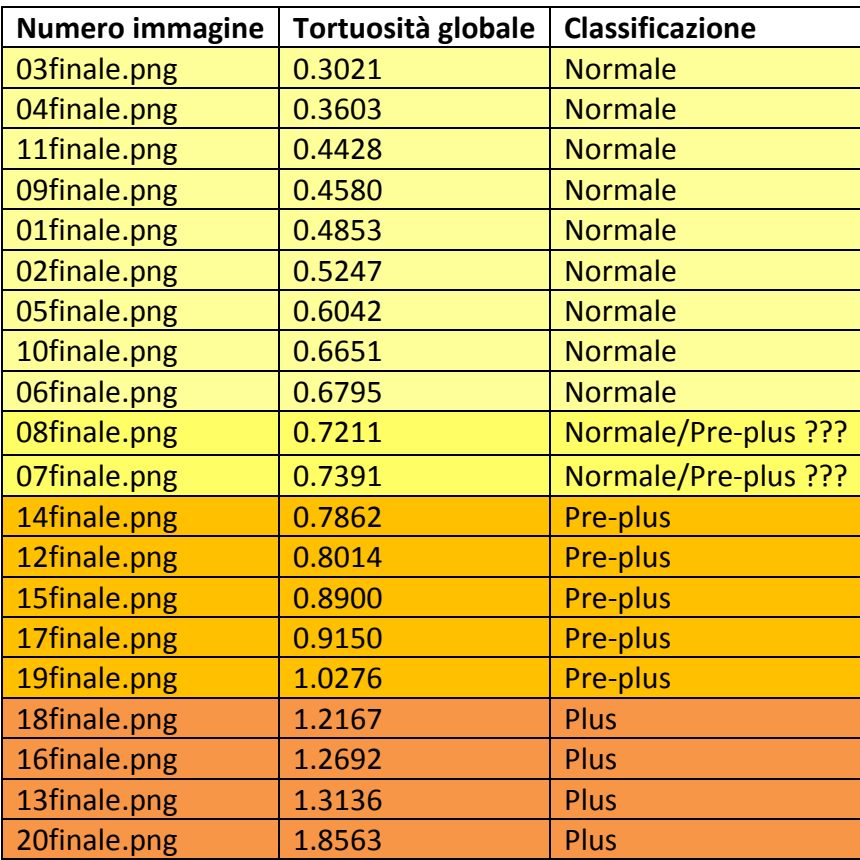

**Tabella 3.5 -** Classificazione delle immagini sulla base della tortuosità globale

Per svolgere la suddivisione si sono cercati i valori che facessero da spartiacque rispetto a quelli vicini ma, nonostante ciò, non si è riusciti a classificare le immagini 7 e 8 poiché potrebbero essere relative sia a soggetti normali che patologici pre-plus.

La tabella sopra riportata ha quindi permesso di individuare:

- 9 immagini relative a soggetti normali;
- 2 immagini relative a soggetti normali o patologici pre-plus;
- 5 immagini relative a soggetti patologici pre-plus;
- 4 immagini relative a soggetti patologici plus.

## **3.6 Definizione dei codici Matlab ed analisi della tortuosità nelle diverse ROI**

Vengono di seguito descritti i codici Matlab che consentono di trattare l'analisi della tortuosità nelle diverse tipologie di ROI.

Oltre ad effettuare una semplice descrizione dei grafici ottenuti, verranno anche esaminate accuratamente le motivazioni del perché si è ritenuto importante considerarli.

La prima analisi in assoluto da svolgere viene effettuata nei file *circle.m* e *rect.m* (*rect2.m* nel caso delle ROI rettangolari con area equivalente a quelle circolari).

I seguenti files sono identici eccetto per il fatto che il primo considera le ROI circolari di dimensioni crescenti assegnate mentre il secondo quelle rettangolari.

I grafici riportati nei seguenti codici sono:

*1)* Grafico a barre che compara la tortuosità vera (ossia quella calcolata su tutti i vasi del tracciamento manuale) con quella delle ROI circolari/rettangolari di dimensioni crescenti. Per consentire in seguito una più facile comparazione tra ROI corrispondenti di differente tipologia, non si è utilizzato il raggio o base ed altezza che le caratterizzassero ma, il numero ad esso associato riportato nel paragrafo precedente.

*2)* Grafico a barre relativo all'errore assoluto nelle ROI circolari/rettangolari di dimensioni crescenti.

La formula utilizzata per il calcolo dell'errore è:

*errore assoluto = |tortuosità nella ROI - tortuosità vera|*.

Si è deciso di utilizzare la seguente formula poiché innanzitutto si è in possesso del valore vero di tortuosità e in secondo luogo non si è ritenuto che avesse senso andare a considerare i diversi valori di tortuosità come misure differenti della stessa cosa (a rinforzo di quanto detto c'è anche il fatto che ci sono differenze significative di valore tra le ROI di dimensione inferiore e le più grandi. Questo dipende esclusivamente dall'estensione dell'area e quindi dal campione di vasi

considerato, sebbene l'immagine analizzata sia la medesima. In questo caso l'errore assoluto assume la seguente forma :

errore assoluto =  $\frac{value}{2}$  $\frac{2}{2}$ ).

*3)* Grafico a barre inerente all'errore relativo nelle ROI circolari/rettangolari di dimensioni crescenti.

La formula utilizzata per il calcolo dell'errore è:

*errore relativo =*  $\frac{error}{\text{transfer}}$  à - .

(Viene riportata, in analogia con quanto fatto per l'errore assoluto, la differente formula per l'errore relativo : errore relativo =  $\frac{error\,assoluto}{matrix\,miss}$  $\frac{1101e}{2}$   $\frac{1101e}{2}$   $\frac{1101e}{2$ 

Inoltre, sarà interessante andare a fare delle valutazioni strettamente inerenti alla tipologia di immagine in analisi e al livello di tortuosità vero.

In particolare potrebbe essere interessante valutare se:

- ci siano andamenti significativamente differenti in immagini nitide e sfocate;
- la presenza di sfocature nelle zone periferiche comporti un evidente peggioramento dell'errore relativo in corrispondenza di ROI di grosse dimensioni;
- la posizione del disco ottico nell'immagine infici sul risultato. In particolare si vorrà indagare se, nel caso di ROI circolari con dimensioni elevate il fatto che la finestra includa una piccola porzione informativa (qualora il disco ottico sia in una posizione periferica dell'immagine lo è pure la ROI), comporti una incremento dell'errore relativo.
- ci sia una dipendenza dal valore vero di tortuosità, e quindi siano rilevabili andamenti differenti nel caso in cui le immagini siano caratterizzate da vasi retinici poco o estremamente tortuosi.
- 4) Grafico a barre relativo all'errore relativo percentuale.

La formula utilizzata per il calcolo dell'errore é:

#### *errore relativo percentuale =*  $(errore$  *relativo* $) \times 100$ .

Il seguente errore viene riportato perché in generale è preferibile al precedente e risulterà essere d'estrema importanza perché la definizione di quella che verrà chiamata ROI circolare/rettangolare ottima nelle diverse immagini sarà basata sulla minimizzazione di questo.

5) Grafico a barre della riduzione dell'errore relativo tra ROI di dimensioni successive. Il seguente grafico è stato introdotto per valutare se ci siano particolari andamenti che si ripropongano come ad es. differenze costanti, differenze che decrementano al crescere delle ROI analizzate, ...

6) Grafico a barre relativo alla riduzione di tempo impiegato per l'analisi delle ROI piuttosto che dell'intera immagine.

Questo grafico viene dato a titolo informativo in quanto non risulta essere discriminante per la scelta della ROI ottimale, visto che comunque i tempi sono sempre nell'ordine dei secondi. Una riduzione del tempo decisamente più interessante è quella relativa al tracciamento manuale. Infatti in questo caso il risparmio di tempo legato all'utilizzo delle ROI risulta decisamente più rilevante.

# *Capitolo 4*

# **Valutazione di forma e dimensione delle ROI nel tracciamento manuale**

Dopo aver svolto il calcolo della tortuosità globale dei vasi nel ground truth, è possibile analizzare e confrontare i risultati inerenti all'utilizzo di finestre di varia forma e/o dimensione relative al tracciamento manuale ed automatico.

## **4.1 L'importanza del calcolo della tortuosità nelle ROI**

Il calcolo della tortuosità in ROI di dimensioni crescenti risulta essere lo scopo principale di questa tesi.

Nonostante ciò non si è a conoscenza di una vera e propria motivazione per effettuare la seguente analisi.

Infatti sembrerebbe più sensato, dopo aver svolto il tracciamento manuale, considerare l'immagine globale per ottenere quindi una misura relativa alla totalità dei vasi piuttosto che solo una versione ridotta.

Le uniche spiegazioni, sebbene non pienamente convincenti, che tentino di motivare la seguente analisi sono:

- riduzione del tempo di calcolo della tortuosità mediante l'algoritmo ;
- riduzione del tempo qualora sia effettuato esclusivamente il tracciamento manuale in corrispondenza della finestra d'osservazione.

Quest'ultima appare più interessante perché consentirebbe ai clinici di poter analizzare un campione più cospicuo di immagini e allo tempo di diagnosticare la patologia tempestivamente. Invece, per quanto riguarda i tempi di calcolo dell'algoritmo, si attestano sempre nell'ordine dei secondi e per questo non si ritiene che una riduzione sia significativa ai fini del nostro studio. Quanto sopra riportato risulta però interessante solamente qualora i risultati conseguiti siano soddisfacenti, altrimenti è preferibile il calcolo della tortuosità su tutti i vasi del tracciamento manuale.

Dopo aver trattato le motivazioni per lo svolgimento dell'analisi delle ROI, si indichino il procedimento e le considerazioni utilizzate per valutare i risultati conseguiti.

Preventivamente viene valutata per ogni immagine la variazione tra il valore della tortuosità nelle

diverse ROI (circolari, rettangolari assegnate e rettangolari equivalenti alle circolari) e di riferimento, ossia quello calcolato su tutti i vasi del ground truth.

Per fare ciò viene utilizzato l'errore relativo percentuale.

Andando poi a scegliere per ogni immagine il minimo assoluto dell'errore è possibile individuare la dimensione ottimale della ROI, ossia quella che consente di ottenere i migliori risultati tramite l'utilizzo di una porzione del tracciamento manuale.

Importante è chiarire che, sebbene questo rappresenti la "verità assoluta", essendo stato costruito manualmente e sulla base di scelte soggettive presenterà degli errori.

L'obiettivo è quindi di cercare il miglior compromesso tra:

- significatività del campione considerato (che migliora all'aumentare della dimensione dell'immagine perché entrano in gioco sempre più vasi sanguigni e, quindi, la tortuosità sarà con più probabilità prossima a quella vera);
- errori effettuati nel tracciamento manuale (che aumentano con l'estensione dell'area considerata perché entra più in gioco il rumore delle zone periferiche).

Dopo queste premesse si ritorni a trattare l'analisi dei risultati ottenuti tramite l'utilizzo delle ROI. Anche senza la necessità di effettuare calcoli numerici, è ragionevole aspettarsi che quelle di dimensione minore presentino valori significativamente inferiori in confronto a quello vero. La seguente affermazione è motivata dal fatto che il campione di vasi analizzato sarà molto ristretto rispetto a quello totale.

Perciò saranno le finestre di dimensioni maggiori quelle che risulteranno essere di nostro interesse e che quindi verranno valutate più approfonditamente.

Inoltre, sarà interessante osservare i cambiamenti del valore di tortuosità al crescere della dimensione della ROI, valutando gli andamenti dei grafici ed evidenziando la presenza di particolari fattori che possano motivare i risultati conseguiti.

Però, per il fatto che i seguenti codici potranno essere utilizzati per esaminare diversi dataset, risulterà essere di maggior interesse avere una descrizione dell'intero campione tramite delle statistiche che riassumano delle caratteristiche dello stesso, piuttosto che delle singole immagini. Si parla quindi di statistica descrittiva, ossia quella branca della statistica che studia i criteri di rilevazione, di classificazione e di sintesi delle informazioni relative ad una popolazione oggetto di studio (nel nostro caso i neonati prematuri in esame).

Tra i suoi obiettivi si ha:

- raccogliere informazioni sulla popolazione o su una parte di essa (campione) e sintetizzarli attraverso strumenti grafici (diagrammi a barre, istogrammi,..) ed indici (media,varianza,..). L'utilizzo di questi è estremamente conveniente perché consente di ottenere una rappresentazione immediata ed efficace.
- Eseguire indagini di tipo comparativo.

Nel caso in questione si sfruttano come indici la media e la deviazione standard campionaria dell'errore relativo percentuale.

La prima consente di dare una descrizione media del campione e, quindi, di definire il valore

intorno al quale si dispongono i vari elementi dello stesso.

Invece, la deviazione standard campionaria permette di analizzare quanto i vari elementi siano dispersi attorno al valore medio e quindi di dare una quantificazione della variabilità. Qualora la deviazione standard risulti piccola i valori sono tutti prossimi alla media, nel caso contrario lontani da questa.

Perciò i seguenti strumenti permettono di valutare quale sia per il campione la finestra d'analisi migliore (in termini di dimensione) che consenta di minimizzare l'errore medio relativo percentuale.

Inoltre sarà possibile, tramite la quantificazione della deviazione standard, analizzare la variabilità e quindi denotare se l'errore rimanga circa costante o se alcune immagini presentino valori significativamente diversi e se sì cercare di capirne la motivazione.

Infine, risulterà anche interessante valutare l'andamento della deviazione standard al variare della dimensione della ROI per capire se questa presenti un particolare andamento o una qualche connessione con la dimensione della stessa.

In un secondo momento verranno effettuate delle analisi comparative tra le diverse tipologie di ROI (circolari, rettangolari assegnate e rettangolari equivalenti alle circolari) con lo scopo di:

- valutare complessivamente quale sia la ROI migliore.
- Confrontare i risultati di ROI diverse e corrispondenti (la corrispondenza è intesa in senso di posizione numerica) per conoscere, anche per le ROI di dimensione inferiore e quindi di minor interesse, quale presenti i risultati migliori.

In questo modo è possibile stabilire se complessivamente sia preferibile utilizzare ROI di forma circolare o rettangolare.

Inoltre, considerando finestre circolari e rettangolari equivalenti alle prime, sarà anche possibile effettuare una valutazione su come la forma e non l'estensione, che risulterà essere la medesima, incida sui risultati.

Il seguente confronto è comunque parzialmente affidabile perché, nonostante le finestre presentino la stessa area, non risultano centrate nelle stesso punto e quindi i vasi considerati saranno solo in parte i medesimi.

Un confronto inerente esclusivamente l'estensione riguarderà inoltre le ROI rettangolari assegnate.

Infatti, queste ultime si differenziano nella dimensione dell'area rispetto alle altre due tipologie, secondo i rapporti indicati nella tabella sottostante.

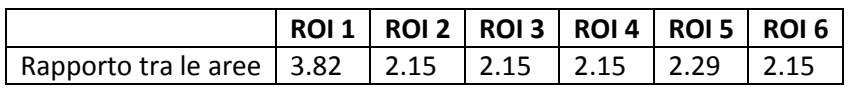

• Confrontare le deviazioni standard per valutare se una certa tipologia di finestra consenta di ottenere una minore variabilità nei risultati ed inoltre valutare se queste presentino il medesimo andamento nei casi analizzati.

### **4.2 Analisi di ROI circolari**

Vengono di seguito riportate due tabelle indicanti i valori di tortuosità nelle diverse ROI circolari per ognuna delle 20 immagini e l'errore commesso in corrispondenza delle stesse.

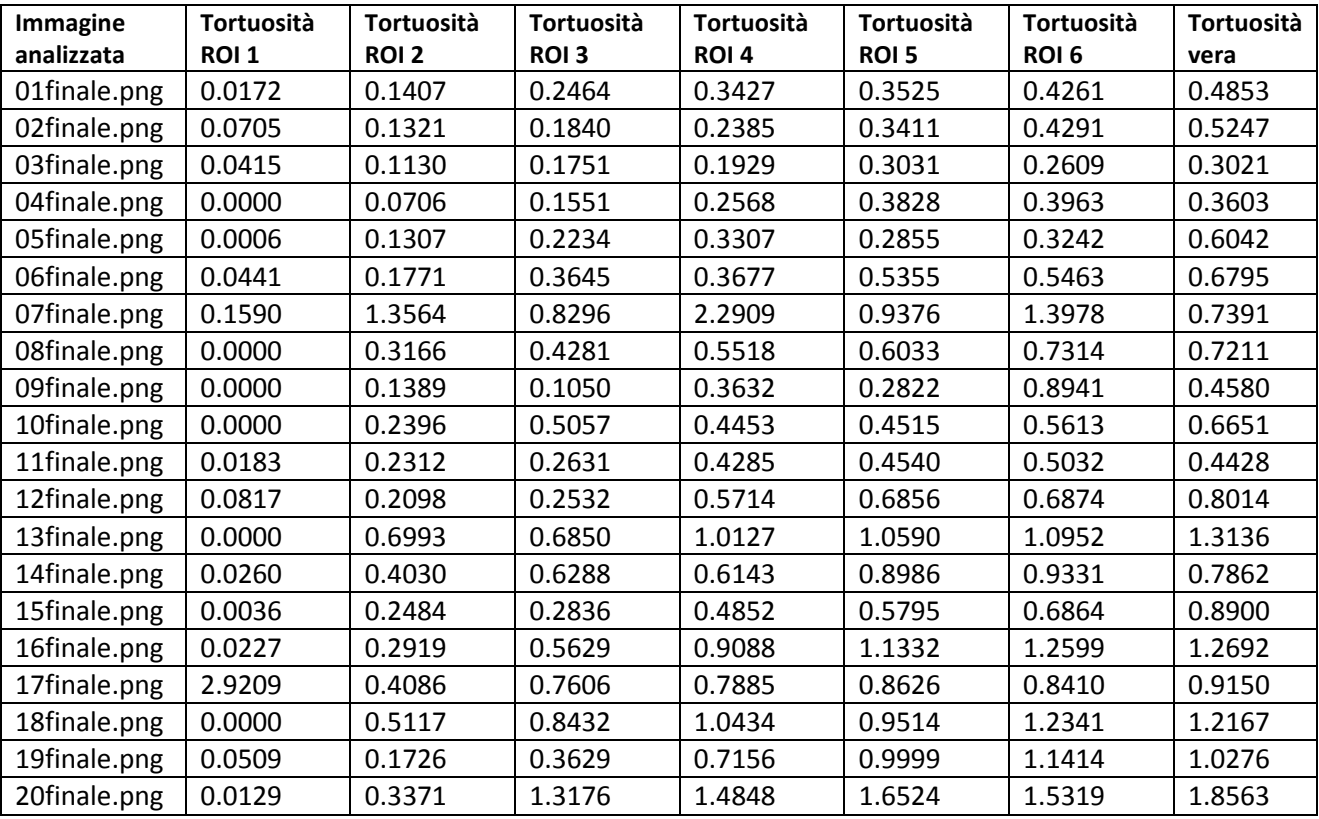

**Tabella 4.1 -** Tortuosità nelle ROI circolari

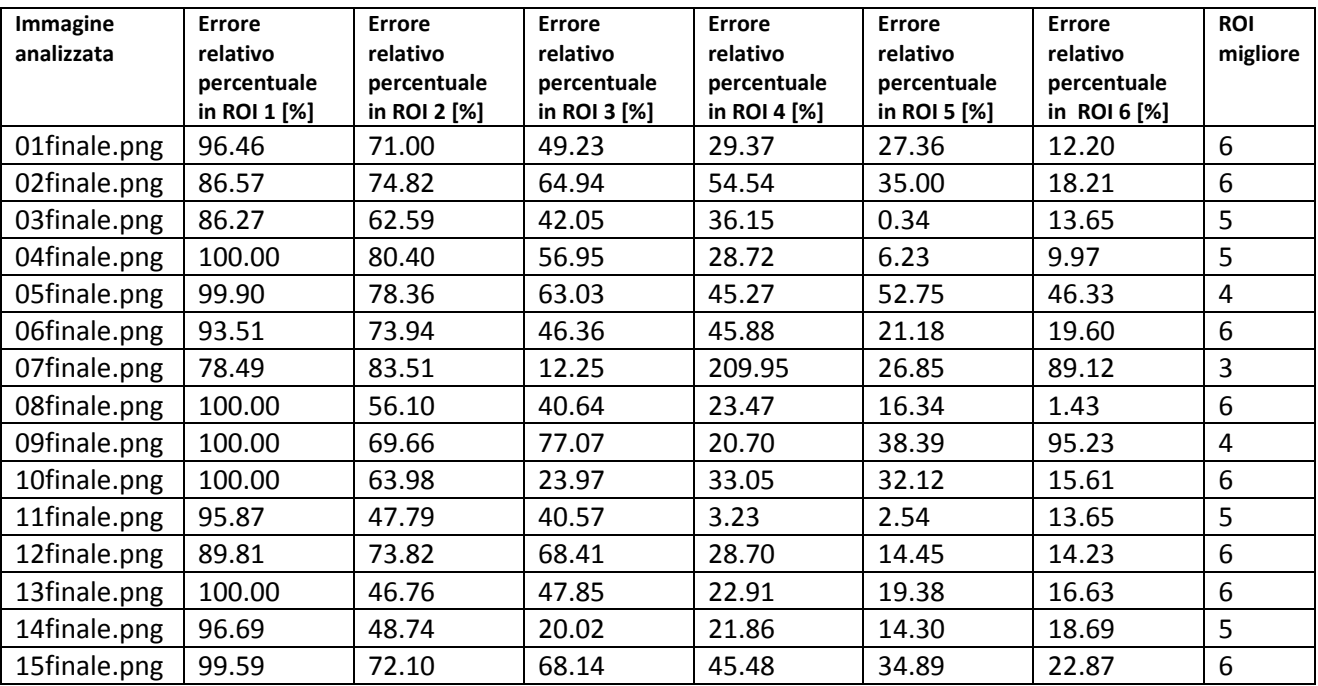

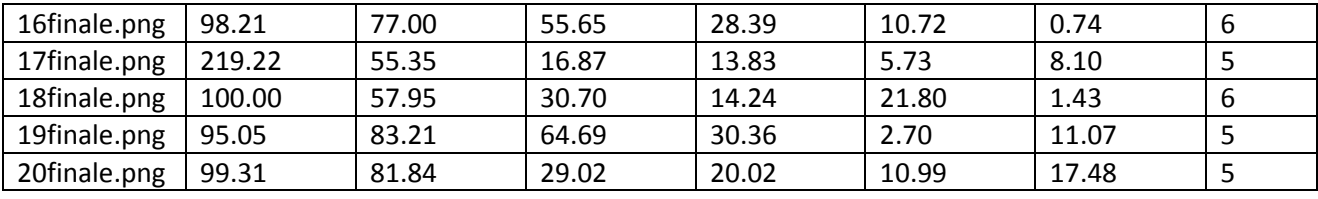

**Tabella 4.2** - Errore relativo percentuale in ROI circolari

Dall'analisi della tabella 4.2 è possibile desumere che:

- nel 50% dei casi (immagine 1, 2, 6, 8, 10, 12, 13, 15, 16 e 18) la ROI migliore risulta essere la più estesa, ossia la numero 6;
- nel 35% dei casi (immagine 3, 4, 11, 14, 16, 19 e 20) la numero 5;
- nel 10% dei casi (immagine 5 e 9) la numero 4;
- nel 5% dei casi (immagine 7) la numero 3.

In primo luogo si può vedere che le ROI di dimensioni inferiori (1 e 2) non presentano per alcuna immagine il risultato migliore.

Predominano, invece, le finestre d'analisi di dimensioni maggiori (5 e 6) con l' 85% della casistica.

Le ROI intermedie (3 e 4) mostrano, invece, una casistica del 15% complessivamente e, come si può denotare dal valore degli errori riportati, sono relative ad immagini che presentano un andamento parzialmente differente rispetto alle altre ed alla media ottenuta.

E' inoltre importante ricordare che questi dati vengono indicati solo a scopo informativo perché, come già detto in precedenza, si è interessati ad un'analisi del campione in termini statistici.

E' per questo motivo che le tabelle 4.3 e 4.4 risultano essere d'estremo interesse.

Nonostante ciò, come indicato nel capitolo precedente, è interessante anche vedere se ci sia un collegamento tra la posizione del disco ottico e la finestra ottimale scelta.

In particolare si vuole indagare se il fatto che in alcune immagini il disco ottico sia molto laterale comporti che le finestre più estese, avendo il centro fissato in quello del disco ottico, perdano parte del loro contenuto informativo e ciò comporti quindi che siano quelle di dimensione immediatamente minore le migliori.

Le immagini che presentano in maniera evidente il disco ottico spostato lateralmente (5, 8, 9 e 19) evidenziano che nel 75% dei casi la scelta ottimale non è la ROI numero 6 ma bensì la 4 (50% dei casi) o la 5 (25% dei casi).

Per controprova si considerino delle immagini in cui la posizione del disco ottico sia proprio centrale (2, 3, 6, 10, 11 e 12).

Analizzando in queste ultime la scelta della ROI ottimale si vede che nel 66.67% dei casi è la numero 6 ma, poiché nell'immagine 12 la differenza tra la media degli errori è pari allo 0.22% , si può assumere che ciò sia trascurabile e che quindi la percentuale sia ben più rilevante. Infine, è bene valutare se la bontà dell'immagine in termini di sfocatura influisca o meno sul conseguimento dei risultati nelle ROI.

Per classificare le immagini si è utilizzato il parametro *wBoost* relativo al tracciamento

automatico e si sono definite sfocate le immagini con un valore maggiore di 0.5 (2, 5, 7, 11, 12, 14, 15, 16, 18 e 20) e nitide quelle con un valore minore di 0.5 (1, 3, 4, 6, 8, 9, 10, 13, 17 e 19). Nella ROI definita come ottimale, ossia la numero 5, si ottengono i seguenti valori di media:

- per le immagini sfocate 22.43%;
- per le immagini nitide 16.98%.

Si evince quindi che le immagini sfocate presentano risultati peggiori (> 2.73%) dell'intero campione, sebbene il valore del parametro nel tracciamento automatico fosse stato scelto con estrema accuratezza.

Si può anche notare che le immagini sfocate sono perlopiù (eccetto la numero 2 e la 5 - 7 che però presentano svariati problemi a vedere dagli errori rilevati) quelle relative a soggetti patologici.

Verrà svolta nel paragrafo 6.1 un'analisi approfondita di tale aspetto ma è bene far notare che la sfocatura e la perdita di porzioni informative della finestra d'osservazione causano un incremento degli errori rilevati.

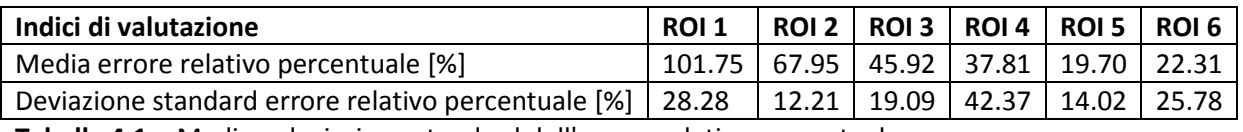

**Tabella 4.1** - Media e deviazione standard dell'errore relativo percentuale

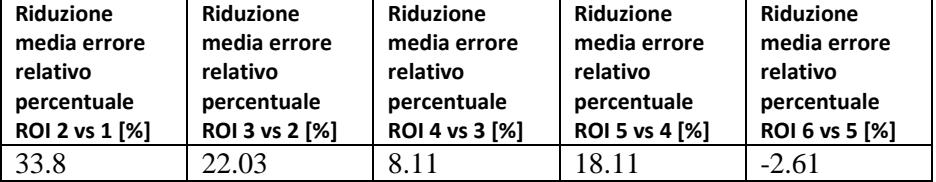

**Tabella 2.4** - Riduzione errore relativo percentuale tra ROI successive

La prima considerazione da fare riguarda la media dell'errore relativo percentuale. Si denota che :

• nella ROI 1 (≈102%), ROI 2(≈ 68%), ROI 3(≈46%) e ROI 4(≈38%) i risultati sono inaccettabili. In corrispondenza di queste ROI l'errore presenta un andamento decrescente ed anche la riduzione riportata tra ROI successive risulta diminuire al crescere della dimensione delle finestre considerate.

Inoltre si vede che nei primi due casi la riduzione è significativa, mentre nel passaggio dalla ROI numero 3 alle 4 meno rilevante.

Infatti, quest'ultima risulta essere caratterizzata da un valore di poco superiore ad 1/3 del caso precedente ( $\approx 8\%$  vs 22%).

• La ROI 5 rappresenta quella di forma circolare migliore in assoluto, nonostante presenti un valore non del tutto trascurabile ( $\approx$  20%).

E' quindi possibile vedere come analizzando il campione in termini statistici si ottengano risultati differenti rispetto all'analisi delle singole immagini (ROI migliore 5 vs 6).

Il seguente risultato è estremamente interessante perché consente di ottenere, rispetto alla finestra successiva, una riduzione del tempo e del personale impiegato per eseguire il tracciamento.

• La ROI 6 esibisce, invece, un valore di poco superiore alla precedente (≈ 22%). La motivazione di questo risultato può essere legata al fatto che l'aumento della dimensione comporti sì l'utilizzo di una finestra d'analisi più prossima a quella vera ma anche l'introduzione di una maggiore quantità di errori legata ad es. all'inclusione di zone periferiche che, a causa della scarsa qualità dell'immagine (sfocatura), consentono una più approssimativa ricostruzione del tracciamento.

Per avere un riscontro numerico della nostra supposizione viene calcolato l'errore separatamente sulle immagini sfocate e nitide in corrispondenza della ROI numero 6. Si ottiene che la media è pari a:

- 24.28% nel caso di immagini sfocate;
- 20.35% nel caso di immagini nitide.

Quindi si può concludere che la bontà delle immagini di partenza, nonostante le elaborazioni svolte, è essenziale per il conseguimento di errori minori che diventano comunque più rilevanti nell'ultima ROI a causa della massiccia introduzione di zone periferiche problematiche.

Infine, confrontando i valori con quelli della finestra precedente, si vede che la differenza nei due tipi d'immagini si mantiene circa costante.

In secondo luogo si analizzino le deviazioni standard.

A tale riguardo è possibile affermare che :

• nella ROI numero 4 si presenta il valore più elevato (≈ 42%).

Tenendo conto che in corrispondenza di questa finestra d'analisi la media risulta essere pari al 38%, viene giudicato intollerabile il valore sopra riportato dello scarto quadratico medio poiché è indice di una variabilità eccessiva.

L'elemento che contribuisce prevalentemente a questo risultato indesiderato è la immagine numero 7, la quale è caratterizzata da un errore pari a circa il 210%.

Si può ipotizzare come motivazione il fatto che con questa finestra entri in gioco un vaso di medio calibro con una porzione mancante.

E' stato scelto di non tracciarlo perché l'applicazione del precedente algoritmo automatico non ha consentito il riconoscimento del seguente vaso e, manualmente, si è reputato fosse difficile indicarne l'andamento a causa dell'estrema sfocatura della zona considerata. Un elemento di rinforzo alla scelta praticata è il fatto che questo presenti un andamento tortuoso ed è anche per questo che si è preferito tralasciarlo piuttosto che darne una valutazione errata.

Qualora non venisse considerata per l'analisi della quarta finestra l' immagine numero 7, si presenterebbe una media dell'errore pari a 28.75% ed una deviazione standard del 12.75%.

• Nella ROI 1 si esibisce il secondo valore di dispersione più elevato (≈ 28%), sebbene sia basso in relazione a quello della media.

• Nella ROI numero 6 lo scarto quadratico medio si riduce ulteriormente, assumendo un valore pari a circa il 26%.

In questo caso, tenendo conto del cospicuo decremento nel valore assunto dalla media dell'errore rispetto a quello precedentemente analizzato ed al fatto che sia addirittura superiore allo stesso, non è possibile valutare positivamente il risultato conseguito. Le tre immagini che contribuiscono maggiormente a questo fenomeno sono la numero 5 (la quale è caratterizzata da un errore del 46% circa, assolutamente inaccettabile tenuto conto che questa finestra risulta essere una delle più grandi e quindi di maggior interesse), la 7 e la 9 (che presentano un cospicuo incremento dell'errore dalla ROI 5 alle numero 6).

• Nelle ROI 3, 5 e 2 si rilevano valori minori di deviazione standard ( ≈ 19%, ≈ 14%, ≈12%). D'estremo interesse è il risultato conseguito nella ROI numero 5, visto che quest'ultima presenta il minimo valore dell'errore medio. In questo caso, sebbene comunque la media non risulti esigua (≈ 20%), non è giustificabile una deviazione standard che sia pari a circa il 71% dell'errore medio perché non sarebbe in grado di garantire la bontà dei risultati in una parte sostanziosa del campione. Le immagini principalmente responsabili di quanto sopra riportato sono la numero 15, la 5

e la 9 (come nel caso della finestra di dimensione superiori).

Infine è possibile desumere dal grafico sottostante, anche tenendo conto della variabilità del campione tramite la deviazione standard, che la ROI circolare numero 5 è quella che consente di ottenere risultati migliori, sebbene non pienamente soddisfacenti.

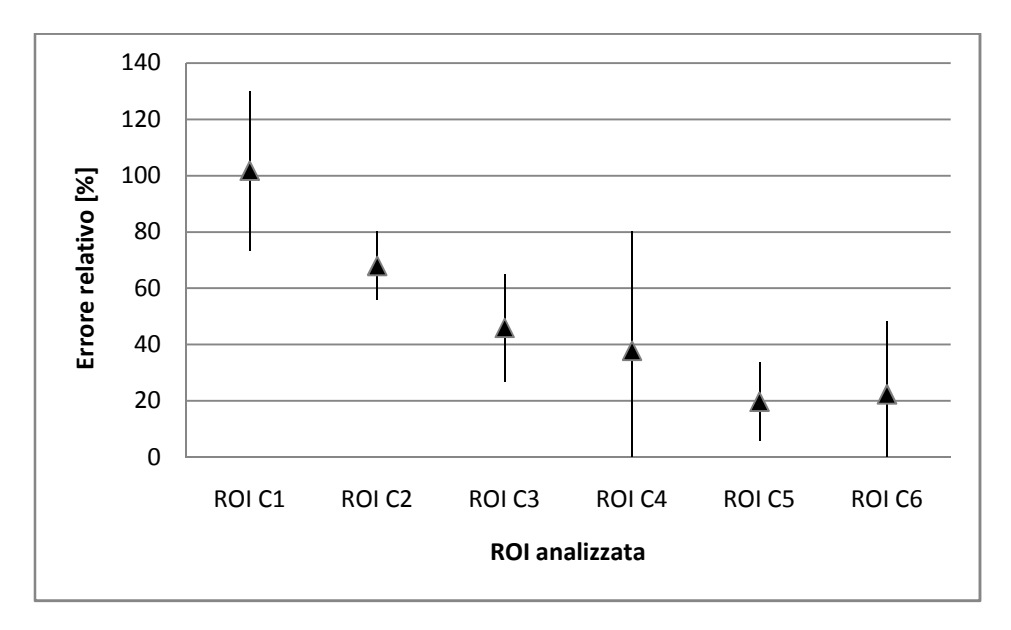

**Figura 4.1 -** Media e deviazione standard dell'errore percentuale nelle diverse ROI

#### **4.3 Analisi di ROI rettangolari assegnate**

Vengono di seguito riportate, in analogia con quanto fatto in precedenza, due tabelle indicanti i valori di tortuosità nelle ROI rettangolari con dimensioni assegnate per ognuna delle 20 immagini e l'errore commesso in corrispondenza delle stesse.

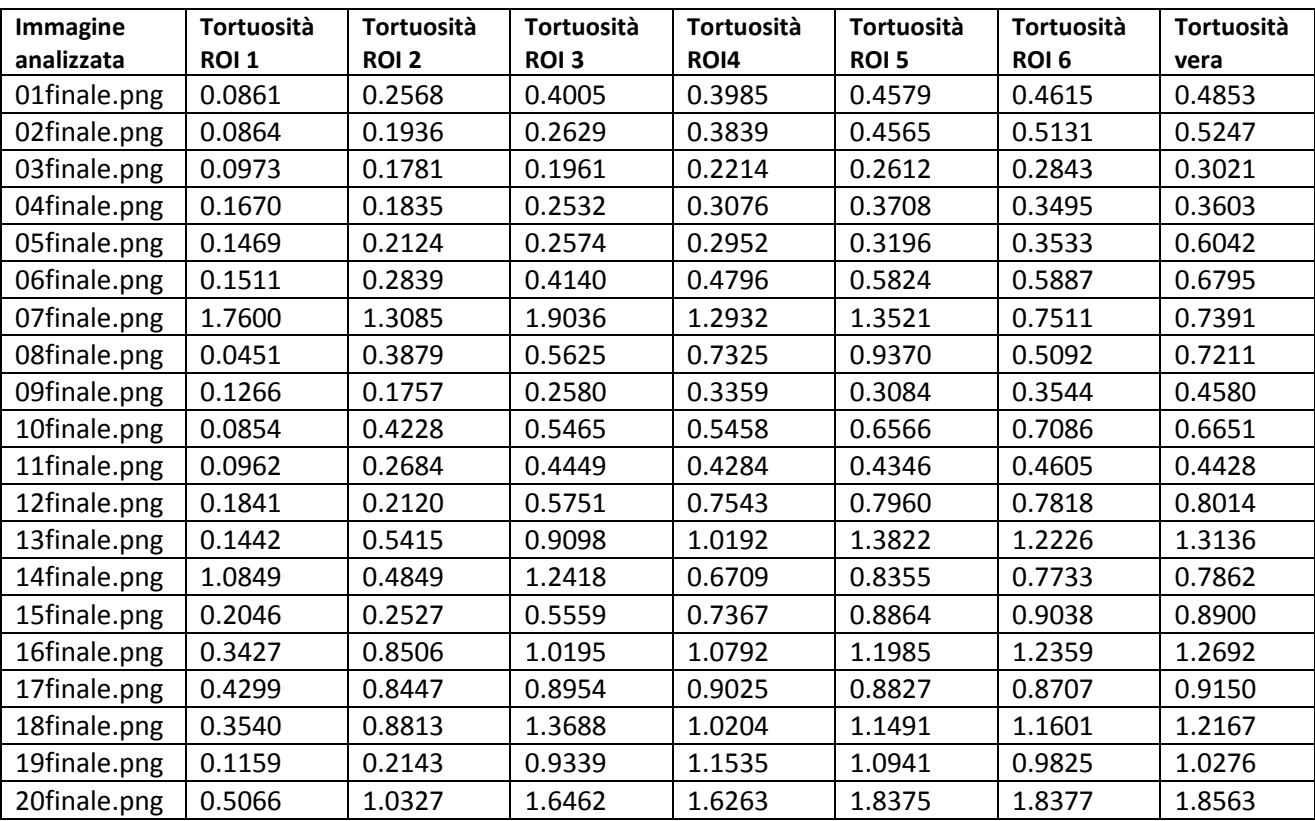

**Tabella 4.3** - Tortuosità nelle ROI rettangolari assegnate

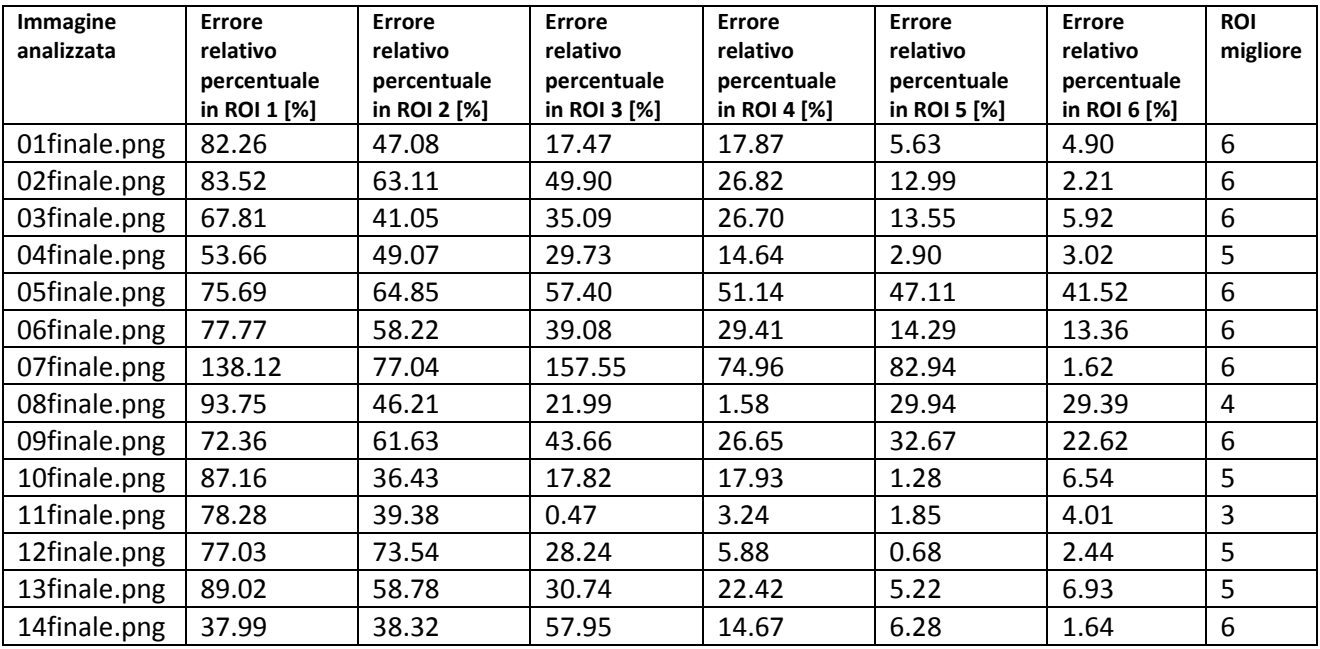

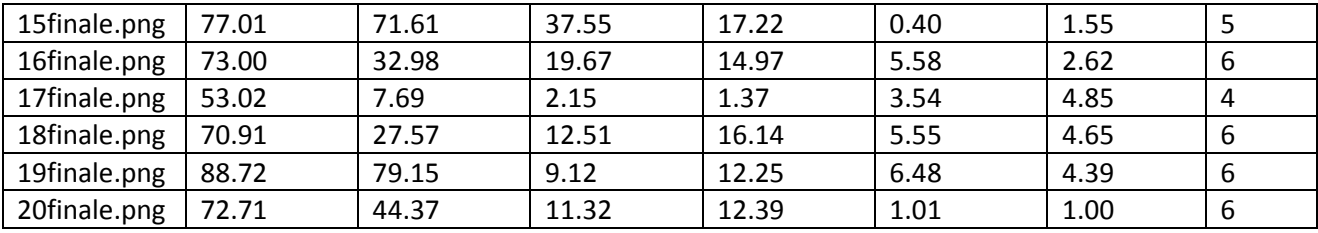

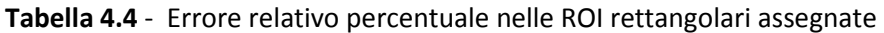

In analogia con quanto fatto per le ROI circolari vengono analizzate singolarmente le immagini al fine di valutare quale sia la dimensione della finestra che consenta di minimizzare l'errore. Si riscontra che:

• nel 60% dei casi (immagine 1, 2, 3,5, 6,7, 9, 14, 15, 18, 19 e 20) la ROI migliore risulta essere la numero 6.

Effettuando un confronto con le corrispondenti ROI circolari si vede che solo nel 25% dei casi la ROI 6 sia circolare che rettangolare assegnata risulta essere la scelta ottimale. Ciò può essere legato al fatto che le finestre considerate non presentano la stessa estensione perché l'indicazione numerica è solo relativa alla dimensione crescente.

- $\bullet$  nel 25% dei casi (immagine 4, 10, 12, 13 e 15) la numero 5;
- nel 10% dei casi (immagine 8 e 17) la numero 4;
- nel 5% dei casi (immagine 11) la numero 3.

E' quindi possibile vedere come anche in questo caso le due finestre di dimensioni inferiori non risultino essere le migliori in alcun immagine.

Inoltre, le percentuali relative alle finestre intermedie sono uguali, nonostante non si riferiscano alle medesime immagini e non presentino le stesse estensioni.

Infine, sempre in relazione alle corrispondenti ROI circolari, è riscontrabile un incremento del 10% per la finestra maggiore ed un decremento della stessa quantità per la ROI numero 5.

Il seguente risultato non è trascurabile ed appare estremamente interessante perché consente di affermare la preferenza per le finestre più estese della forma rettangolare.

Infine, è possibile analizzare l'influenza della bontà delle immagini sul conseguimento del risultato nella ROI definita come ottimale.

Utilizzando la stessa classificazione definita nelle ROI circolari, si ha che la media è:

- nelle immagini sfocate pari a 6.33%
- nelle immagini nitide pari a 10.19%.

Quindi, a differenza di prima, si rileva che le immagini sfocate in corrispondenza di tale finestra presentano valori più piccoli rispetto alla media dell'intero campione con una differenza circa uguale a quella dei ROI C5 e C6.

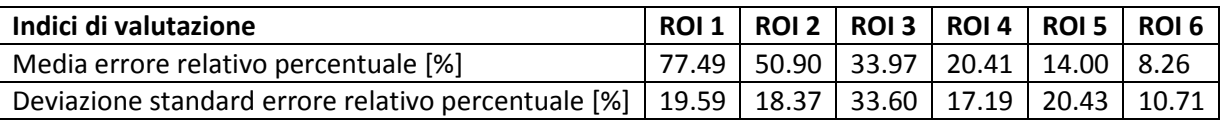

**Tabella 4.7** - Media e deviazione standard dell'errore relativo percentuale

| Riduzione<br>media errore<br>relativo<br>percentuale<br>ROI 2 vs 1 [%]                                                                                                    | Riduzione<br>media errore<br>relativo<br>percentuale<br>ROI 3 vs 2 [%] | <b>Riduzione</b><br>media errore<br>relativo<br>percentuale<br>ROI 4 vs 3 [%] | <b>Riduzione</b><br>media errore<br>relativo<br>percentuale<br>ROI 5 vs 4 [%] | Riduzione<br>media errore<br>relativo<br>percentuale<br>ROI 6 vs 5 [%] |  |
|----------------------------------------------------------------------------------------------------|------------------------------------------------------------------------|-------------------------------------------------------------------------------|-------------------------------------------------------------------------------|------------------------------------------------------------------------|--|
| 26.59                                                                                                    | 16.93                                                                  | 13.56                                                                         | 6.41                                                                          | 5.74                                                                   |  |
| $\mathbf{r}$ , and the contract of the contract of the contract of the contract of the contract of the contract of the contract of the contract of the contract of the contract of the contract of the contract of the contract o<br>- - - - - |                                                                        |                                                                               |                                                                               |                                                                        |  |

**Tabella 4.5** - Riduzione errore relativo percentuale tra ROI successive

Si analizzino ora i risultati inerenti alla media dell'errore relativo percentuale in corrispondenza di ciascuna ROI rettangolare con dimensioni assegnate.

E' possibile osservare che :

• i valori decrescono all'aumentare della dimensione della finestra analizzata ed in maniera analoga la riduzione che si presenta in ROI successive.

Il seguente risultato è indice del fatto che all'incrementare della finestra vengono sì acquisiti dei miglioramenti ma allo stesso tempo che la loro influenza tende a diminuire man mano, probabilmente a causa della maggiore quantità di rumore introdotto ed ovviamente anche al fatto che ci si avvicina sempre di più all'immagine di riferimento. E' anche possibile vedere che la differenza nella riduzione risulta essere più rilevante nel passaggio :

- o dalla ROI 2 vs 1 alla successiva ;
- o dalla ROI 4 vs 3 alla successiva ;

piccola quando si passa dalla ROI 3 vs 2 e la successiva (≈ 3.5%) ed insignificante nell'ultimo caso (≈ 0.7%).

- Nelle ROI 1 (≈78%), ROI 2 (≈51%), ROI 3 (≈34%) e ROI 4 (≈20%) i risultati conseguiti appaiono inaccettabili, sebbene in maniera sempre meno rilevante. Verranno approfonditi in seguito gli aspetti inerenti alla comparazione delle diverse tipologie di ROI ma è bene far notare che in corrispondenza della quarta ROI si presenta un valore circa uguale a quello che nel caso di finestre circolari risultava essere il migliore. La motivazione di tale risultato è legata al fatto che è proprio in corrispondenza di queste ROI che l'area è simile ed è quindi possibile fare una valutazione sulla forma trascurando l'estensione.
- La ROI 6 risulta essere la finestra rettangolare assegnata migliore ed è caratterizzata da un errore pari a 8.26%.

Il risultato è giudicato soddisfacente, anche tenendo conto del fatto che entra in gioco l'errore della immagine 5 che si discosta molto da tutti gli altri.

E' bene notare che tale immagine presenta in corrispondenza di tutte le ROI un valore superiore al 50% e ciò nei primi casi non crea grossi problemi ma nelle finestre di dimensione superiore comporta un incremento della media e della deviazione standard significativo.

Inoltre, risultano giacere fuori dall'intervallo della ROI indicato in figura 4.2 anche le immagini 9 ed 8.

La prima presenta un lieve scostamento, mentre la seconda più significativo e pari al 10.42%.

• La penultima finestra presenta un valore pari al 14%, che risulta essere abbastanza soddisfacente.

Si considerino ora le deviazioni standard :

• la ROI numero 3 presenta il valore più elevato, che è pari a 33.60%.

Tale valore è inferiore rispetto il massimo scarto quadratico medio delle ROI circolari. Nonostante ciò risulta essere estremamente elevato, anche visto il fatto che il valore è paragonabile a quello della media.

L'elemento che incide di più in questo risultato è l'errore dell'immagine 7, che è pari circa a 158%.

La motivazione può essere analoga a quella indicata per la ROI 4 nel caso di finestre circolari.

- Nelle ROI 1, 2, 4 e 5 sono presenti valori vicini tra di loro che vanno da 18.37% a 20.43%. E' importante notare che nel caso della ROI 5 questo è un fattore negativo perché è indice di una eccessiva variabilità, anche considerato che tale valore è superiore alla media.
- La ROI 6 è caratterizzata dal valore più basso in assoluto, sebbene questo sia superiore a quello della media conseguita.

Qualora, come già indicato in precedenza, si trascurino i valori relativi alle immagini 5, 8 e 9 si ottiene una media dell'errore relativo percentuale pari a 4.22 % ed una deviazione standard di 2.98%.

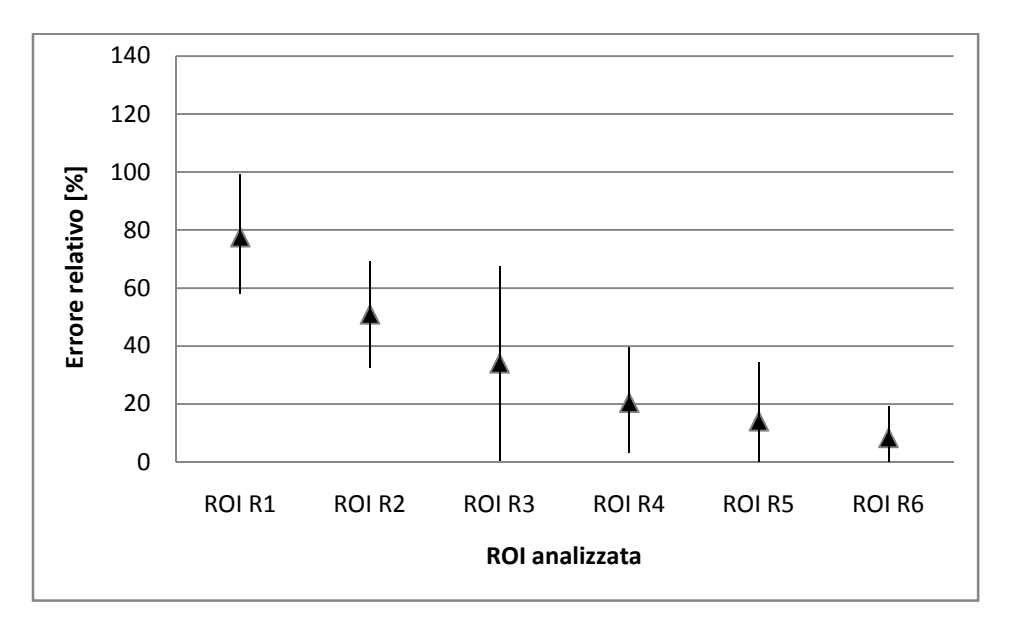

**Figura 4.2** - Media e deviazione standard dell'errore relativo percentuale nelle diverse ROI

### **4.4 Analisi di ROI rettangolari equivalenti alle circolari**

Per completare l'analisi di tutte le finestre d'osservazione possibili, si riportano i risultati inerenti ai valori di tortuosità nelle singole ROI rettangolari equivalenti alle circolari ed i relativi errori commessi.

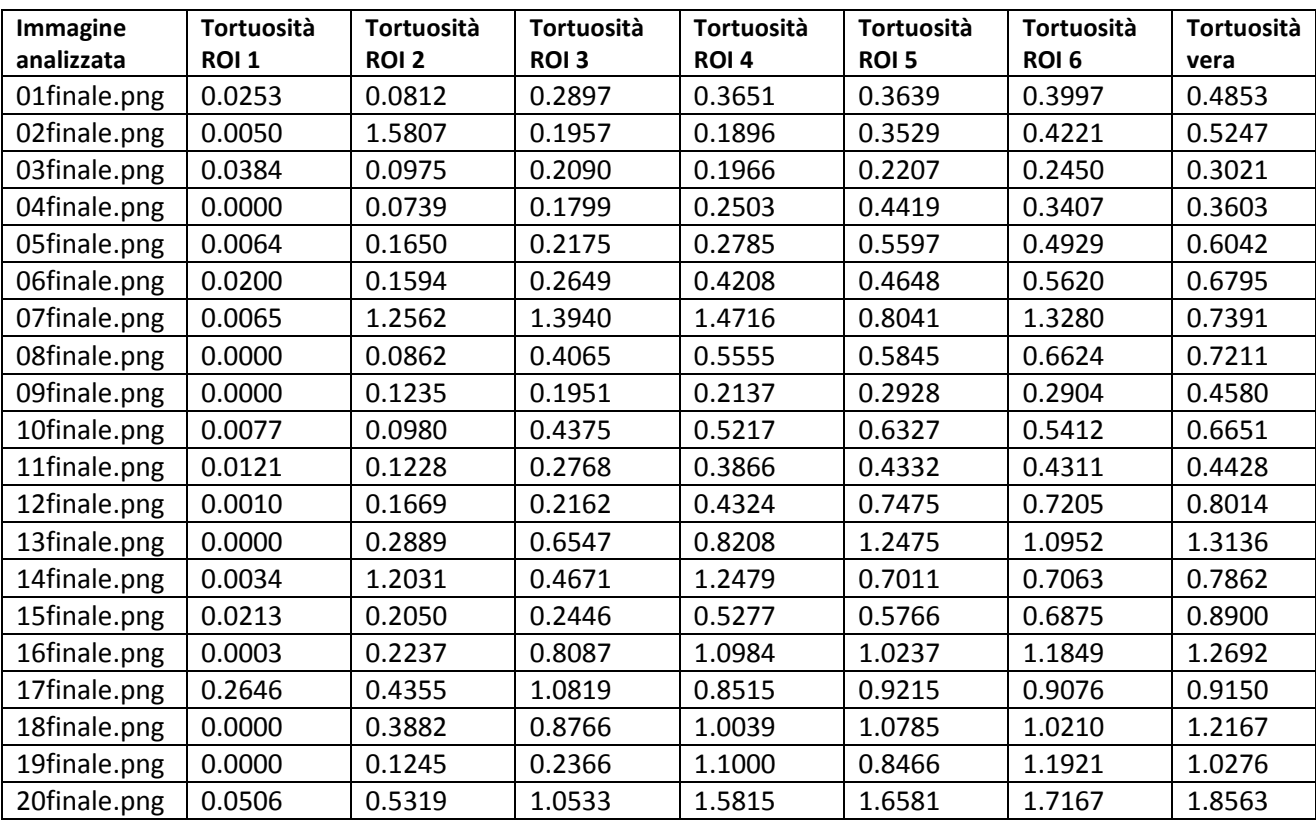

**Tabella 4.6** - Tortuosità nelle ROI rettangolari equivalenti alle circolari

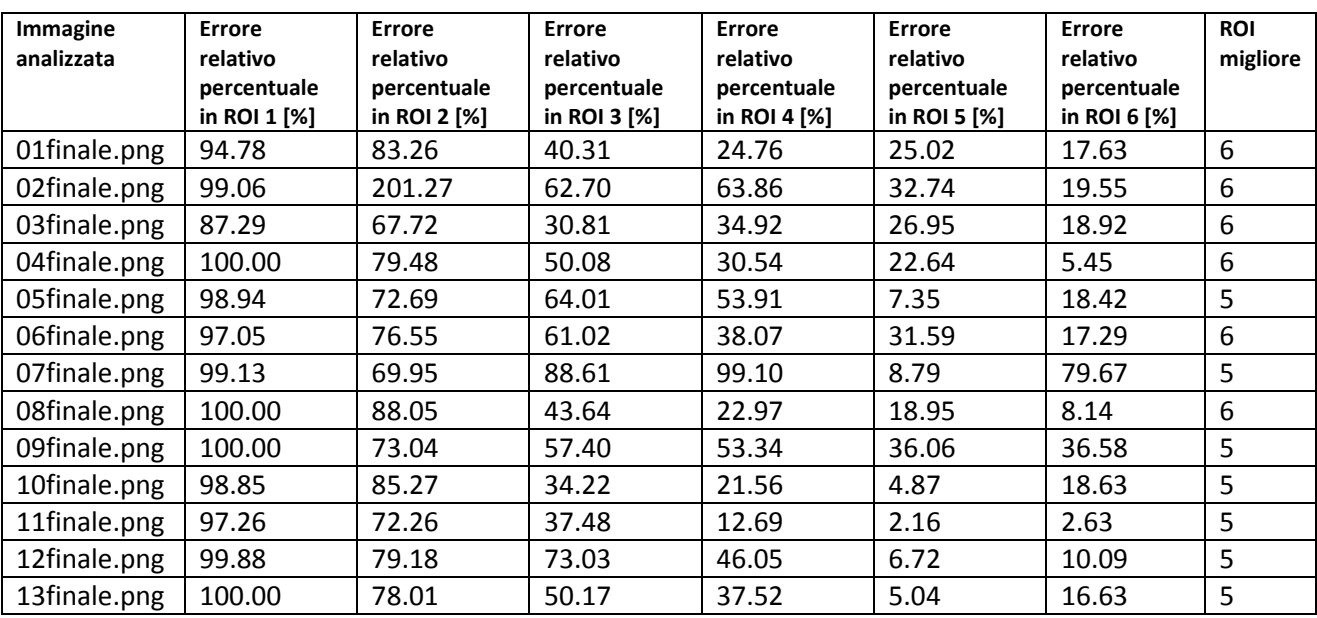

| 14finale.png | 99.57  | 53.03 | 40.59 | 58.72 | 10.83 | 10.16 | 6  |
|--------------|--------|-------|-------|-------|-------|-------|----|
| 15finale.png | 97.61  | 76.97 | 72.51 | 40.71 | 35.22 | 22.76 | 6  |
| 16finale.png | 99.98  | 82.37 | 36.29 | 13.46 | 19.34 | 6.64  | -6 |
| 17finale.png | 71.08  | 52.41 | 18.24 | 6.94  | 0.71  | 0.81  |    |
| 18finale.png | 100.00 | 68.09 | 27.96 | 17.49 | 11.36 | 16.08 | -5 |
| 19finale.png | 100.00 | 87.89 | 76.97 | 7.04  | 17.61 | 16.01 | 4  |
| 20finale.png | 97.27  | 71.35 | 43.26 | 14.80 | 10.68 | 7.52  | 6  |

**Tabella 4.7** - Errore relativo percentuale nelle ROI rettangolari equivalenti alle circolari

Per concludere, vengono svolte le medesime considerazioni sulle singole immagini anche nel caso di ROI rettangolari equivalenti alle circolari:

- nel 50% dei casi (immagine 1, 2, 3, 4, 6, 8, 14, 15, 16 e 20) la ROI migliore risulta essere la 6;
- nel 45% dei casi (immagine 5, 7, 9, 10, 11, 12, 13, 17 e 18) la numero 5;
- nel 5% dei casi (immagine 19) la numero 4.

In primo luogo, in analogia con quanto esaminato in precedenza, le due ROI di dimensione minore non risultano ottimali in alcun caso.

Invece, a differenza dei casi precedenti dove c'era una netta predominanza della ROI numero 6 sulle altre, le immagini si ripartiscono in maniera pressoché uguale tra le due finestre di dimensione maggiore.

Inoltre si nota la mancanza della ROI 3 come ottimale.

Quest'ultima nelle due tipologie di finestre già analizzate compariva, seppure con una casistica esigua (5%).

Risulta poi particolarmente interessante il confronto con le ROI circolari corrispondenti visto che presentano la medesima d'estensione.

Si rileva addirittura nel 40% dei casi l'ottimalità delle corrispondenti ROI e ciò è indice del fatto che è la dimensione il fattore determinante nel conseguimento del risultato.

Inoltre, si può osservare come le ROI interessate da tale confronto sono esclusivamente la numero 5 e la 6 e ciò trova spiegazione nei risultati sopra riportati relativi alle ROI rettangolari equivalenti. Infatti, solo un'immagine su 20 è caratterizzata dall'avere come ROI ottimale una di dimensione

inferiore rispetto a queste.

Inoltre, sempre in parallelo con quanto fatto per le ROI circolari, è possibile indagare l'effetto della posizione del disco ottico per la stima della tortuosità dei vasi retinici.

In questo caso, a differenza delle finestre circolari,il centro della ROI risulta spostarsi sempre di più verso la parte dell'immagine informativa.

Questo comporta che, considerando sempre le immagini 5, 8, 9 e 19, si abbia una predominanza della ROI numero 5 sul quella più estesa e quindi confermi quanto si era ottenuto in precedenza. C'è da dire però che la forma incide sul risultato conseguito perché quella rettangolare, a parità di area, consente di scegliere come ottimali ROI aventi dimensioni più grandi (ROI 5 vs 4 del caso

circolare) .

Infine, è possibile valutare l'influenza della sfocatura delle immagini nelle ROI RE5 e RE6. Si rileva che la media dell'errore relativo percentuale è pari a:

• 14.51% (ROI 5) e 19.35% (ROI 6) nelle immagini sfocate;

• 18.94% (ROI 5) e 15.61% (ROI 6) nelle immagini nitide.

Si deduce quindi che le immagini sfocate nella ROI 5 apportano errori minori rispetto quelle nitide, come nel caso delle finestre rettangolari assegnate.

Ciò non si verifica invece nelle corrispondenti circolari ed quindi è ipotizzabile che sia la forma ad influenzare tale risultato, piuttosto che l'estensione.

A confermare la bontà della scelta della ROI 5 come ottimale c'è anche il fatto che nelle finestre più grandi relative ad immagini sfocate l'errore incrementa.

Infine è bene notare che le differenze tra immagini nitide vs sfocate si mantengono sempre circa uguali, sia al variare della dimensione della ROI che della tipologia della stessa.

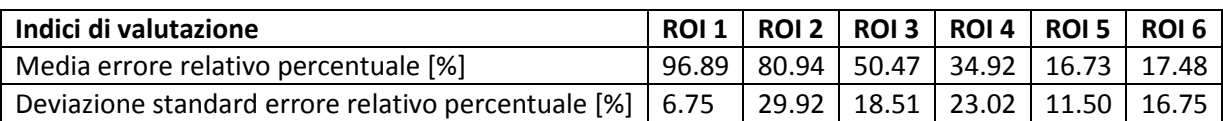

**Tabella 4.8** - Media e deviazione standard dell'errore relativo percentuale

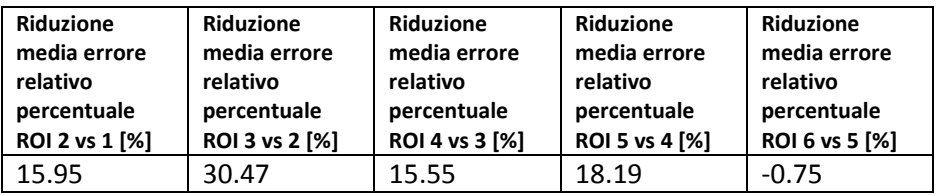

**Tabella 4.9** - Riduzione errore relativo percentuale tra ROI successive

Tramite l'analisi della tabella 4.11 è possibile desumere alcune conclusioni sulla media dell'errore relativo percentuale.

In particolare, si ha che:

• all'aumentare della dimensione della finestra, fino alla ROI numero 5, l'andamento è decrescente.

Inoltre, la riduzione della media dell'errore nei primi quattro casi in analisi risulta essere pressoché costante, ad eccezione del passaggio dalla ROI 2 alla 3 dove il valore è circa raddoppiato.

Questo risultato è indice del fatto che tale passaggio comporta una maggiore riduzione dell'errore rispetto i restanti casi.

- Nelle ROI 1, 2, 3 e 4 il valore ottenuto come media risulta inaccettabile, benché sempre meno, perché è compreso in un intervallo che va da circa il 97% al 35%.
- la ROI numero 5 risulta essere la rettangolare equivalente migliore, nonostante presenti un valore non trascurabile (≈17%).
- Effettuando un confronto con i risultati migliori ottenuti in precedenza si evince che tale valore risulta essere di poco minore a quello delle finestre circolari, dove si presenta la medesima estensione, e superiore al doppio di quelle rettangolari con dimensioni assegnate, la cui area è circa tre volte più grande.
- La ROI 6 presenta un valore di poco superiore a quello appena indicato e perciò è classificabile come sufficientemente soddisfacente.

In questo caso si discosta di molto dai restanti valori quello relativo all'immagine 7. La situazione si era già verificata nel caso in cui si valutava la corrispondente finestra circolare.

Infine, si considerino le deviazioni standard :

- nella ROI 2 (≈30%) e soprattutto nella 4 (≈23%), dove la media risulta essere inferiore, si riscontra una variabilità significativa. Tutto ciò è riportato per completezza d'informazione perché comunque, qualora si dovesse scegliere la ROI ottimale per eseguire le analisi anziché considerare l'intero ground truth, non si andrebbe a selezione nessuna di queste a causa di un errore medio non trascurabile.
- La ROI 1 presenta il minimo valore di deviazione standard, sia in relazione alla seguente tipologia di ROI sia in relazione alle ROI circolari e rettangolari di ogni dimensione. Ciò comporta che la seguente finestra presenti una variabilità esigua, sebbene questo non sia particolarmente rilevante poiché è caratterizzata da un errore medio prossimo al 100%.
- Nella ROI 3 (≈19%) e 6 (≈17%) la deviazione standard non è trascurabile. Questo fatto è significativo soprattutto per la ROI numero 6, dove la media e la deviazione standard presentano valori simili.

L'unico errore che si discosta di molto dai restanti è quello relativo all'immagine 7. Anche quando si era svolta l'analisi delle ROI rettangolari assegnate si era verificata questa situazione in corrispondenza della penultima finestra.

Fortunatamente, in entrambi i casi nelle ROI stimate come ottimali non si presenta questo inconveniente.

• Nella ROI numero 5 la deviazione standard presenta valore minimo e pari a 11.50%. In questo caso, però, non si può attribuire il valore ottenuto ad immagini isolate ma bensì all'intrinseca variabilità delle stesse.

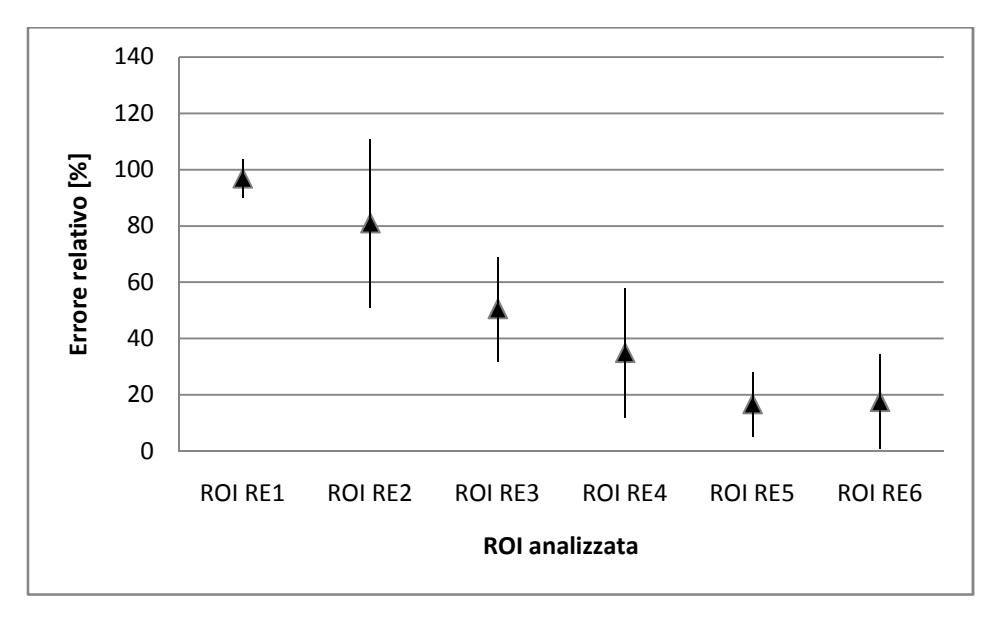

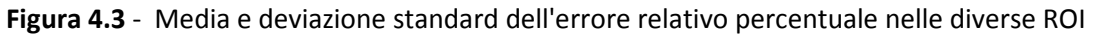

#### **4.5 Confronto tra ROI circolari e rettangolari assegnate**

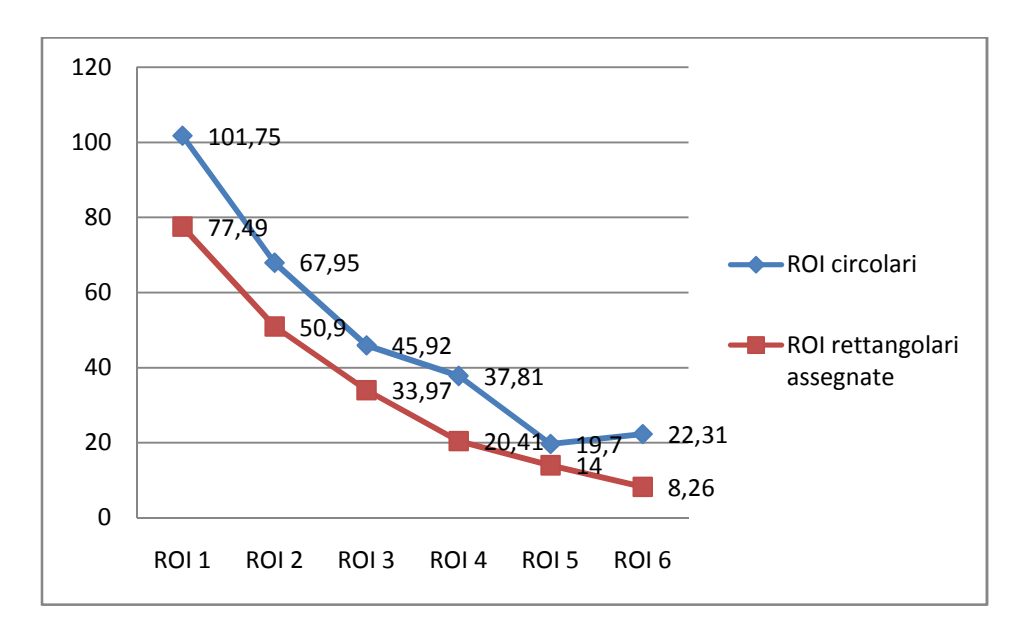

**Figura 4.4 - Confronto media errore relativo percentuale** 

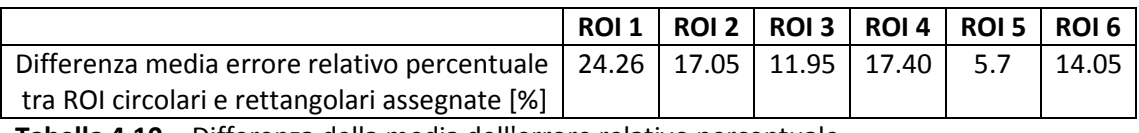

**Tabella 4.10** - Differenza della media dell'errore relativo percentuale

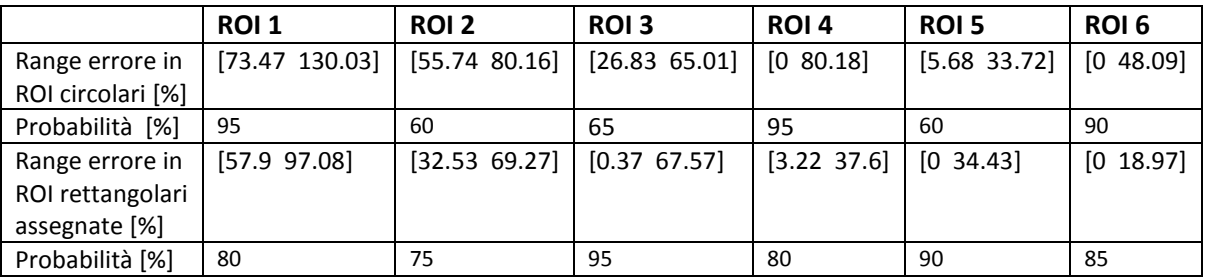

**Tabella 4.11** - Range errore

Innanzitutto è bene notare che le ROI rettangolari assegnate presentano valori minori delle corrispondenti circolari per tutte le dimensioni, con differenze che vanno da un minimo di 5.7% ad un massimo di 24.26%.

Questo è sicuramente motivato dal fatto che le finestre rettangolari presentino un'estensione maggiore ma, ai fini del nostro studio, poiché le dimensioni da comparare ci sono state assegnate da terzi, interessa solo che la forma rettangolare sia in assoluto migliore di quella circolare. Qualora si fosse poi interessati ad approfondire la questione, vengono riportati nella tabella sottostante i rapporti tra le aree delle ROI corrispondenti.

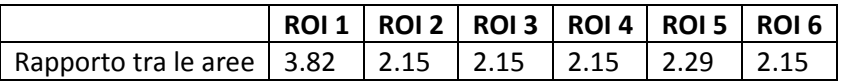

**Tabella 4.12** - Rapporto tra area delle ROI rettangolari assegnate e delle corrispondenti circolari

Detto ciò non è possibile definire un collegamento tra differenza d'estensione e della media dell'errore poiché, nonostante nella prima ROI ad un maggiore rapporto tra le aree corrisponda la massima differenza, ciò non è verificato negli altri casi.

In particolare nella ROI numero 5, dove la differenza è minima, il rapporto risulta essere invece pari al secondo valore più elevato ed inoltre è possibile notare che, dove quest'ultimo presenta valore costante, la discrepanza nella media risulta variabile.

Non vengono svolte ulteriori considerazioni sulla finestra di dimensione minore perché in ogni caso sarebbe inutilizzabile ai fini della stima della tortuosità.

Di maggior interesse è la quinta finestra, che nel caso di ROI circolari è quella che apporta risultati migliori, sebbene il valore rilevato nella corrispondente finestra rettangolare assegnata risulta inferiore.

Non valgono le medesime considerazioni per le deviazioni standard.

Infatti, in questo caso si rileva una variabilità superiore di circa 1/3 nelle finestre rettangolari. Nonostante ciò, risulta comunque preferibile l'utilizzo di queste ultime sia perché la differenza nell'errore medio non è trascurabile sia per il fatto che l'intervallo definito rappresenta meglio il campione, in quanto il 90% delle immagini giacciono in questo range a fronte del 60% del caso circolare.

Anche nella ROI numero 2 i risultati delle finestre rettangolari sono migliori, sebbene assolutamente insoddisfacenti visto che il minimo si attesta intorno al 51%.

Nella terza ROI la finestra rettangolare apporta una riduzione della media dell'errore pari a circa il 12%, che risulta essere inferiore rispetto alle ROI di dimensioni minori.

La variabilità è, invece, ben più rilevante perché si scosta di una quantità pari al 14.54%.

Le medesime considerazioni sulla media dell'errore possono essere svolte anche per la ROI 4, dove la differenza è pari al 17.4% e quindi paragonabile a quella che si aveva nella ROI numero 2.

Il fattore discriminante che etichetta però la ROI rettangolare assegnata come migliore è la deviazione standard, la cui differenza è pari a circa il 25%.

Nel caso di ROI circolare il valore è addirittura maggiore della media dell'errore, andando a coprire un intervallo che va dallo 0% a quasi l'80%.

E' proprio per l'elevata estensione dell'intervallo che il campione appare quasi totalmente descritto (95%), sebbene nella ROI da noi preferita non risultasse essere esiguo (80%).

Il risultato appare, quindi, assolutamente inaccettabile ai fini delle nostre analisi perché si è interessati sì a fare una valutazione dell'errore medio per giudicare la bontà del risultato nella ROI ma, il fatto che alcune immagini inducano dei risultati così negativi, porta a dover trarre delle conclusioni a riguardo.

Sarebbe quindi bene capire se sia il ground truth utilizzato di scarsa qualità a causa delle scelte svolte (in particolare, come si era accennato nell'analisi della ROI circolare, in corrispondenza della quarta finestra nell'immagine 7 non è stata tracciata una porzione di vaso a causa dell' impossibilità di definirlo accuratamente e ciò ha sicuramente contribuito) o possa essere considerato un caso isolato di immagine che non vada bene.

Ai fini di questa valutazione è anche stata analizzato un altro tracciamento manuale, svolto però senza l'applicazione del precedente algoritmo automatico.

In questo caso la porzione mancante è stata tracciata e l'errore che comporta è di molto minore a

quello ottenuto nel nostro caso.

E' importante anche dire che il valore calcolato su tutti i vasi è significativamente differente ed è quindi impossibile trarre una conclusione sulla motivazione del risultato conseguito.

Infine, si considerino le ROI di dimensioni più grandi in assoluto.

In questo caso sia la differenza della media dell'errore che della deviazione standard sono sostanziali.

In particolare, si ha che non solo la media dell'errore è significativamente inferiore (8.26% vs 22.31%) ma che lo è anche la dispersione intorno al valor medio (10.71% vs 25.78%). Ciò è indice del fatto che si sono ottenuti risultati migliori non solo globalmente, ma su tutte le immagini.

A maggior ragione, qualora non si considerassero gli outliers dei vari ranges, parrebbero ancora più interessanti le differenze tra le medie (4.22% vs 14.55%) e le deviazioni standard (2.98% vs 10.19%).

Infine, dall'analisi delle sole ROI rettangolari e dal confronto ivi effettuato, è possibile concludere che la ROI rettangolare numero 6 risulta essere la migliore in assoluto.

Non avendo la possibilità di confrontare ROI aventi la stessa area, il seguente confronto può indicare solo che, a prescindere dalla forma, il significativo aumento dell'estensione comporta una riduzione dell'errore conseguito per la prevalenza del maggior contenuto informativo all'introduzione del rumore.

Anche nelle ROI circolari si presenta sempre questa situazione, ad eccezione del passaggio dalla ROI numero 5 alla 6.

Una possibile motivazione che spieghi il caso eccezionale, anche tenuto conto del fatto che tale situazione si presenta anche per le finestre rettangolari equivalenti, è che l'incremento della dimensione non sia sufficiente ad apportare un miglioramento a causa sfocatura della zona interessata ed è per questo che considerando solo le immagine molto boostate si presentano errori ancora più grandi.

Inoltre, qualora si effettui il confronto tra la ROI C5 e la ROI R6 (che sono state decretate le ottimali nei due casi) si vede che si riduce sia la differenza nella media (8.26% vs 19.70%) , anche se non di molto, sia la deviazione standard (10.71% vs 14.02%).

E' quindi proprio la minore dispersione che si riscontra, a fronte come si è già detto di una non rilevante diminuzione della media dell'errore, che tende a diminuire le distanze tra le due finestre ottenute come ottimali.

E' anche utile far notare che non risultano essere corrispondenti come posizione e che comunque la ROI rettangolare presenta un'estensione circa tripla a quella circolare.

## **4.6 Confronto tra ROI circolari e rettangolari equivalenti alle circolari**

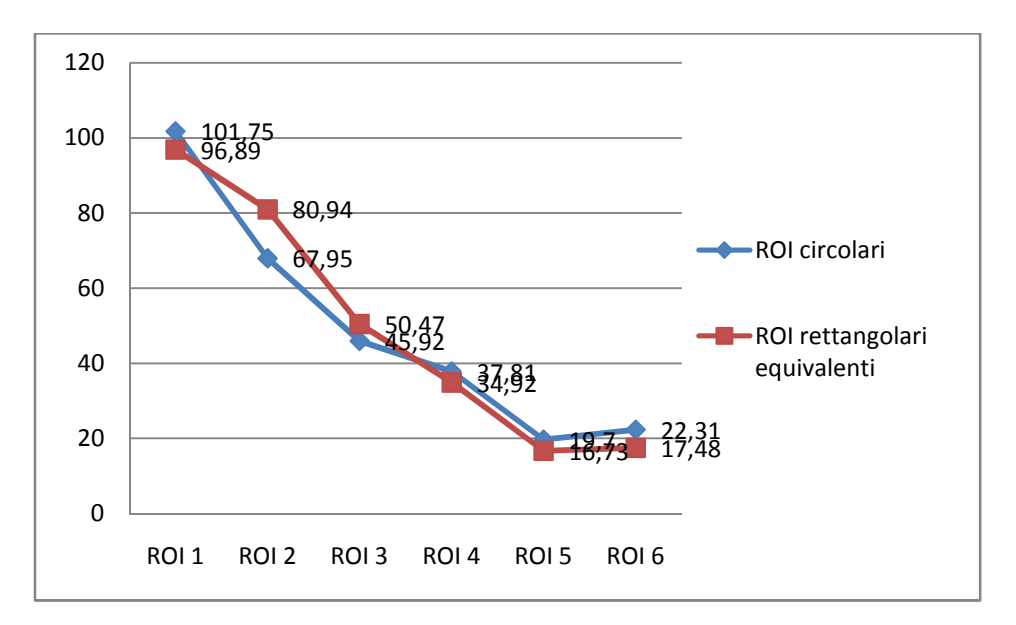

**Figura 4.5** - Confronto media errore relativo percentuale

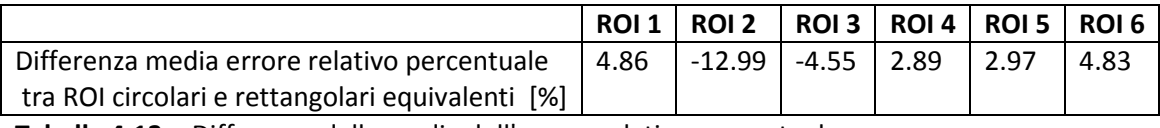

**Tabella 4.13** - Differenza della media dell'errore relativo percentuale

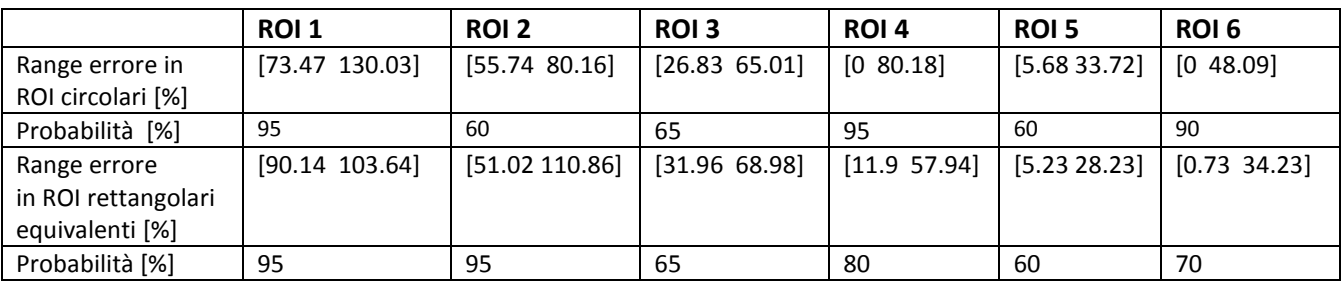

**Tabella 4.14** - Range errore

La prima osservazione da fare è un confronto con i grafici ottenuti nel caso precedente.

In particolare, mentre prima nella maggior parte dei casi si denotavano delle differenze rilevanti tra le due tipologie di finestre, in questo caso ciò non si verifica.

Infatti, ad eccezione della ROI numero 2 dove la differenza è pari circa al 13%, si presentano valori inferiori al 5%.

Tale valore risulta essere più basso di quello minimo ottenuto nel confronto precedente (ROI 5 circolare vs rettangolare assegnata).

Si può quindi concludere che la medesima estensione delle finestre d'osservazione sia un fattore rilevante ai fini del conseguimento dei risultati delle medie.

Dall'osservazione del grafico sopra riportato è possibile vedere anche che entrambe le spezzate presentano un andamento decrescente fino alla penultima ROI, per poi incrementare un poco di valore.

Come già esplicato in precedenza, si suppone che ciò sia legato al fatto che il rumore introdotto dall'incremento della finestra abbia maggiore rilevanza rispetto al miglioramenti apportati. Inoltre, a differenza di prima dove il grafico delle ROI circolari risultava giacere sempre sopra a quello delle rettangolari assegnate, si presentano delle inversioni (ROI 2 e 3).

Nonostante ciò, poiché come è stato più volte ripetuto, il nostro interesse è riposto perlopiù nelle finestre di dimensione maggiore, si prediligono le ROI rettangolari equivalenti.

Considerando anche i risultati ottenuti nel confronto precedente è possibile concludere che le finestre rettangolari, sia con dimensioni assegnate che equivalenti alle circolari, risultano essere migliori di quest'ultime.

Non viene effettuata un'analisi più dettagliata delle prime quattro ROI perché, a prescindere dalla dispersione dei valori intorno alla media, portano a risultati inaccettabili.

L'unica cosa da notare, visto che la ROI numero 4 comunque risulta essere una di quelle d'interesse a causa della sua estensione, è che sebbene sia presente una differenza esigua tra le medie degli errori(<3%) la variabilità risulta invece significativamente diversa oltre che elevata. In particolare, nelle finestre circolari è circa il doppio delle rettangolari equivalenti (42.37 % vs 23.02 %) .

La ROI numero 5 risulta essere, invece, la migliore in entrambi i casi.

Quest'ultima è caratterizzata da valori della media dell'errore e della deviazione standard che si discostano entrambi per non più del 3%.

Quindi, mentre nel confronto precedente l'utilizzo della ROI rettangolare assegnata consentiva di ottenere risultati di molto migliori alla circolare, in questo caso è preferibile ma non apporta differenze significative e ciò è legato al fatto che le finestre presentino la medesima area.

Infine, nella ROI numero 6 si riscontra un innalzamento della media legato al fatto che con queste finestre predomina la presenza di errori al contenuto informativo.

Lo scostamento rispetto alla finestra inferiore è minore nel caso rettangolare, così come la deviazione standard.

Nonostante ciò, le ROI circolari consentono di descrivere meglio il campione delle immagini perché risultano essere caratterizzate nell'intervallo sopra indicato da una probabilità del 90% a fronte del 70% di quelle equivalenti.

## **4.7 Confronto tra ROI rettangolari assegnate e rettangolari equivalenti alle circolari**

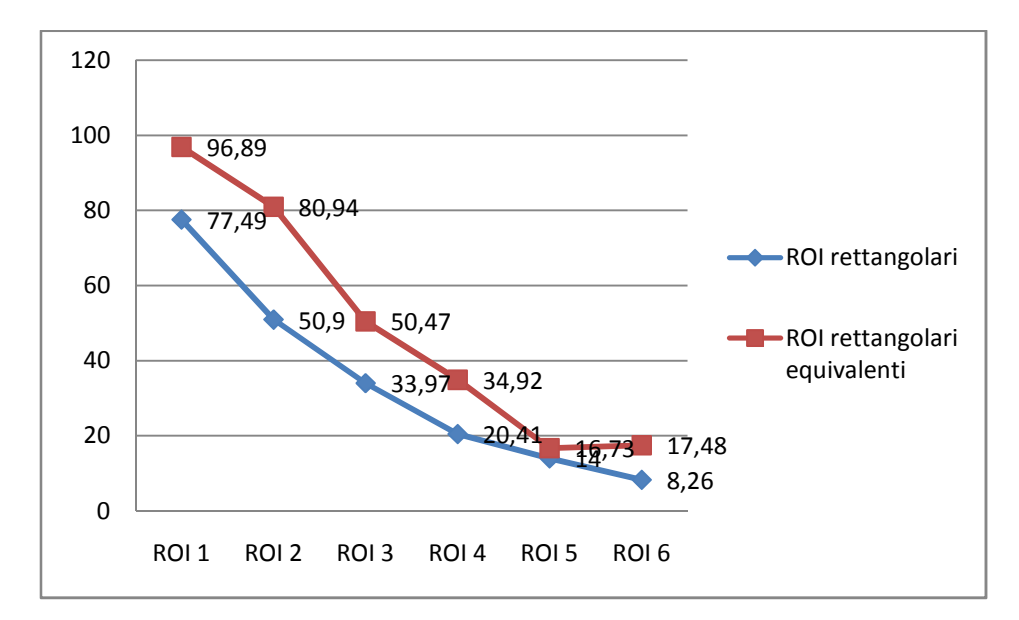

**Figura 4.6** - Confronto media errore relativo percentuale

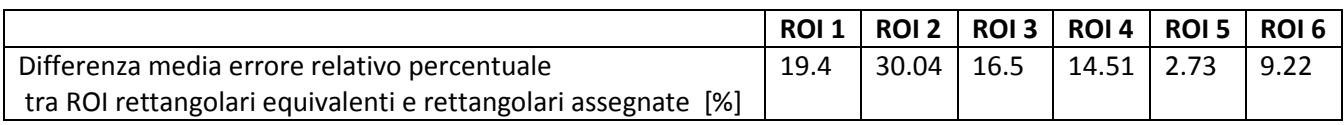

**Tabella 4.18 -** Differenza della media dell'errore relativo percentuale

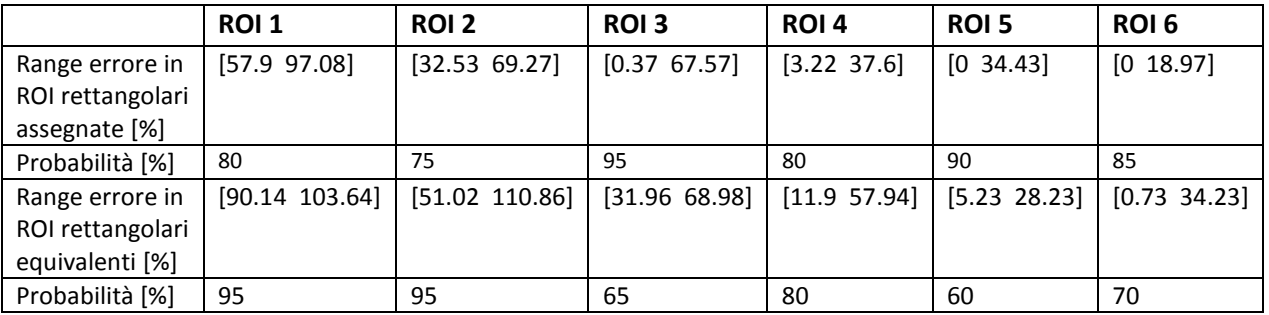

**Tabella 4.19** - Range errore

In primo luogo è bene notare che per tutte le dimensioni, come nel primo confronto effettuato, le finestre rettangolari assegnate risultano essere migliori delle corrispondenti equivalenti alle circolari.

In questo caso però, non incidendo la forma che risulta la medesima, il fattore discriminante è l'estensione delle finestre d'analisi che nel caso di ROI rettangolari equivalenti è sempre minore. Si ricorda che l'area è la stessa delle corrispondenti finestre circolari ed è per questo che verranno svolte anche delle comparazioni con i risultati precedentemente conseguiti.

Dall'analisi della tabella 4.18 si desume che le differenze vanno da un minimo di 2.73% ad un massimo del 30.04%, con un andamento che non risulta essere legato al rapporto tra le aree. Infatti quest'ultimo risultava essere massimo nella prima ROI, dove però la differenza riscontrata è decisamente minore di quella della finestra successiva, e pari al secondo valore più elevato in corrispondenza della quinta ROI, dove addirittura si presenta la minima differenza che è pari a 2.73%.

Anche nel primo confronto era la seguente finestra che mostrava la minor differenza, sebbene quest'ultima presentasse un valore superiore al doppio di quello appena indicato.

Si può quindi ipotizzare che il fatto di presentare la stessa forma consenta di ottenere una riduzione della differenza ma i valori minori in assoluto si riscontrano in corrispondenza di finestre aventi la stessa area.

Per quanto riguarda poi la variabilità è decisamente inferiore nel caso delle ROI rettangolari equivalenti alle circolari (11.50 % vs 20.43%) ed è per tale motivo che risultano essere preferibili. Osservando anche la tabella 4.19 si vede, però, come il campione delle immagini sia scarsamente descritto dall'intervallo perché solo il 60% delle immagini, a fronte del 90% del caso con dimensioni assegnate, appartiene a tale range.

> 35 30 Errore relativo [%] **Errore relativo [%]**25 20 15 10 5  $\Omega$ ROI rettangolari ROI rettangolari ROI circolari assegnate equivalenti

Quanto detto può essere più facilmente espresso tramite la figura 4.7.

**Figura 4.6 - Confronto ROI 5** 

Continuando a sfruttare la comparazione con quanto detto nel caso di ROI circolari, si analizzino le tre finestre più grandi, che sono quelle di maggior interesse.

In corrispondenza di tutte le dimensioni si rilevano differenze maggiori nel caso in cui la forma sia diversa.

In particolare, la differenza maggiore si verifica nella ROI 2, mentre nel caso precedentemente analizzato nella 1.

L'immagine che incide di più su tale risultato è la numero 2.

Infatti quest'ultima, con un errore del 201%, comporta oltre ad un innalzamento della media anche il rilevamento di una deviazione standard superiore.

In questo caso non si può però ipotizzare che la motivazione sia legata ad uno scorretto tracciamento dei vasi perché la stessa immagine nelle altre due tipologie di finestre risulta caratterizzata da un errore relativo percentuale ben descritto dai range definiti.

Nelle ROI 1, 3 e 4 i risultati delle medie dell'errore sono inaccettabili, sebbene se ne verifichi una cospicua riduzione al crescere della dimensione.

E' bene osservare anche che nella prima e nella terza ROI la dispersione é meno rilevante nel caso di ROI rettangolari equivalenti, mentre nella quarta si verifica il contrario.

A tale proposito è importante dire che per le ROI 1 e 3 tale risultato non è rilevante perché le medie dell'errore presentano valori troppo superiori rispetto a quelle delle finestre con dimensioni assegnate.

Infine, viene analizzata la finestra avente dimensioni più grandi.

Dall'analisi dei dati riportati si evince che la ROI rettangolare assegnata più grande anche in questo caso risulta essere la migliore, sia per il valore della media dell'errore (che risulta essere inferiore alla metà dell'altro) sia per la dispersione (che risulta essere inferiore di circa il 6%).

Per concludere è possibile anche svolgere un confronto tra le ROI assunte come migliori nei due casi ( ROI 6 rettangolare assegnata vs ROI 5 rettangolare equivalente alla circolare).

Dall'ispezione dei risultati si vede che permane una netta differenza tra le medie dell'errore mentre diventa paragonabile la deviazione standard, sebbene nel caso di ROI rettangolari assegnate sia peggiore perché relativa ad un valore d'errore medio ben più basso.

Ulteriore fattore che evidenzia la bontà dei risultati conseguiti con le ROI rettangolari assegnate sono le probabilità relative all'appartenenza degli errori delle singole immagini agli intervalli definiti nella tabella 4.19.

Infatti quest'ultime presentano un valore del 90% a fronte del 60% ottenuto con quelle equivalenti alle circolari.

Ciò indica che, non solo i valori di media e deviazione standard sono preferibili, ma anche che il campione risulta meglio rappresentato da questi ultimi.

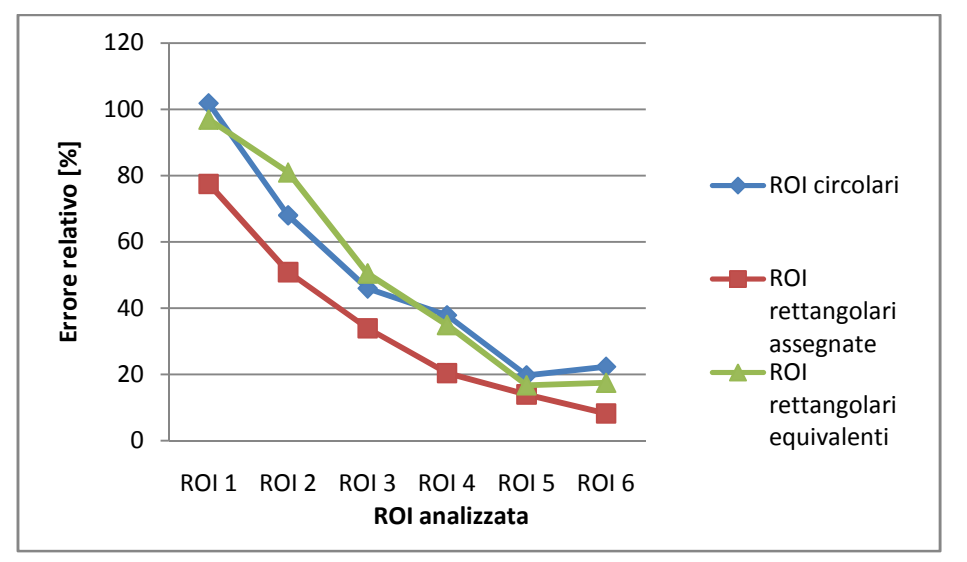

#### **4.8 Confronto globale tra tutte le tipologie di ROI**

**Figura 4.8** - Confronto media errore relativo percentuale
Dopo aver svolto dei confronti tra coppie di ROI differenti, si traggono delle conclusioni finali per la valutazione della scelta della finestra ai fini della stima della tortuosità di vasi retinici.

La prima cosa da dire, nonché la più importante, è che tutte le ROI rettangolari assegnate risultano essere migliori delle corrispettive circolari e rettangolari equivalenti.

La forma rettangolare con dimensioni assegnate risulta essere, quindi, la scelta migliore qualunque sia la ROI da analizzare.

Come detto precedentemente, l'elemento più ovvio che possa motivare tale comportamento è rappresentato dalla maggiore estensione delle finestre considerate.

A tale riguardo si ricorda che non è possibile stabilire un collegamento tra i rapporti delle aree ed i risultati conseguiti con le altre 2 tipologie di ROI.

In seguito verranno trattate solo le ROI di dimensioni maggiori (4, 5 e 6) perché, come si può evincere dal grafico sopra riportato, le prime tre portano ad ottenere degli errori inaccettabili. Dall'analisi dei risultati e volendo essere più specifici è possibile dire che le finestre circolari giungono a valori di media dell'errore sempre superiori, sebbene non di molto (massima differenza < 5%) a quelle rettangolari equivalenti.

Questo è indice del fatto che, a parità di estensione, è la forma che incide sul risultato. Inoltre, qualora si dovesse selezionare il tipo e la dimensione di finestra che in assoluto apporti risultati migliori, si sceglierebbe la ROI 6 rettangolare assegnata.

Infatti, in questa si vede un netto scostamento rispetto agli altri risultati perché qui l'andamento del grafico è sempre decrescente, mentre negli altri due è riportato un incremento rispetto alla ROI di dimensione inferiore.

A tale proposito bisogna ricordare che tale ROI è caratterizzata da un'estensione più che doppia rispetto alle altre.

Anche la deviazione standard risulta essere minima nelle ROI rettangolari assegnate, superiore di circa il 6% nelle rettangolari equivalenti e del 15% in quelle circolari.

E' interessante ciò perché indica, a differenza di quello che si potrebbe pensare, che la maggiore estensione della finestra d'osservazione non aumenta la variabilità.

Quanto detto non vale però come criterio generale perché, sia analizzando le ROI all'incrementare dell'estensione che confrontando le diverse tipologie, si vede che ciò non è sempre verificato. Infine, la ROI numero 5 è quella che mostra una minore differenza tra le medie dei vari errori poiché nel caso in cui si considerino solo le finestre aventi la stessa area risulta essere la migliore. In questo caso, però, la deviazione standard assume un valore quasi doppio nel caso di ROI rettangolare assegnata rispetto a quella equivalente alle circolare.

Per questa motivazione si può assumere che, a fronte di un valore medio d'errore prossimo (differenza pari a 2.73%) ed uno scarto quadratico medio decisamente inferiore (20.43% vs 11.50%), è preferibile l'utilizzo delle ROI rettangolari equivalenti.

Per completezza d'informazione è bene dire che anche le ROI circolari presentano una dispersione minore ma, a causa dell'incremento nella media dell'errore che si raddoppia circa, non si possono trarre le medesime conclusioni.

Analizzando, invece, solo le finestre aventi la stessa area si desume che la ROI ottimale da adoperare è la numero 5.

Infatti, tramite un'analisi dei risultati conseguiti, si rileva per entrambe le tipologie di finestre un

incremento dell'errore nella ROI successiva, probabilmente legato al fatto che l'aumento della dimensione non è in grado di riuscire a migliorare il contenuto informativo ma solo di consentire una maggiore introduzione di rumore periferico.

Quanto riportato assume una maggiore rilevanza qualora si considerino finestre circolari, dove l'aumento della media è pari a 2.61% a fronte dello 0.75% ottenuto per le rettangolari equivalenti. La forma rettangolare conferma quanto ottenuto anche nel caso di ROI rettangolari assegnate, sebbene qui, dato che l'estensione è molto prossima a quella globale, si ottiene un miglioramento anche nella ROI numero 6.

Si ipotizza come spiegazione dei risultati conseguiti il fatto che le ROI rettangolari, per la loro forma, sono in grado di considerare campioni più significativi di vasi.

Ciò è anche confermato dalle probabilità relative alle ROI ottimali che le immagini giacciano all'interno dell'intervallo *[media- std media+ std]*.

Infatti, a fronte di una probabilità dell'85% relativa alla ROI R6, se ne rileva una del 60% per le ROI C5 e RE5.

Un'ulteriore spiegazione alla maggiorazione dell'errore in corrispondenza della ROI più estesa riguarda l'analisi relativa alla posizione del disco ottico.

Infatti, nelle immagini in cui quest'ultima sia piuttosto laterale e si utilizzino ROI C6, si vede che una parte rilevante della zona in analisi è fuori dall'immagine e ciò diminuisce in maniera rilevante la significatività del campione considerato.

Ciò si verifica, seppur in maniera meno rilevante, nelle ROI RE6 poiché in questo caso il centro della finestra non è fisso in quello del disco ottico ma si sposta verso la porzione informativa dell'immagine.

Nonostante ciò, per la forma della finestra che si sviluppa di più orizzontalmente, il problema sarà comunque rilevante sebbene le due cose si bilancino e comportino una variazione dell'errore meno significativa rispetto al caso circolare.

## *Capitolo 5*

## **Valutazione di forma e dimensione delle ROI nel tracciamento automatico**

Dopo aver discusso dei risultati conseguiti con il tracciamento manuale, appare interessante analizzare anche cosa accade qualora venga utilizzato solo quello automatico.

Infatti, come già detto in precedenza, la necessità di avere una diagnosi precoce in un campione non esiguo di soggetti spingerebbe i clinici verso questo approccio ma poiché l'obiettivo primario rimane sempre la corretta valutazione della tortuosità appare necessario prima analizzare accuratamente i risultati conseguiti.

Per questo motivo verrà in primo luogo definita la dimensione ottimale per ogni tipologia di finestra ed in seguito effettuati dei confronti con le corrispettive del tracciamento manuale. Inoltre, in analogia con quanto fatto nel capitolo 4, verranno confrontati i risultati delle diverse tipologie di ROI per definire la forma e la dimensione migliore in assoluto e fare delle osservazioni a livello generale sui valori conseguiti.

### **5.1 Analisi di ROI circolari**

Vengono di seguito riportate, in analogia con quanto fatto nel tracciamento manuale, due tabelle indicanti i valori di tortuosità nelle diverse ROI circolari per ognuna delle 20 immagini e l'errore commesso per ognuna di esse.

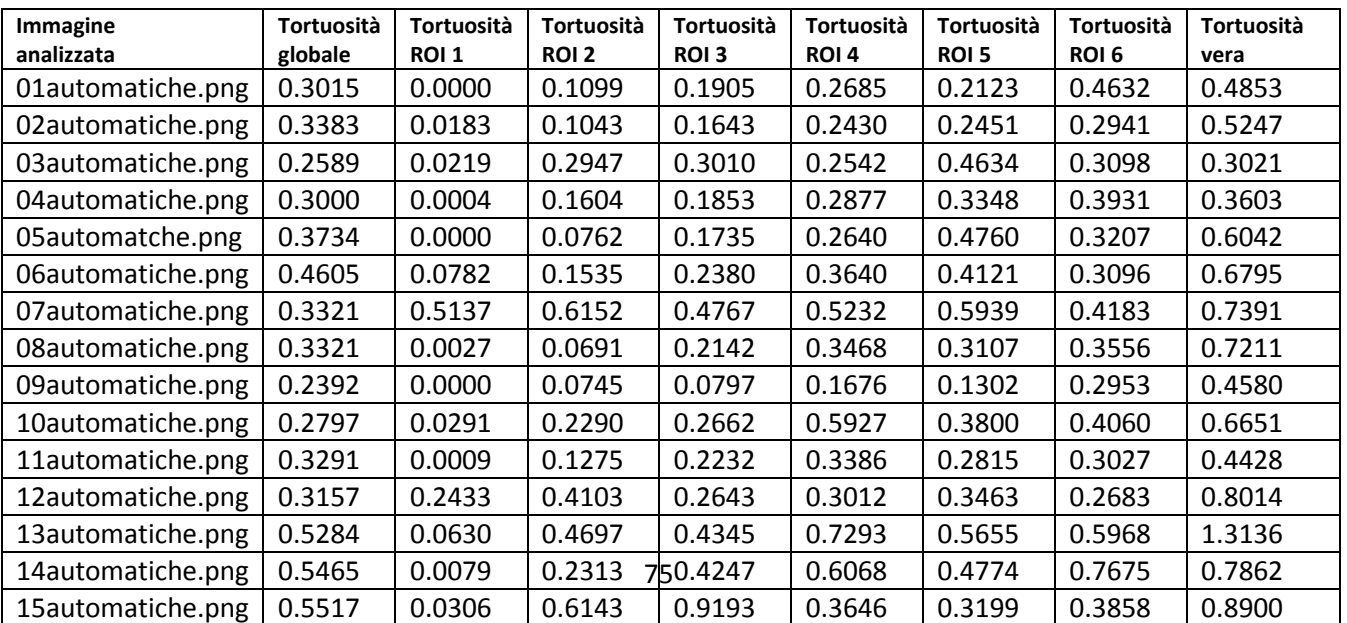

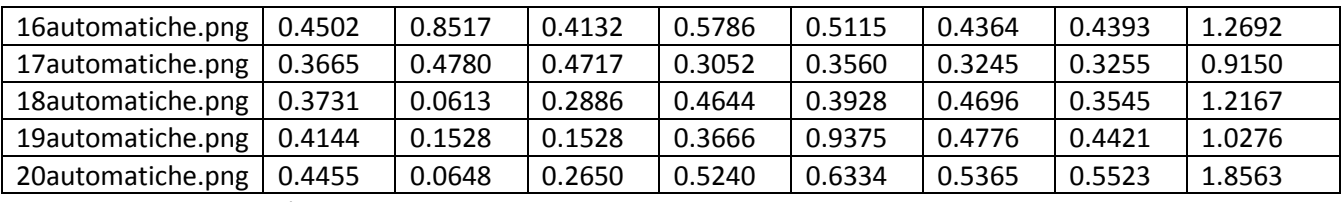

**Tabella 5.1** - Tortuosità nelle ROI circolari

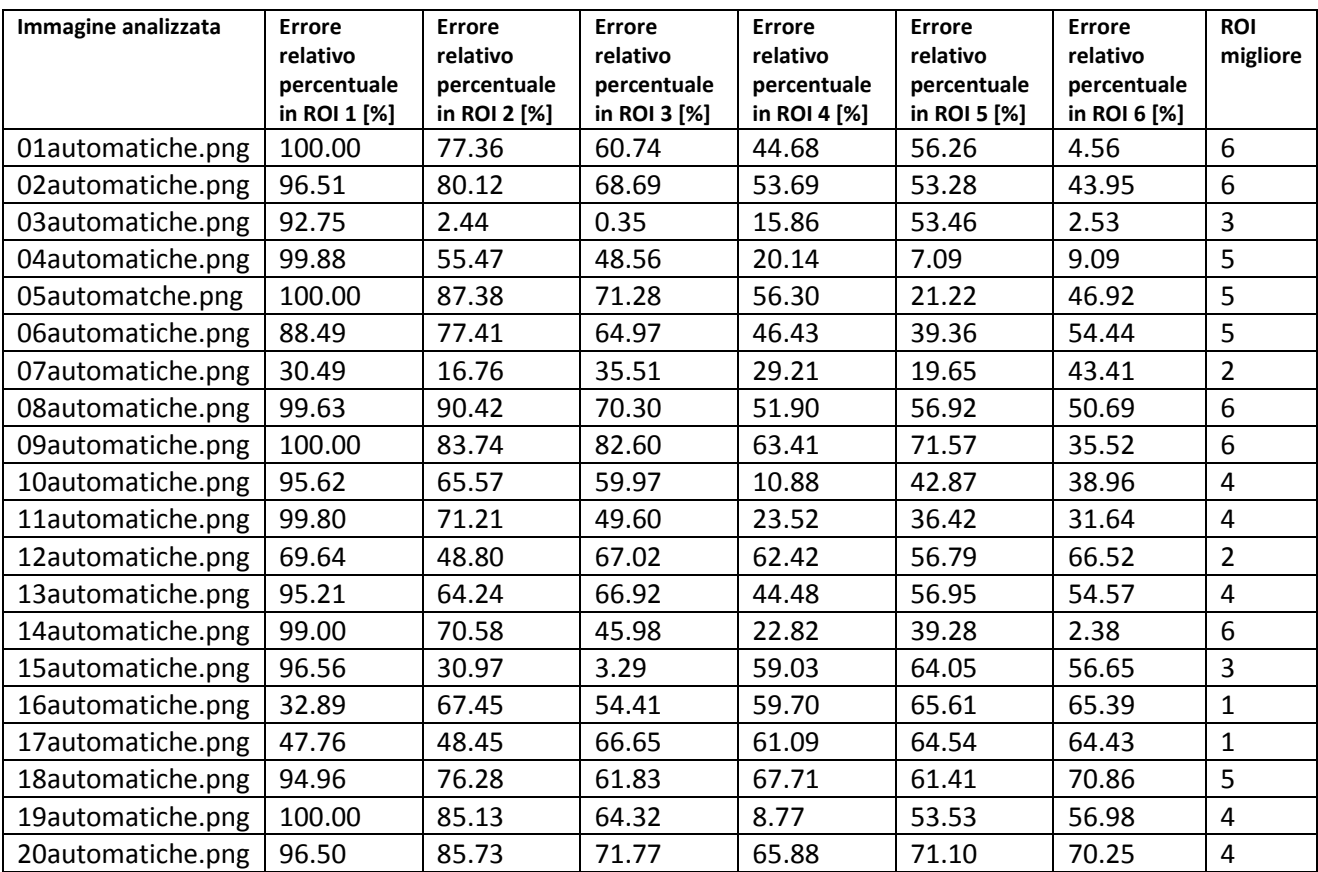

**Tabella 5.2** - Errore relativo percentuale nelle ROI circolari

Innanzitutto è bene precisare che nelle tabelle con i valori di tortuosità è presente, rispetto a quelle del tracciamento manuale, una colonna in più.

In particolare, quella definita con "Tortuosità vera" presenta i medesimi valori del tracciamento manuale e fungerà da riferimento per il calcolo dell' errore relativo percentuale.

Invece, la colonna nominata "Tortuosità globale" indica il valore di tortuosità calcolato su tutti i vasi sfruttando però il tracciamento automatico.

Quest'ultimo è riportato solo a titolo informativo perché non verrà utilizzato in seguito.

E' bene notare, però, come nella totalità dei casi i risultati globali con il tracciamento automatico risultino essere inferiori a quelli ottenuti con il tracciamento manuale.

In particolare, è possibile osservare che risulta essere differente sia l'ordinamento delle immagini basato sulla stima della tortuosità globale sia l'intervallo di valori possibili, che si riduce significativamente.

Infatti, il limite minimo dell'intervallo risulta 0.2392 (09automatiche.png) mentre quello massimo 0.5517 (15automatiche.png).

Nel tracciamento manuale solo nel 30% dei casi si rilevano valori in questo range ed appare quindi

evidente come, soprattutto per le immagini più tortuose, si abbia una riduzione del valore ottenuto.

Si considerino ora, per dimostrare quanto sopra detto, le immagini 3 e 20 le quali per il personale tracciamento manuale risultano essere la meno e la più tortuosa.

L'errore che si commette nell'utilizzare il tracciamento automatico nella prima risulta essere pari a circa il 14% , mentre nel secondo caso addirittura al 76%.

Si evince, quindi, l'impossibilità di poterlo utilizzare perché l'errore riscontrato è assolutamente inaccettabile.

Comunque, per approfondire il seguente aspetto verrà trattato il confronto tra soggetti normali vs patologici, dove le due categorie sono definite a partire dai risultati conseguiti dai clinici.

Tale confronto mira a dimostrare che il tracciamento automatico risulti essere insoddisfacente al fine della valutazione della tortuosità, soprattutto nel caso in cui vengano utilizzate finestre di piccola dimensione e le immagine siano relative a soggetti patologici.

Ora, in analogia con quanto fatto nel tracciamento manuale, si analizzi quale ROI risulti essere la migliore da utilizzare nelle diverse immagini :

- nel 25% dei casi (immagine 1, 2, 8, 9 e 14) la ROI migliore risulta essere la 6;
- nel 20% dei casi (immagine 4, 5, 6 e 18) la numero 5;
- nel 25% dei casi (immagine 10 ,11, 13, 19 e 20) la numero 4;
- nel 10% dei casi (immagine 3 e 15) la numero 3;
- nel 10% dei casi (immagine 7 e 12) la numero 2;
- nel 10% dei casi (immagine 16 e 17) la numero 1.

Appare quindi evidente una netta differenza nei risultati ottenuti rispetto al tracciamento manuale.

Innanzitutto, mentre prima le due ROI di dimensione inferiore non comparivano mai come scelta ottimale, qui invece succede e con una casistica complessiva del 20%.

Inoltre è possibile denotare che, a differenza di tutti i casi manuali, i valori migliori risultano essere abbastanza ripartiti nelle diverse finestre piuttosto che presentare un trend decrescente al diminuire della dimensione delle ROI.

L'estrema variabilità degli andamenti nelle diverse immagini rappresenta la motivazione più probabile per spiegare questo risultato.

Si può quindi ipotizzare che sia difficile definire un effettivo collegamento a livello globale tra minimo errore e scelta della finestra.

Nonostante quanto sopra riportato le percentuali più elevate compaiono sempre in corrispondenza delle finestre più estese, sebbene la massima differenza rilevata sia pari al 10% a fronte del 45% ottenuto nel ground truth.

Inoltre, correlando la dimensione della finestra ottimale con il grado di tortuosità, è possibile vedere come siano proprio le immagini di soggetti patologici a necessitare di più di finestre piccole.

Infatti, ad eccezione delle immagini 14 e 18, le restanti sono tutte appartenenti alle ROI di dimensione piccola o intermedia.

Ciò non appare sensato perché, a rigor di logica, è proprio in questo caso che si dovrebbe sfruttare il maggior contenuto informativo dato dalle ROI più estese.

Ora, essendo interessati a trattare il campione in termini statistici, si riporta nella tabella sottostante i valori di media e deviazione standard dell'errore conseguiti nelle diverse ROI.

| Indici di valutazione                                                                 |  | ROI 1   ROI 2   ROI 3   ROI 4   ROI 5   ROI 6 |  |  |
|---------------------------------------------------------------------------------------|--|-----------------------------------------------|--|--|
| Media errore relativo percentuale [%]   86.78   64.28   55.74   43.40   49.57   43.49 |  |                                               |  |  |
| Deviazione standard [%]                                                               |  | 22.69   24.16   21.31   20.02   17.71   22.79 |  |  |

**Tabella 5.3** - Media e deviazione standard dell'errore relativo percentuale

| Riduzione      | Riduzione      | <b>Riduzione</b> | Riduzione      | <b>Riduzione</b> |
|----------------|----------------|------------------|----------------|------------------|
| media errore   | media errore   | media errore     | media errore   | media errore     |
| relativo       | relativo       | relativo         | relativo       | relativo         |
| percentuale    | percentuale    | percentuale      | percentuale    | percentuale      |
| ROI 2 vs 1 [%] | ROI 3 vs 2 [%] | ROI 4 vs 3 [%]   | ROI 5 vs 4 [%] | ROI 6 vs 5 [%]   |
| 22.50          | 8.54           | 12.34            | $-6.17$        | 6.08             |

**Tabella 5.4** - Riduzione errore relativo percentuale tra ROI successive

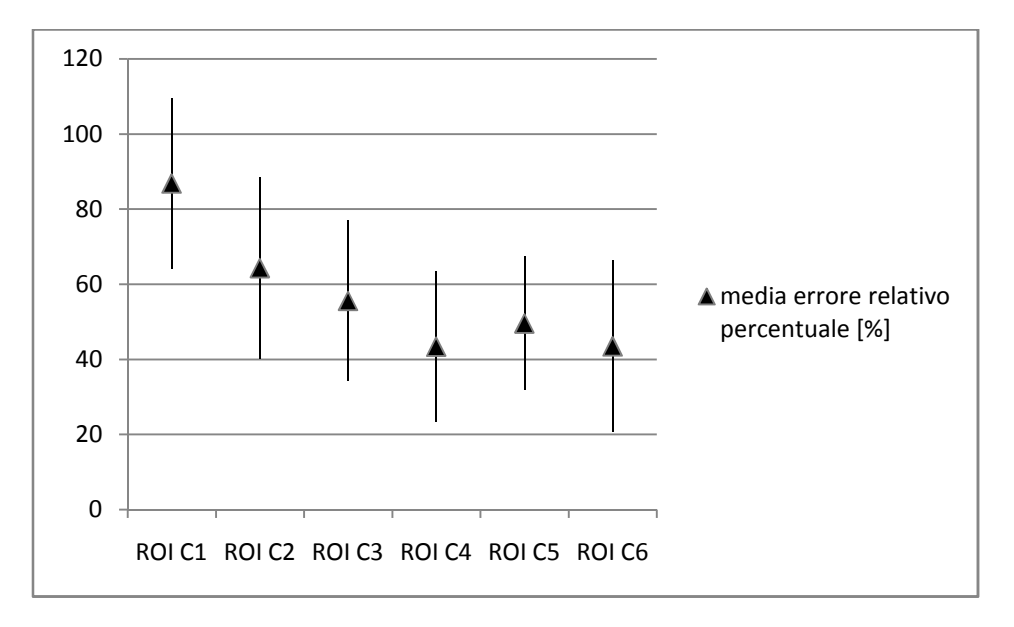

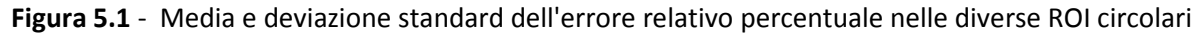

Prima di effettuare il confronto tra ROI circolari corrispondenti nel tracciamento manuale vs automatico, si svolgono alcune considerazioni inerenti ai valori di media e deviazione standard ottenuti.

Come nel caso manuale, i valori di media dell'errore conseguiti nelle prime tre ROI risultano essere insoddisfacenti perché superiori al 56%.

Si presentano differenze sostanziali, invece, nelle ROI di dimensione superiore.

Infatti, si rilevano valori che nel migliore dei casi risulta essere 43.40% (ROI 4) a fronte del 19.70% (ROI 5) ottenuto nel tracciamento manuale.

Per quanto concerne, invece, la deviazione standard è possibile dire che risulta essere più simile nelle diverse ROI, sebbene presenti sempre valori non trascurabili.

Infatti, mentre la differenza massima nel caso manuale è pari a 30.16%(valore ROI 1- valore ROI 2), qui presenta un valore di 6.45% (valore ROI 2 - valore ROI 5).

Inoltre è bene notare come la ROI 2 nel ground truth presenti il minimo scarto quadratico medio mentre nel corrispondente automatico il massimo (con un valore che risulta essere circa il doppio), a fronte di una differenza nella media dell'errore pari circa al 3%.

Sebbene siano state già state svolte alcune considerazioni inerenti al confronto manuale vs automatico, viene approfondita la questione anche tramite l'aiuto del grafico sottostante relativo alle medie degli errori nei due casi.

Prima di fare ciò si vuole però analizzare l'influenza della sfocatura delle immagini per la scelta della finestra ottimale.

Per capire se nel conseguimento di tale risultato c'entri la bontà delle immagini (sfocate o nitide) viene utilizzata la classificazione trattata nel capitolo precedente.

I valori della media dell'errore conseguiti nelle ROI 4, 5 e 6 sono:

- per le immagini sfocate pari a 49.35 %(ROI 4), 48.28%(ROI 5) e 49.80% (ROI 6);
- per le immagini nitide pari a 43.92 %(ROI 4), 50.25%(ROI 5) e 37.18% (ROI 6).

Si può quindi affermare che la sfocatura delle immagini contribuisca ad incrementare l'errore nella ROI migliore, sebbene comunque anche valutando l'intera immagine si presentino risultati intollerabili poiché circa pari al 46%.

Inoltre, si vede anche che è proprio la disparità tra i valori conseguiti nelle 2 tipologie di immagini che abbassa il valore della media ed è per questo che nella ROI 5 si rileva invece un picco.

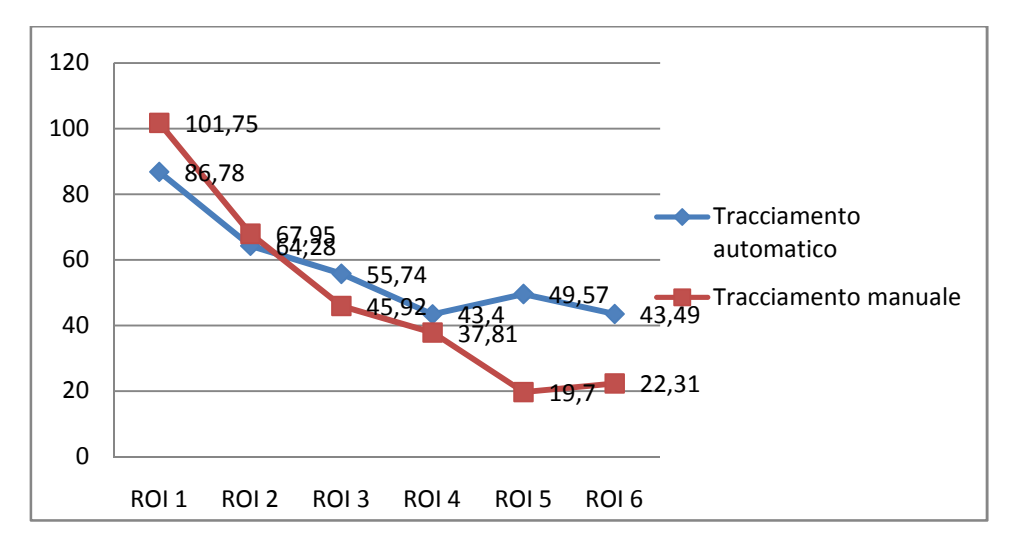

**Figura 5.2** - Confronto media errore relativo percentuale

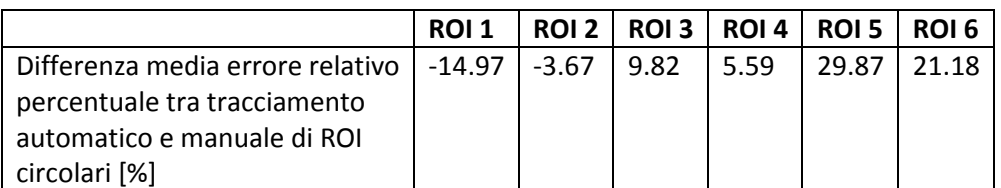

**Tabella 5.5** - Differenza della media dell'errore relativo percentuale

Vengono anche riportati gli intervalli degli errori, definiti come *[media-std media+std]* , e le relative probabilità che i valori delle 20 immagini siano compresi all'interno di questi. Queste ultime sono di notevole interesse perché consentono di mostrare la variabilità del campione e di individuare anche delle differenze a seconda della tipologia di tracciamento utilizzato.

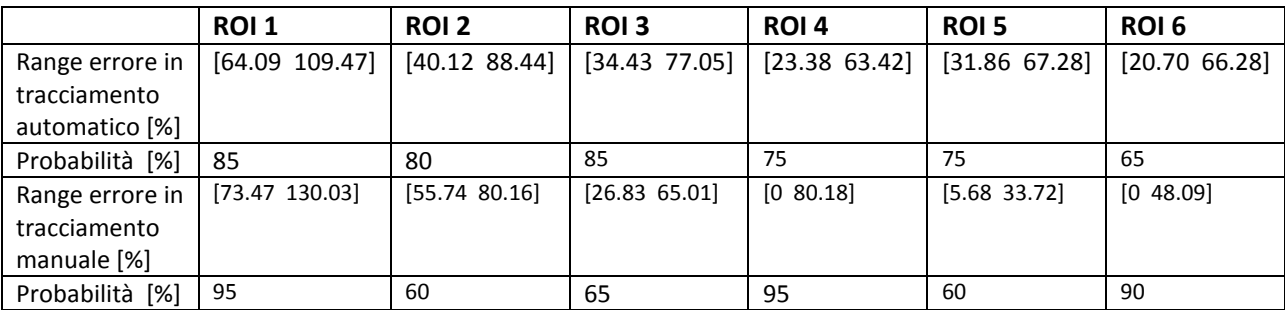

**Tabella 5.6** - Range errore relativo percentuale

Osservando la figura 5.2 si rileva, innanzitutto, che la spezzata relativa al tracciamento automatico non giace sempre sopra a quella relativa al manuale.

In particolare, si vede che sono le due ROI di dimensioni minori a mostrare dei risultati migliori nel tracciamento automatico con una differenza che nella prima finestra risulta significativa (≈ 15%) mentre nella seconda esigua (≈3.7%).

Si può motivare quanto ottenuto con la variabilità dei valori rilevati in tale tipo di tracciamento. Le ROI intermedie (ossia la numero 3 e la 4) mostrano valori delle differenze maggiori di quello appena indicato, sebbene non enormi (< 10%).

Interessante è anche il fatto che nella ROI numero 4, a fronte di una differenza delle medie di circa il 5.6%, è presente una deviazione standard che risulta essere circa la metà del caso manuale.

E' per questa motivazione che si potrebbe ipotizzare che il tracciamento automatico risulti essere preferibile al manuale ma,tramite un'analisi più attenta si vede che è l'immagine numero 7 a provocare il problema.

Infatti, il risultato nel tracciamento manuale della ROI 4 senza tenere conto di questa è pari a 28.75% e la deviazione standard a 12.75%.

Si conclude quindi che è tale immagine ad arrecare problemi nella valutazione del ground truth, che risulta sempre preferibile al tracciamento automatico, sebbene in quest'ultimo si rilevi il minimo errore.

Si trattino ora le ROI numero 5 e 6, le quali sono quelle che richiedono una maggiore attenzione perché nel ground truth assicuravano il minimo errore.

Queste ultime mostrano le maggiori differenze nel confronto.

In particolare la numero 5, che nel tracciamento manuale risultava essere la migliore in assoluto, presenta uno scostamento pari a circa il 30% e quindi non è assolutamente ipotizzabile il suo utilizzo.

Si può pensare che tale risultato sia dovuto al fatto che l'incremento dell'estensione della finestra non sia funzionale ad una diminuzione dell'errore ma solo ad incrementare il rumore introdotto, anche visto il fatto che pure a livello globale l'errore è inaccettabile.

Quanto detto è anche confermato dall'analisi delle immagini sfocate vs nitide che mostrano errori

maggiori degli altri due casi e simili tra di loro, mentre nelle ROI 4 e 6 si rileva una consistente riduzione dell'errore nelle immagini con una buona messa a fuoco.

Invece, per quanto riguarda la variabilità risulta essere migliore nel caso automatico, sebbene presenti un valore superiore di circa il 3.7%.

Infatti, riferendosi ad un numero molto più grande, è indice di una minore dispersione intorno alla media.

Ciò è deducibile anche dalla tabella 5.6 dove, in corrispondenza della ROI 5, risulta una probabilità di appartenenza dei valori all'intervallo indicato superiore del 15% rispetto al caso manuale. Infine, si analizzi la finestra di dimensioni più grandi.

Per questa valgono le medesime considerazioni effettuate per la ROI numero 5, ad eccezione del fatto che nel caso manuale lo scarto quadratico è di poco superiore al valore ottenuto con il tracciamento automatico.

Questo implica che aumenti la differenza tra le probabilità, rispetto al caso precedente, ulteriormente del 10%.

Interessante è anche il fatto che qui si verifichi una riduzione della media, che torna ad essere prossima a quella rilevata nella ROI 4.

Si ipotizza che l'ulteriore incremento dell'estensione della finestra sia in grado di far prevalere il contenuto informativo all'introduzione di rumore.

In conclusione è possibile fare una considerazione a livello globale sull'andamento dei due grafici. In particolare, si può vedere come nel ground truth tenda a ridursi significativamente il valore nelle ROI di dimensione maggiore mentre nel caso automatico si stabilizzi intorno al 45%.

E' per questo motivo che non può essere ipotizzata la sostituzione del tracciamento automatico a quello manuale in alcun caso.

Non stupisce però questo risultato perché, già grazie all'analisi fatta precedentemente sul valore di tortuosità globale, era ben chiara la disparità tra i risultati conseguiti.

Infine è bene far notare che non c'è una relazione tra i valori conseguiti nei due tracciamenti, tant'è che nel tracciamento automatico viene utilizzata una finestra di dimensione inferiore rispetto a quella del caso manuale.

### **5.2 Analisi di ROI rettangolari assegnate**

Le tabelle sottostanti sono relative al livello di tortuosità ed agli errori commessi in corrispondenza delle ROI rettangolari assegnate.

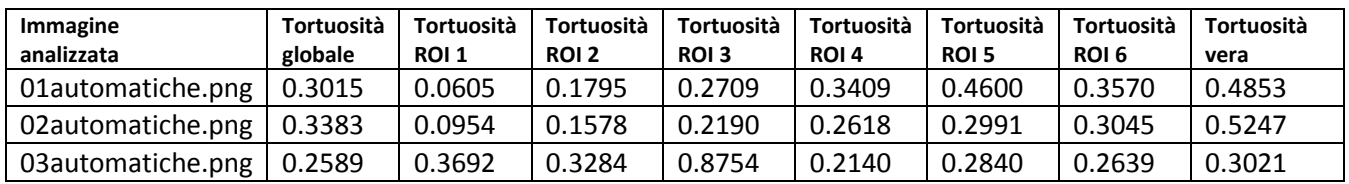

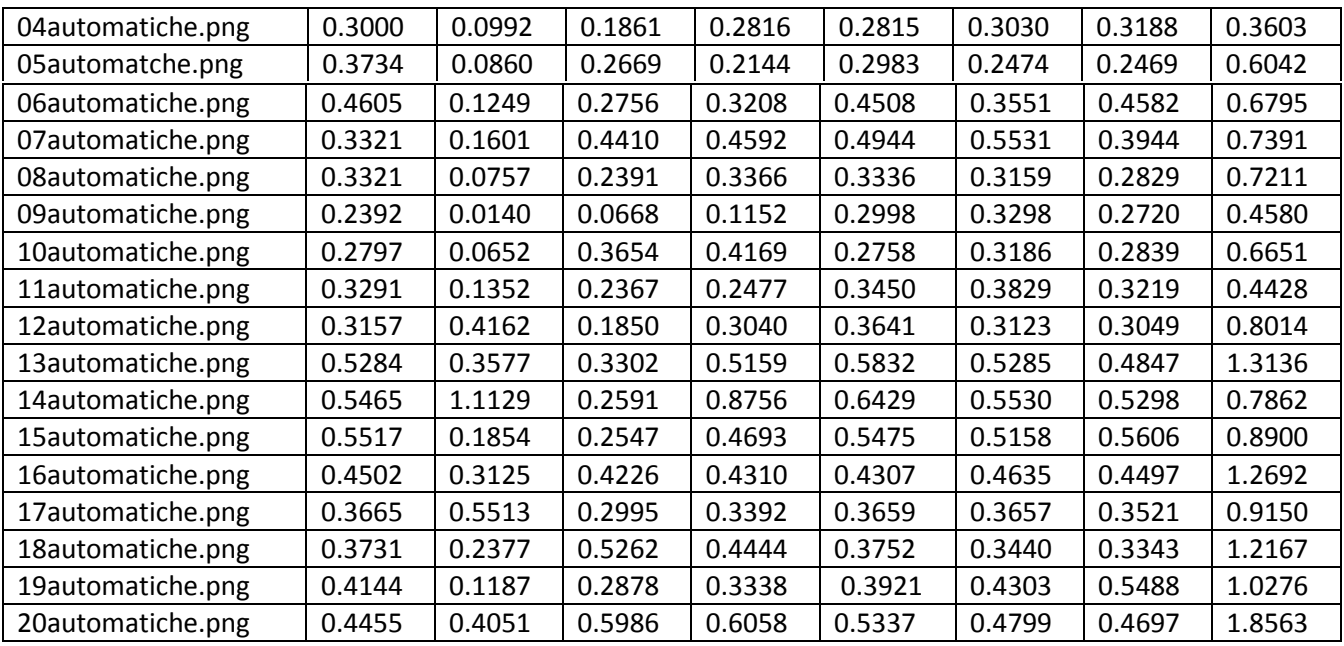

**Tabella 5.7** - Tortuosità nelle ROI rettangolari assegnate

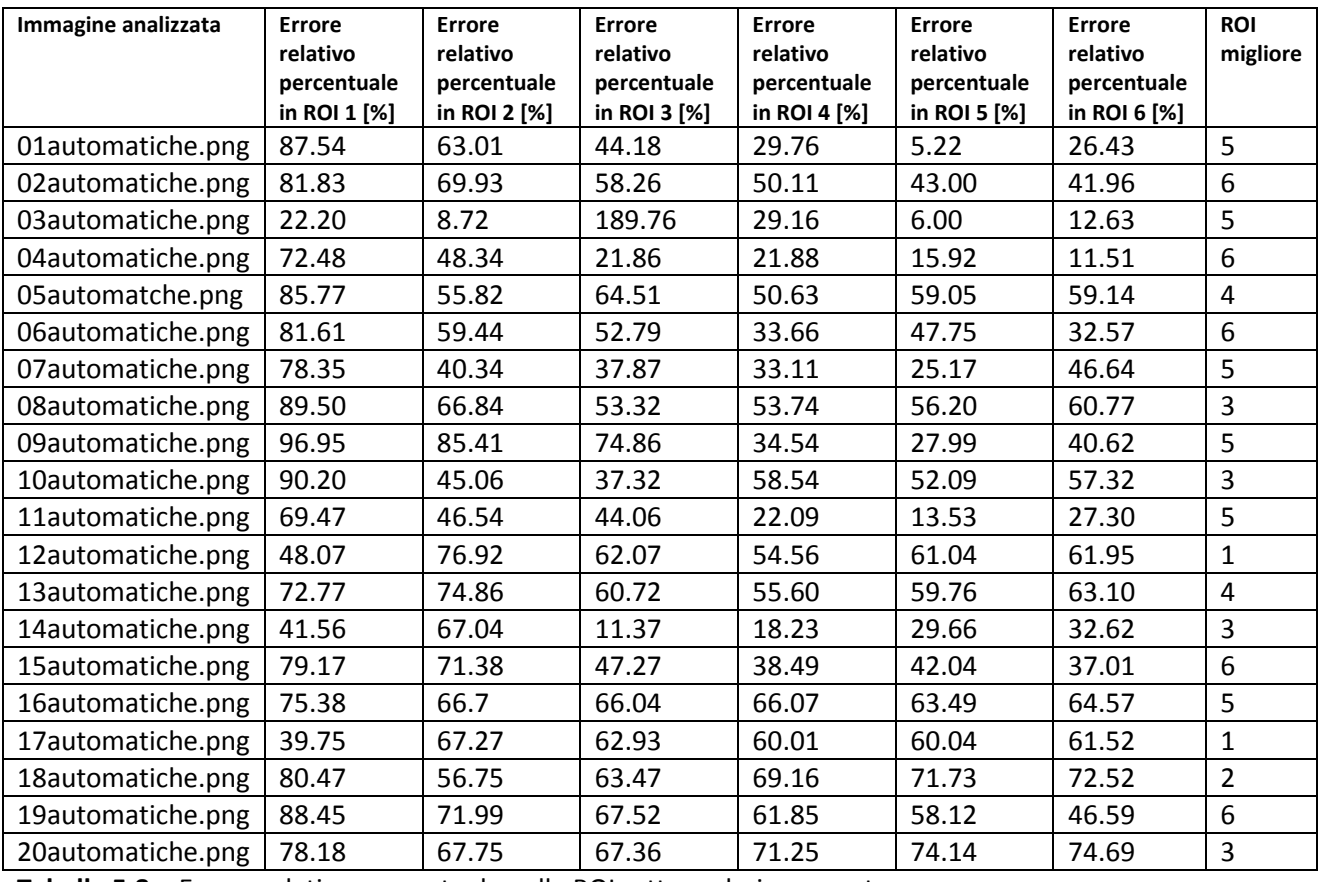

**Tabella 5.8** - Errore relativo percentuale nelle ROI rettangolari assegnate

Dall'analisi della tabella 5.8 è possibile dedurre che:

• nel 25% dei casi (immagine 2, 4, 6, 15 e 19) la ROI ottimale risulta essere la più grande;

- nel 30% dei casi (immagine 1, 3, 7, 9, 11 e 16) la numero 5;
- nel 10% dei casi (immagine 5 e 13) la numero 4;
- nel 20% dei casi (immagine 7, 10, 14 e 20) la numero 3;
- nel 5% dei casi(immagine 18) la numero 2;
- nel 10% dei casi (immagine 12 e 17) la numero 1.

In primo luogo è possibile denotare che anche in questo caso la casistica appare più ripartita tra le diverse ROI, sebbene siano più evidenti rispetto al caso precedentemente analizzato le differenze tra le finestre grandi e di minor estensione.

Infatti qui la massima differenza rilevata è pari a 25%, ed è relativa alle finestre 5 e 2. I valori conseguiti possono essere anche motivati dai corrispondenti ottenuti nel tracciamento manuale, dove le due finestre di dimensione maggiore rappresentavano l'85% della casistica. A differenza di quest'ultimo, però, la ROI numero 6 non risulta essere più quella caratterizzata dalla percentuale maggiore e la riduzione riscontrata è estremamente rilevante (25% vs 60%). Inoltre, presentano percentuali significativamente differenti anche le ROI numero 3 (20% vs 5%) e le due più piccole che nel tracciamento manuale non comparivano come ottimali per nessuna immagine.

Rimangono, invece, abbastanza simili gli esiti della ROI 5 (30% vs 25%) e della numero 4 (10% vs 10%).

Prima d'andare a trattare in dettaglio i risultati in termini statistici si discuta dell'effetto della sfocatura delle immagini sul conseguimento dei risultati.

Si fa notare che in questo caso sia analizzando le immagini separatamente che globalmente la ROI ottimale risulta essere la numero 5.

La media conseguita nelle ultime due ROI, nelle due categorie di immagini, è pari a :

- nelle immagini sfocate 48.29% (ROI 5) e 51.54% (ROI 6);
- nelle immagini nitide 38.91% (ROI 5) e 41.31% (ROI 6) .

Si vede, quindi, come le immagini sfocate arrechino sempre errori maggiori circa del 10% rispetto a quelle nitide.

Inoltre, si denota un incremento complessivo a livello dell'ultima ROI ed è indice, quindi, che per tutte le immagini quest'ultima comunque apporta l'introduzione di una maggiore quantità di errori.

Si riportano ora, nelle tabelle 5.9 e 5.10, i risultati inerenti alla media e alla deviazione standard dell'errore relativo percentuale ed, infine, alla riduzione dell'errore medio tra ROI successive.

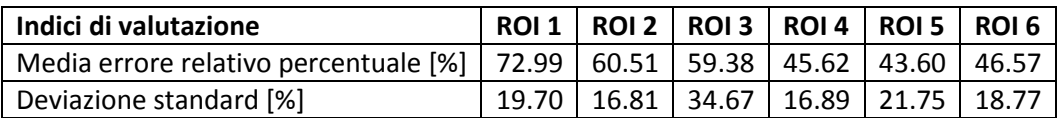

**Tabella 5.9** - Media e deviazione standard dell'errore relativo percentuale

| Riduzione<br>media errore<br>relativo<br>percentuale<br>ROI 2 vs 1 [%] | Riduzione<br>media errore<br>relativo<br>percentuale<br>ROI 3 vs 2 [%] | <b>Riduzione</b><br>media errore<br>relativo<br>percentuale<br>ROI 4 vs 3 [%] | Riduzione<br>media errore<br>relativo<br>percentuale<br>ROI 5 vs 4 [%] | Riduzione<br>media errore<br>relativo<br>percentuale<br>ROI 6 vs 5 [%] |
|------------------------------------------------------------------------|------------------------------------------------------------------------|-------------------------------------------------------------------------------|------------------------------------------------------------------------|------------------------------------------------------------------------|
| 12.48                                                                  | 1.13                                                                   | 13.76                                                                         | 2.02                                                                   | $-2.97$                                                                |
|                                                                        |                                                                        |                                                                               |                                                                        |                                                                        |

**Tabella 5.10** - Riduzione errore relativo percentuale tra ROI successive

In analogia con quanto fatto nell'analisi di ROI circolari con tracciamento automatico, vengono di seguito riportate alcune considerazioni relative alla media e alla deviazione standard dell'errore. Innanzitutto si vede che, anche in questo caso, le prime tre finestre portano a risultati inaccettabili perché caratterizzati da errori superiori a circa il 59%.

Qualora si effettui, invece, un confronto con i risultati delle corrispettive ROI circolari con tracciamento automatico si nota che i valori sono minori, ad eccezione della numero 3, e che la riduzione tra finestre corrispondenti diminuisce anch'essa al crescere dell'estensione ( Riduzione ROI 1 ≈ 13.79%, ROI 2 ≈ 3.77%, ROI 3 ≈ -3.64%).

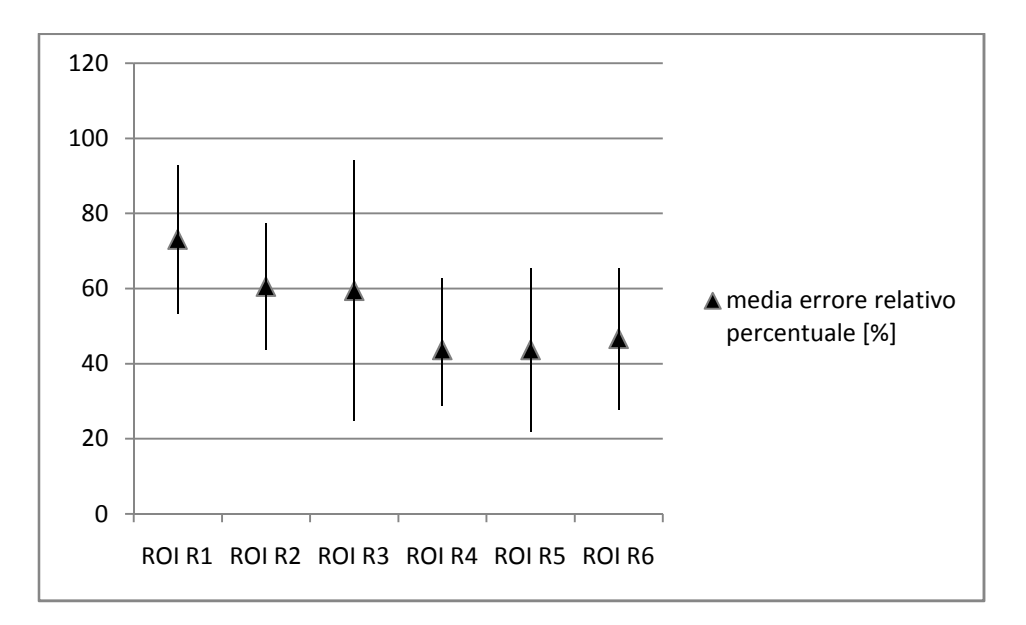

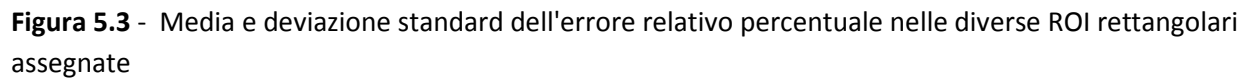

 Si evince, quindi, come in questo caso la maggiore estensione delle finestre rettangolari assegnate incida di meno sui risultati finali.

Confrontando invece la riduzione dell'errore tra le ROI 3 e 2 nel tracciamento automatico e manuale, si percepisce come nel primo caso sia molto piccola mentre nel secondo circa pari al 17%.

Ciò può essere parzialmente legato al fatto che nella ROI 3 col tracciamento automatico si presenta in corrispondenza dell'immagine numero 3 un errore pari al 189.76%, ed è per questo che si incrementa la media dell'errore, sebbene non tenendone conto quest'ultima si riduce solo del 6.82%.

Però, anche nel caso manuale è presente un errore estremamente rilevante in corrispondenza dell'immagine 7 e, non tenendone conto, la media si riduce del 6.5%.

Poiché la riduzione dei due casi è circa costante si suppone che si proprio la tipologia di tracciamento, a prescindere dagli outliers, la motivazione di tale risultato.

Nonostante ciò, la rimozione dell'immagine 7 dal campione consentirebbe di ottenere che anche nella ROI R3 del ground truth risulti preferibile la finestra di forma rettangolare.

Infine, si analizzino le finestre più estese, che sono quelle in cui si riscontrano le maggiori differenze.

In analogia con quanto ottenuto nel tracciamento automatico con ROI circolari, le differenze sono molto grandi e presentano valori che vanno da un minimo di 25.21% (ROI 4) ad un massimo di 38.31% (ROI 6).

Questo perché, circa a parità di valori ottenuti nel tracciamento automatico (differenze < del 3% su errori intorno al 45%) , si presentano scostamenti nel manuale di circa il 6% su valori decisamente inferiori.

Di particolare interesse è la differenza nella ROI 6, che risulta essere con tali finestre nel tracciamento manuale la migliore in assoluto.

Non si può giungere alle stesse conclusioni nel caso di utilizzo di quello automatico, sia per quanto riguarda la deviazione standard ma soprattutto per la media, che presenta un valore superiore di circa 5 volte e mezzo quello conseguito nel caso manuale.

Inoltre, in corrispondenza di tale finestra lo scarto quadratico medio mostra valori che si discostano in maniera significativa (≈8%), tant'è vero che nelle altre ROI si rilevano differenze inferiore al 1.56% .

E' bene anche dire che nelle tre finestre maggiori, in virtù del fatto che nel tracciamento manuale le medie degli errori sono di molto inferiori a quello automatico, la dispersione dei valori intorno a quello medio appare estremamente rilevante.

Infatti, osservando anche la tabella 5.12, si può vedere come la probabilità che i valori delle singole immagini giacciano all'interno dell'intervallo è superiore dal 10% al 20%.

Nonostante ciò non è possibile preferire il tracciamento automatico al ground truth manuale. Per esplicare meglio quanto sopra indicato vengono riportati nei grafici sottostanti i valori della media relativi alla ROI 6 in entrambi i tipi di tracciamenti perché in questo modo risulta eclatante la differenza riscontrata.

Per enfatizzare tale cosa le scale delle ordinate sono state eguagliate.

Osservando i valori è possibile vedere come nel primo caso la quasi totalità dei valori (80%) presenti una media compresa tra lo 0 e il 10%, mentre nel secondo tipo di tracciamento la stessa percentuale sia compresa in un intervallo cinque volte più esteso.

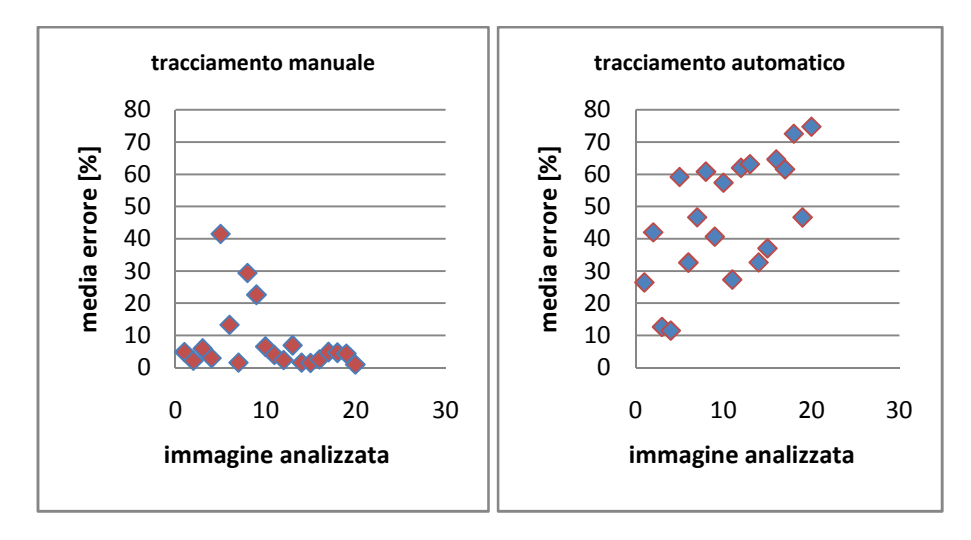

**Figura 5.4** - Confronto ROI R6 nei 2 tipi di tracciamenti

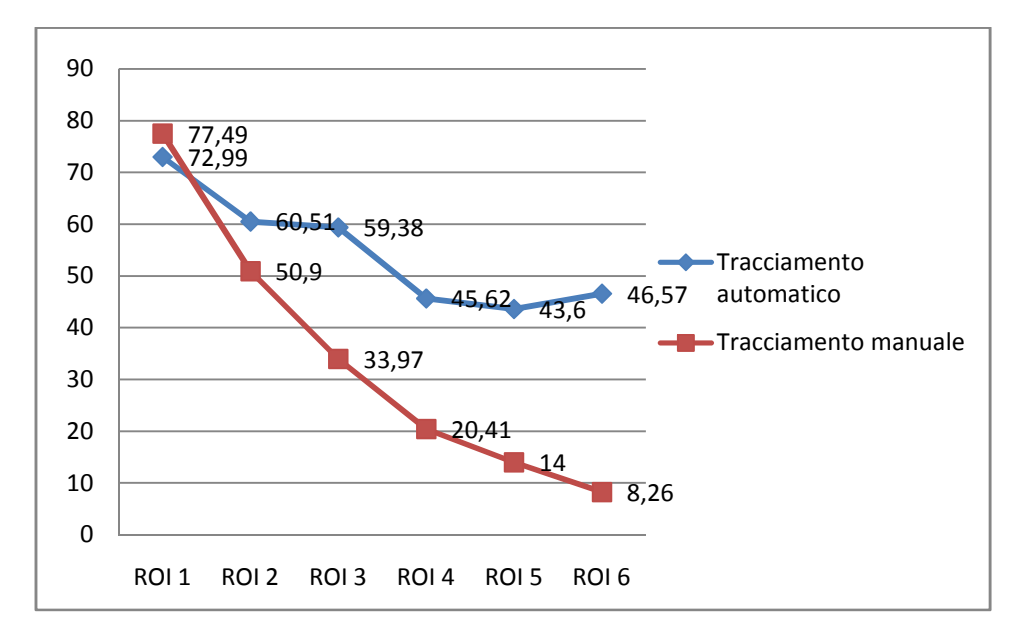

**Figura 5.5** - Confronto media errore relativo percentuale

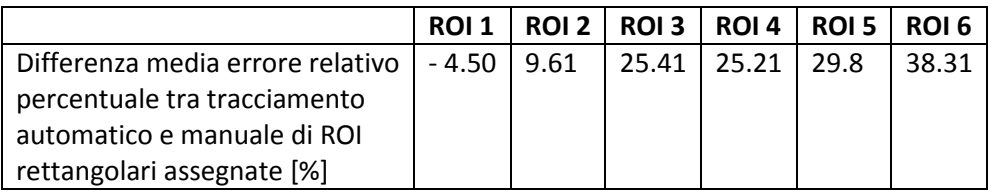

**Tabella 5.11** - Differenza della media dell'errore relativo percentuale

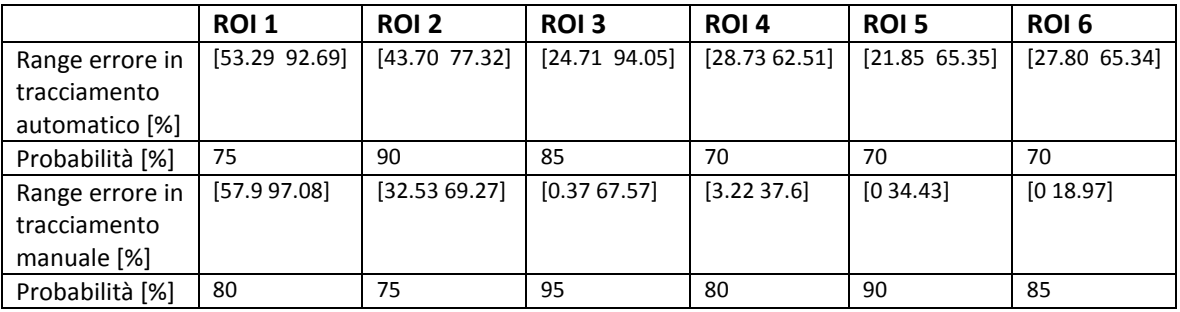

**Tabella 5.12** - Riduzione errore relativo percentuale tra ROI successive

Innanzitutto, tramite l'analisi della figura 5.4, è possibile denotare andamenti differenti delle due spezzate.

Precisamente, mentre nel tracciamento manuale l'andamento è sempre decrescente, in quello automatico è presente un'alternanza di tratti decrescenti e tratti pressoché costanti (a parte l'ultimo).

Inoltre si può constatare come, ad eccezione della ROI numero 1 che però non risulta essere interessante ai fini dei nostri studi, il grafico relativo al tracciamento automatico giaccia sempre sopra quello relativo al tracciamento manuale.

Un'ulteriore considerazione da fare è relativa al passaggio dalla ROI 2 alla numero 3. Infatti, mentre nel tracciamento automatico era rilevata una riduzione significativa della media dell'errore (≈17%), in quello manuale si presenta un valore di poco superiore all'1%.

Appare quindi evidente che il passaggio tra le due ROI non implichi gli stessi effetti al fine della stima della tortuosità nei due casi, a prescindere dal fatto che i valori rilevati sono differenti.

Si ipotizza, quindi, che gli aggiustamenti manuali siano in grado di ridurre significativamente gli errori introdotti sia a livello delle stesse finestre che all'incrementare della ROI, e quindi anche del rumore periferico.

Non vengono svolte ulteriori considerazioni sulle prime tre ROI perché comunque i risultati delle medie sono ritenuti assolutamente inaccettabili, essendo superiori al 59%.

Questo assume ancora più rilevanza visto che le dimensioni delle finestre sono maggiori rispetto le corrispondenti delle altre 2 tipologie.

Vengono ora trattate le tre finestre di dimensione maggiore che, come detto in precedenza, sono quelle che più risentono dei problemi del tracciamento automatico.

Nelle ROI 4 e 5 le medie dell'errore sono circa il doppio (45.62% vs 20.41%) ed il triplo (43.60% vs 14%) di quelle rilevate con il ground truth.

In particolare, risulta essere estremamente insoddisfacente il valore ottenuto nella ROI 5, visto che quest'ultima nel caso automatico è quella che presenta errore minimo per questa tipologia ed è anche circa uguale al minimo assoluto rilevato nelle ROI circolare numero 4.

Le deviazioni standard sono, invece, pressoché uguali (differenze pari a 0.3% e 1.32%) ma, a causa di medie significativamente peggiori nel caso automatico, è sempre preferibile l'utilizzo del tracciamento manuale.

Inoltre, analizzando le relative percentuali nella tabella 5.12, appare evidente che gli intervalli definiti descrivano meglio il campione nel caso manuale ( ROI 4: 80% vs 70% ROI 5: 90% vs 70%). Infine si analizzi quello che accade in corrispondenza della ROI R6, che tramite l'utilizzo del tracciamento manuale è quella che risulta essere la migliore.

Qui è ancora più evidente la necessità di preferire il ground truth perché lo scostamento tra le medie è pari addirittura al 38.31% e pure quello relativo allo scarto quadratico medio risulta non trascurabile, come accennato in precedenza.

Si può ipotizzare che tale risultato sia legato al fatto che l'incremento della dimensione della finestra sia talmente grande da far si che il rumore introdotto prevalga sul contenuto informativo. Questa ipotesi è motivata anche dalla forma della finestra che consente l'introduzione di una maggiore porzione di vasi ma, essendo le prestazioni dell'algoritmo automatico non soddisfacenti a causa dell'elevata introduzione del rumore, si rileva un incremento dell'errore.

Per motivare i seguenti risultati è possibile utilizzare anche la figura 5.4.

Infatti, in virtù di un grafico che decresce rapidamente nel caso manuale (Riduzione ROI 4 vs 3: 13.56%, ROI 5 vs 4: 6.41%, ROI 6 vs 5: 5.74%) , si presenta una spezzata che prima scende un poco (Riduzione ROI 5 vs 4: 2.02 %) per poi risalire di circa la stessa quantità (Riduzione ROI 6 vs 5: -2.97%).

E' per questo motivo che nelle ultime tre ROI si presentano valori che denotano esigue differenze. Inoltre, la costanza dell'errore circa intorno al 45% si presentava anche nelle ROI circolari con tracciamento automatico, sebbene in quel caso l'andamento riscontrato fosse diverso. Non è ancora possibile, però, trarre delle conclusioni globali su ciò perché mancano i risultati relativi alle finestre rettangolari equivalenti.

Per concludere, tornando al confronto tra ROI rettangolari assegnate corrispondenti, si può osservare che nei due tracciamenti la Riduzione nella ROI 4 vs 3 è circa uguale (13.76 % vs 13.56%) mentre quella nelle ROI successive, sebbene presenti valori differenti, si mantiene circa costante a meno del segno.

In particolare è interessante notare come sia proprio in corrispondenza delle differenze minori che si abbia il maggior miglioramento nel ground truth, ma tale risultato può essere motivato semplicemente da una maggiore accuratezza nel tracciamento manuale a livello delle zone periferiche.

## **5.3 Analisi di ROI rettangolari equivalenti alle circolari**

Si considerino ora, per completare le analisi d'interesse , i risultati inerenti all'utilizzo di ROI rettangolari equivalenti alle circolari con tracciamento automatico.

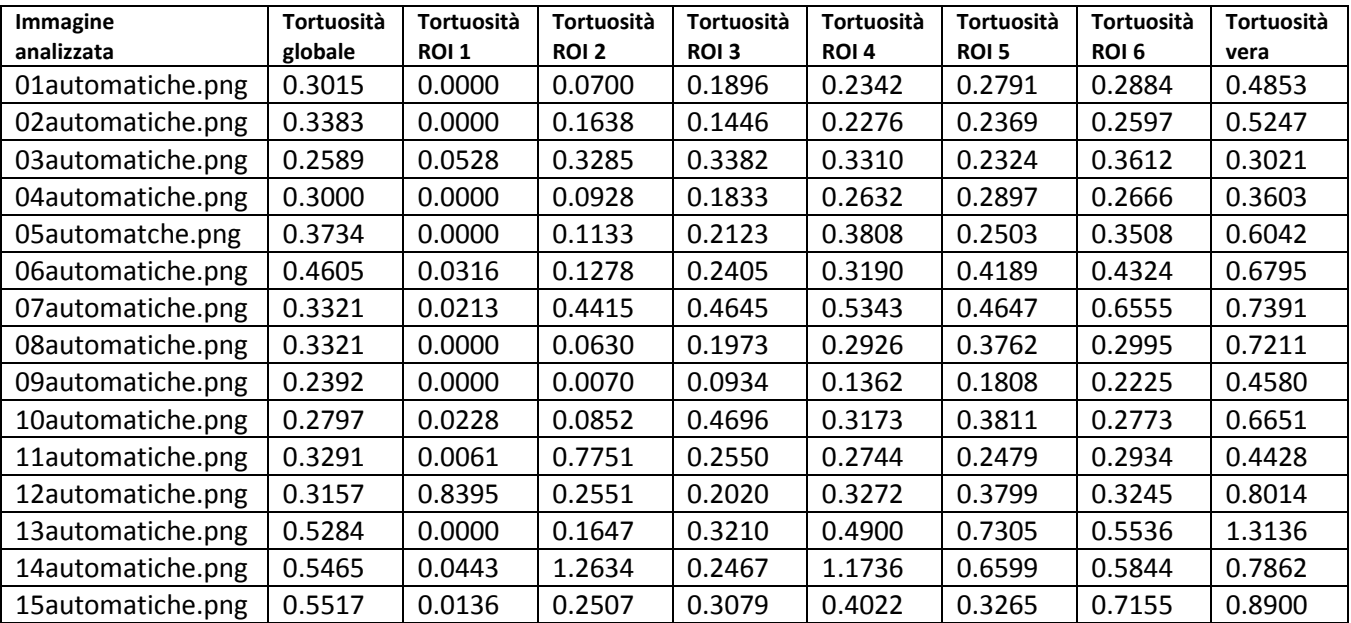

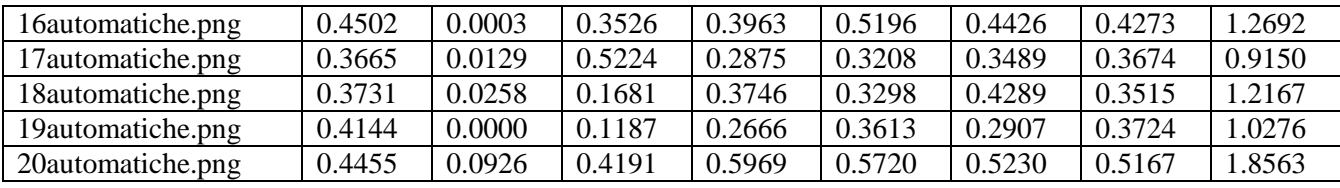

**Tabella 5.13 -** Tortuosità nelle ROI rettangolari equivalenti alle circolari

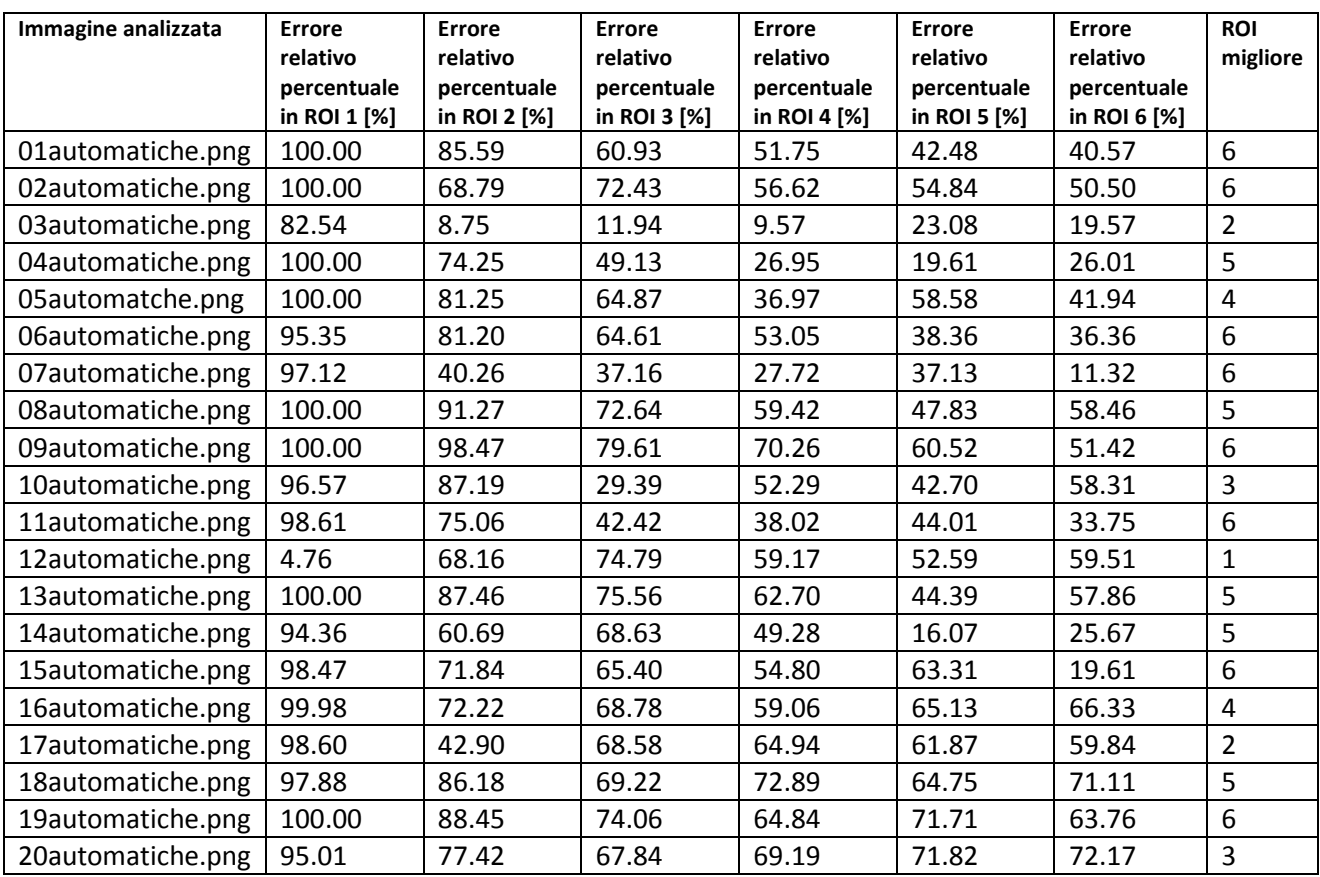

**Tabella 5.14 -** Errore relativo percentuale nelle ROI rettangolari equivalenti alle circolari

Dalla tabella 5.14 si desume che:

- nel 40% dei casi (immagine 1, 2, 6, 7 , 9, 11, 15 e 19) la scelta ottimale cade sulla ROI 6;
- nel 25% dei casi (immagine 4, 8, 13, 14 e 18) sulla numero 5;
- nel 10% dei casi (immagine 5 e 16) sulla numero 4;
- nel 10% dei casi (immagine 10 e 20) sulla numero 3;
- nel 10% dei casi (immagine 3 e 17) sulla numero 2;
- nel 5% dei casi (immagine 12) sulla numero 1.

In questo caso, in confronto ai precedenti e particolarmente a quello delle ROI circolari, si vede come sia maggiormente necessario l'utilizzo delle finestre più grandi.

Infatti quest'ultime ricoprono il 65% dei casi a fronte del 45% delle ROI circolari e del 55% di quelle rettangolari con dimensioni assegnate.

E' possibile pure vedere come, a parità d'estensione, nel tracciamento automatico solo nel 25% dei casi le immagini abbiano come risultato migliore finestre circolari e rettangolari equivalenti

corrispondenti.

Le immagini in questione (1, 2, 4, 9 e 18) sono caratterizzate dalle finestre di dimensioni maggiori (ROI 5 e ROI 6) e perlopiù da valori di tortuosità non molto alti.

Qualora si facciano le analoghe considerazioni nel caso manuale si rileva, invece, una percentuale del 40% e le immagini interessate (1, 2, 6, 8, 11, 15,16 e 17) sono sempre caratterizzate dall'avere come ROI ottimali la numero 6 e in minor quantità la 5 ma, a differenza di prima, presentano una variabilità rilevante nei valori di tortuosità possibili.

Confrontando poi i risultati ottenuti con quelli del corrispondente tracciamento manuale si vede che praticamente tutte le immagini, ad eccezione di una, richiedevano l'utilizzo delle finestre 6 e 5 con una più equa spartizione nella casistica rispetto al caso in questione (50% vs 40% e 45% e25%). Il seguente risultato consente, quindi, di affermare che le finestre più piccole nel tracciamento automatico vengano più spesso utilizzate per stimare la tortuosità dei soggetti patologici. Infatti, a fronte di una sola immagine nel caso manuale in cui per di più si era utilizzata una finestra intermedia, si ha che in quello automatico il 35% delle immagini relative a neonati affetti da ROP

richiedano le quattro ROI di dimensione minore.

Com'è stato detto in precedenza questo risultato non appare convincente ed è per questo analizzato dettagliatamente nel confronto normali vs malati.

In questo caso sia nell'analisi delle singole immagini che in quella complessiva risulta che la ROI migliore è la numero 6 e ciò è interessante perché nelle altre due finestre il tracciamento automatico utilizzava sempre finestre più piccole rispetto a quelle del manuale.

C'è da dire, però, che in questo caso si rileva anche la minima differenza tra le medie nel ground truth.

Sfruttando sempre la medesima classificazione è possibile valutare l'influenza delle immagini sfocate nel trattamento automatico.

Si rileva che la media è pari a :

- 45.15% nelle immagini sfocate;
- 47.22% nelle immagini nitide.

Si evidenzia, quindi, un'anomalia rispetto a quanto si è riscontrato nelle altre ROI perché qui le immagine sfocate, seppur di poco, presentano errori minori. Ciò non si verifica invece nelle ROI di dimensione minore, che però complessivamente mostrano errori più consistenti.

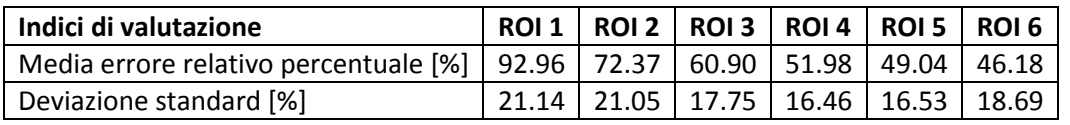

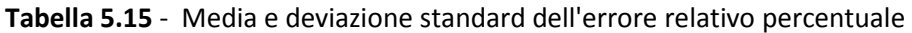

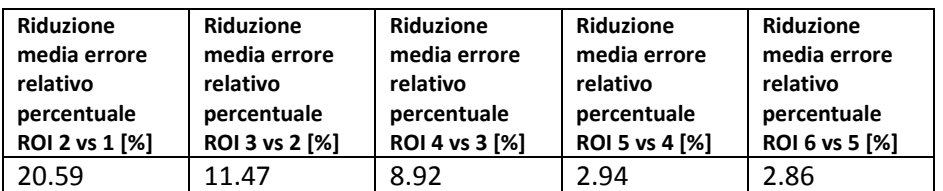

**Tabella 5.16** - Riduzione errore relativo percentuale tra ROI successive

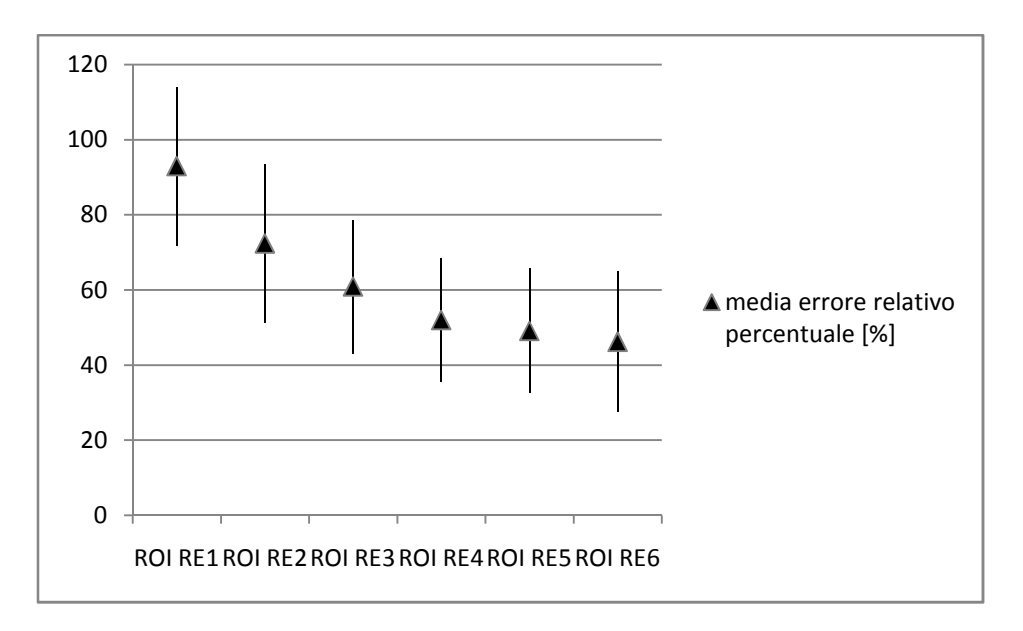

 **Figura 5.6** - Media e deviazione standard dell'errore relativo percentuale nelle diverse ROI rettangolari equivalenti alle circolari

In primo luogo, analizzando le tabelle 5.15 e 5.16 è possibile osservare che sia la media dell'errore relativo percentuale che la riduzione che si presenta tra ROI successive mostra un trend decrescente.

E' quindi possibile affermare che, l'incremento dell'estensione della finestra da una ROI all'altra, comporta effettivamente un miglioramento nei risultati ottenuti.

Nonostante ciò, come nei casi precedentemente esaminati, in corrispondenza delle ultime tre ROI si riscontrano variazioni esigue (riduzione dell'errore < 3%) ed errori medi che si attestano all'incirca intorno al 49%.

Alle seguenti conclusioni si era giunti pure nei due casi precedentemente analizzati dove si presentavano valori medi che non si discostano molto dal seguente.

Si può quindi affermare che, a causa di motivazioni a noi non conosciute, l'algoritmo utilizzato per lo svolgimento del tracciamento automatico non risulti essere sufficientemente buono da consentire la sostituzione del ground truth con quest'ultimo.

Svolgendo poi un confronto tra tracciamento automatico vs manuale delle ROI 5 e 6 è possibile constatare come la presenza della medesima estensione nel caso di ROI circolari e rettangolari equivalenti comporti sempre differenze maggiori nel caso manuale.

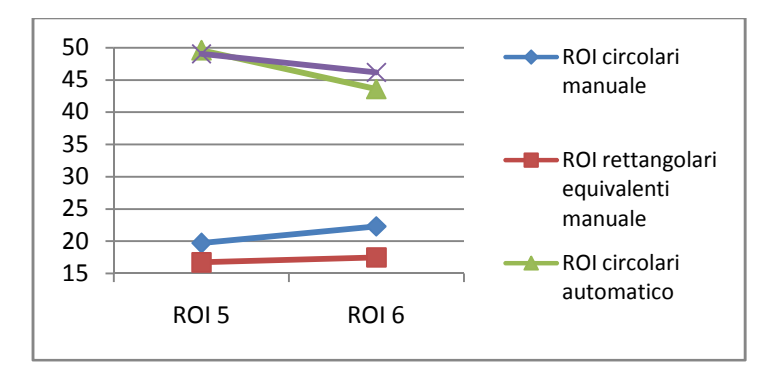

**Figura 5.7** - Confronto ROI 5 e 6 nei 2 tracciamenti a parità d'estensione

Inoltre è bene far notare che, nonostante questi aspetti verranno esposti con più dettaglio in seguito, nel tracciamento automatico gli errori medi nel caso di utilizzo di ROI rettangolari equivalenti sono sempre maggiori di quelli circolari.

Ciò non si verificava, invece, nel tracciamento manuale dove, almeno nelle ROI d'interesse, era sempre la forma rettangolare a prevalere e per tale motivo si era definita come preferenziale la forma rettangolare qualsiasi (sia assegnata che equivalente) alla circolare.

Per questo motivo appare interessante dare una spiegazione ai risultati conseguiti.

In particolare è possibile ipotizzare che nel tracciamento automatico la ROI C5, che in quello manuale risultava quella ottimale, risulti presentare invece un errore più elevato della precedente a causa di:

- 1. prestazioni insoddisfacenti dell'algoritmo;
- 2. forma ed incremento dell'estensione della finestra non rilevante al fine del miglioramento del valore di tortuosità nel campione di vasi analizzato;
- 3. influenza non rilevante delle immagini sfocate su quelle nitide.

Infatti, come è stato anche ipotizzato dai clinici, la forma rettangolare a parità di area consente di considerare un campione più vasto dei vasi, proprio per la loro modalità di propagazione dal disco ottico.

Si può quindi ipotizzare che la ridotta informazione data dal campione analizzato, l'introduzione di rumore periferico e le insoddisfacenti prestazioni dell'algoritmo contribuiscano a spiegare l'errore della ROI C5.

Quanto detto non si verifica invece nella finestra di dimensione superiore perché l'incremento ulteriore d'estensione, il quale risulta più significativo rispetto al precedente, consente la predominanza dell'aumento del contenuto informativo sull'introduzione degli errori.

A tale proposito si può anche notare che nelle ROI rettangolari equivalenti il risultato decresce sempre, seppur di poco, e si può indicare come spiegazione di tale comportamento il fatto di considerare campioni di vasi sempre più significativi in cui però la limitazione nei miglioramenti è data dalle proprietà intrinseche dell'algoritmo per il tracciamento automatico.

Infatti, per tutte le tipologie di ROI l'algoritmo non è in grado di scendere sotto la soglia di errore del 43%, nonostante sia incrementata la finestra d'osservazione.

Tornando alla sola analisi delle ROI rettangolari equivalenti si può dire che i risultati ottenuti in tutte le ROI sono inutilizzabili perché non è possibile avere nel caso migliore un errore superiore al 46%.

E' quindi necessario, qualora si volesse fare delle valutazioni sulla tortuosità dei vasi retinici al fine di diagnosticare la ROP e capirne la gravità, utilizzare il ground truth manuale.

Per quanto riguarda, invece, le deviazioni standard è possibile dire che, come nei casi precedenti, si riscontrano valori con ridotte differenze (< 4.6% a fronte di 23.17% nel caso manuale).

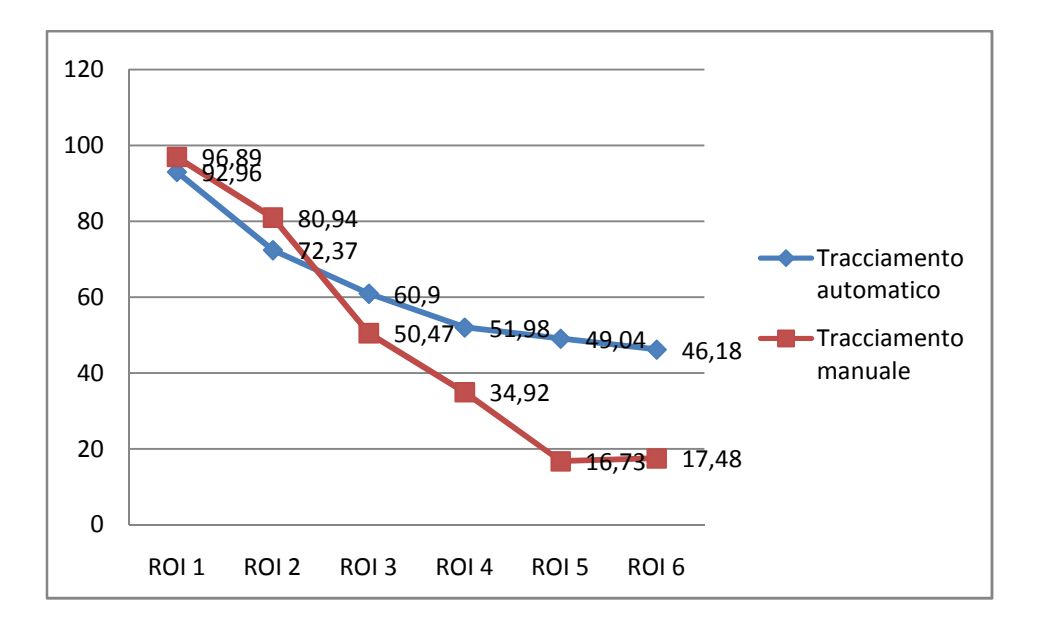

**Figura 5.8** - Confronto media errore relativo percentuale

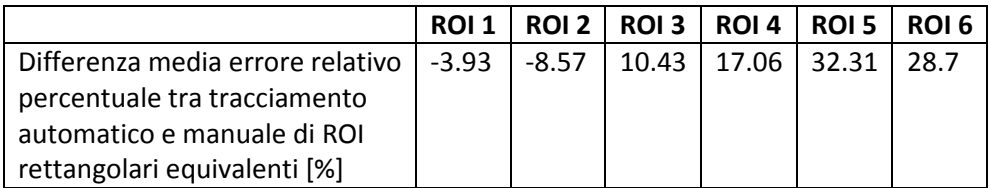

**Tabella 5.17** - Differenza della media dell'errore relativo percentuale

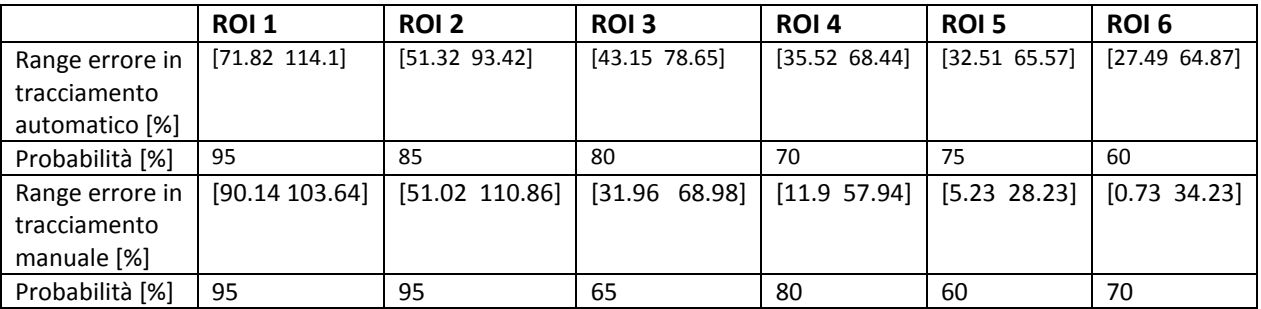

**Tabella 5.18** - Riduzione errore relativo percentuale tra ROI successive

Innanzitutto, osservando la figura 5.8, è possibile denotare che gli andamenti delle due spezzate risultano essere differenti.

In particolare, mentre nel caso automatico il trend è sempre decrescente, in quello manuale si presenta una leggera inversione di tendenza in corrispondenza dell'ultima ROI.

Tramite poi un'ispezione visiva più accurata si può dire, inoltre, che nel caso manuale la riduzione della media dell'errore va a decrementare al crescere della ROI ed è quindi indice del fatto che l'effetto dell'aumento dell'estensione tende sì a migliorare il risultato ma con effetti che vanno via via riducendosi a causa anche della maggiore introduzione di rumore periferico.

Contrariamente, la spezzata relativa al tracciamento automatico presenta una riduzione significativamente maggiore delle altre dalla ROI 4 alla 3 (circa pari al doppio) e trascurabile dalla ROI 6 alla 5.

Considerando poi la relazione reciproca tra le due spezzate si rileva che quella relativa al tracciamento manuale risulta essere sempre sotto l'altra, ad eccezione delle prime due finestre. Invece, i valori delle deviazioni standard corrispondenti mostrano rapporti differenti. Infatti, mentre nella ROI 1 nel caso automatico si presenta un valore circa pari ad 1/3 dell'altro (6.75% vs 21.14%) nella seconda risulta essere superiore di circa l'8%

Il seguente risultato non è però rilevante perché comunque i valori delle medie dell'errore ottenuti in entrambi i casi sono pessimi in quanto superiori all'80%.

A partire poi dalla ROI numero 3 si verifica un graduale incremento dello scostamento tra le due spezzate con differenze che vanno dal 10.43% al 32.31% in corrispondenza della ROI 5, mentre a livello della finestra più grande si riduce seppur di poco.

Nelle ROI intermedie gli errori mostrano valori inferiori nel caso manuale rispetto all'automatico, sebbene le deviazioni standard, invece, siano maggiori.

Si può inoltre notare dalla tabella 5.18 come gli intervalli definiti in corrispondenza della terza finestra presentino circa la medesima estensione, sebbene nel caso manuale la casistica risulti inferiore del 15%.

Nonostante ciò non è comunque possibile preferire i risultati conseguiti nel tracciamento automatico a quelli manuali.

Invece, la ROI numero 5 è quella che risulta essere la più interessante perché nel ground truth era stata valutata come ottimale.

Nel caso in questione si presenta la massima differenza tra i valori medi dell'errore, che infatti nel caso manuale risulta essere circa un terzo di quello automatico (16.73% vs 49.04%).

Pure lo scarto quadratico medio risulta essere inferiore (11.50% vs 16.53%), sebbene sia riferito ad un valore estremamente più piccolo ed è quindi indice di una eccessiva variabilità.

Emerge infatti che nel caso manuale solo il 60% dei valori è compreso nell'intervallo definito come *[media-std media+std]*, a fronte del 75% del caso automatico.

Tale valore è estremamente basso ma, tenendo conto del fatto che tutte le ROI dalla terza presentano risultati uguali od inferiori a quelli delle altre tipologie, si può concludere che sia probabilmente un effetto legato alla scelta della finestra.

Per la ROI numero 6 si possono svolgere le medesime considerazioni, tenendo conto che diminuisce, però, la differenza nelle deviazioni standard (da circa il 5% al 2%).

In corrispondenza di tale finestra si rileva nel caso automatico il minimo errore, il quale risulta essere pari a 46.18%.

#### **5.4 Confronto tracciamento manuale vs automatico nelle ROI**

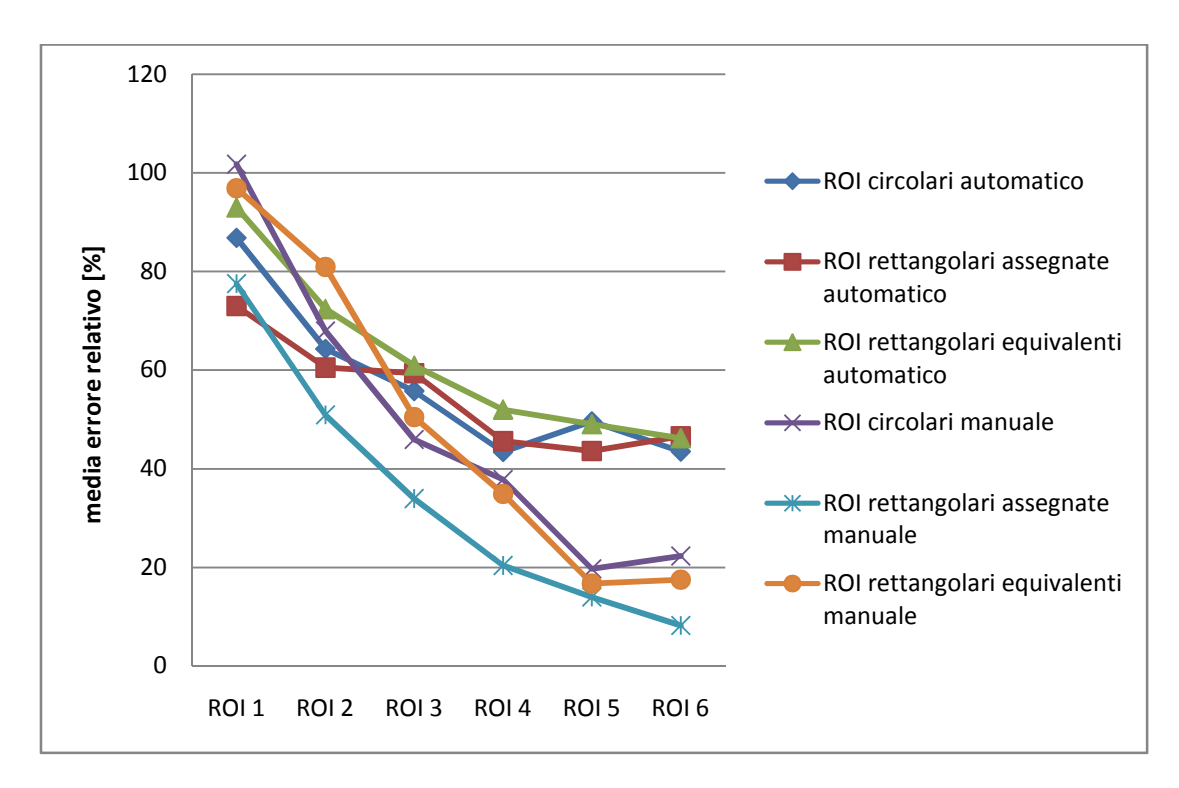

**Figura 5.9** - Confronto dei risultati nelle ROI relativi ai 2 tipi di tracciamento

Per completare l'analisi del seguente tipo di tracciamento e poter fare delle valutazioni complessive anche sul confronto manuale vs automatico viene riportata la figura 5.9. In primo luogo si può notare che qualunque finestra di qualsiasi dimensione porta ad ottenere dei risultati inaccettabili, visto che il minimo errore è pari a 43.40%.

In secondo luogo, a differenza del caso manuale dove con facilità si poteva individuare una forma che risultasse migliore per ogni ROI od almeno per le più interessanti, ciò non è possibile.

E' evidente quindi un'ulteriore differenza con l'analisi del ground truth, dove invece le finestre rettangolari assegnate consentivano di ottenere risultati di gran lunga migliori delle altre in corrispondenza di qualsiasi ROI a causa delle maggiori dimensioni.

Di particolare interesse è il risultato riscontrato nella ROI R6, che nel caso manuale risultava essere la migliore mentre nel corrispondente automatico addirittura la peggiore.

Non è quindi neanche possibile stabilire delle forti connessioni, nonostante i risultati diversi, tra i corrispettivi tracciamenti manuale vs automatico.

Infatti, risultano essere mutate anche le relazioni reciproche tra i rispettivi tracciamenti. Utilizzando il ground truth nelle ultime tre ROI si possono riassumere le informazioni più rilevanti nel seguente modo:

• la forma rettangolare di finestra è preferibile a quella circolare.

- Le finestre rettangolari assegnate sono in assoluto quelle che apportano i migliori risultati, con miglioramenti significativi al crescere della dimensione della ROI. Questo può essere motivato dalla maggiore estensione che presentano.
- Le finestre rettangolari equivalenti sono migliori delle corrispondenti circolari, sebbene le differenze non siano rilevanti. Il fatto che, quindi, presentino la stessa area consente di ridurre la differenza tra i risultati conseguiti.
- Dal confronto tra ROI circolari e rettangolari equivalenti risulta che la ROI ottimale da scegliere per ridurre l'errore è la numero 5. Infatti, in corrispondenza della successiva si verifica un aumento dell'errore, il quale probabilmente risulta legato al predominare del rumore periferico sul contenuto informativo dovuto sia alla maggiore sfocatura in tali regioni sia al fatto che la finestra fuoriesce dall'immagine.
- Le deviazioni standard, com'è possibile vedere dalle tabelle indicate in precedenza, presentano i valori più disparati (da 10.71% a 42.37%) e non mostrano un particolare collegamento con la tipologia e con la dimensione della finestra utilizzata.
- La ROI rettangolare assegnata numero 6 è la migliore in assoluto. Questa presenta un errore medio dell'8.26% ed una deviazione standard pari al 10.71%.

Nel tracciamento automatico, in parallelo con quanto detto prima, si può affermare che:

• la forma circolare risulta essere quella che apporta i risultati migliori (per fare questa affermazione si è tenuto conto dei valori conseguiti in tutte le ROI perché altrimenti non sarebbe stato possibile giungere a delle conclusioni).

Ciò non viene verificato, però, nella ROI numero 5 dove il valore rilevato con la finestra rettangolare assegnata risulta essere significativamente migliore di quello ottenuto con la corrispondente circolare (43.60% vs 49.57%).

Non è neanche possibile, quindi, effettuare l'affermazione relativa all'ottenimento di migliori risultati in conseguenza di una maggiore estensione nel caso di ROI rettangolari assegnate.

- Non è possibile definire una tipologia di ROI che in assoluto e in maniera rilevante risulti essere migliore rispetto le altre. Inoltre non si presentano, come nel caso precedente, miglioramenti significativi dei risultati ma valori molto grandi e con variazioni moderate sia al crescere della ROI che tra le diverse tipologie.
- Le finestre rettangolari equivalenti sono peggiori delle corrispondenti circolari, ad eccezione della ROI numero 5 dove comunque la differenza è irrisoria (≈0.50%) in relazione ai valore delle medie degli errori (≈49%).

Anche in questo caso, ad eccezione della ROI numero 4 dove nelle medie si presenta una differenza di circa l'8.5%, i risultati conseguiti con le due tipologie di ROI non mostrano differenze significative.

• Gli scarti quadratici medi sono abbastanza simili (da 16.46 a 22.79%) al variare della dimensione delle finestra ma anche tra le diverse tipologie di ROI . Infatti, come è possibile vedere dalle tabelle sopra riportate, l'unico valore che si scosta di molto da tutti gli altri è quello relativo all'utilizzo di finestre rettangolari assegnate in corrispondenza della ROI numero 4.

E' quindi possibile ipotizzare che l'algoritmo per il calcolo automatico della tortuosità consenta di ottenere risultati che presentano una deviazione standard perlopiù costante.

• La ROI circolare numero 4 è la migliore, sebbene la differenza con i risultati ottenuti nella ROI rettangolare assegnata 5 sia trascurabile.

I valori conseguiti sono pari a 43.40% per la media dell'errore relativo percentuale e 20.02% per la deviazione standard.

Si può notare come risultino essere pari a circa 7 volte e 2 volte i risultati migliori conseguiti con il tracciamento manuale.

# *Capitolo 6*

## **Conclusioni**

## **6.1 Confronto soggetti normali vs patologici**

Dopo aver confrontato i risultati inerenti alla totalità delle immagini per i due tipi di tracciamenti, appare interessante anche valutare separatamente gli andamenti dei valori relativi ai neonati normali ed affetti da ROP.

Ciò viene fatto per capire, soprattutto nel caso di soggetti patologici, quanto sia preferibile l'utilizzo del tracciamento manuale a quello automatico per una corretta valutazione del grado di tortuosità dei vasi retinici.

La classificazione utilizzata è quella riportata nel paragrafo 3.2, ed evidenzia la presenza di:

- 10 soggetti normali (immagini dalla 01.png alla 10.png);
- 10 soggetti patologici (immagini dalla 11.png alla 20.png).

#### **6.1.1 Valutazione nel tracciamento automatico**

Vengono di seguito riportati, per ogni tipologia di ROI, i risultati di media e deviazione standard dell'errore relativo percentuale per soggetti normali e patologici.

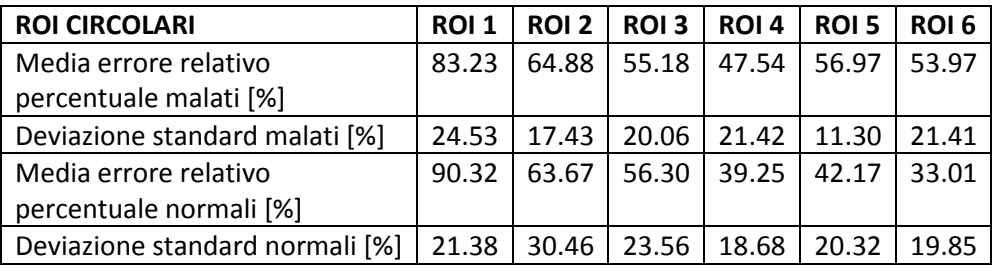

**Tabella 6.1** - Media e deviazione standard nelle ROI circolari in soggetti normali e patologici

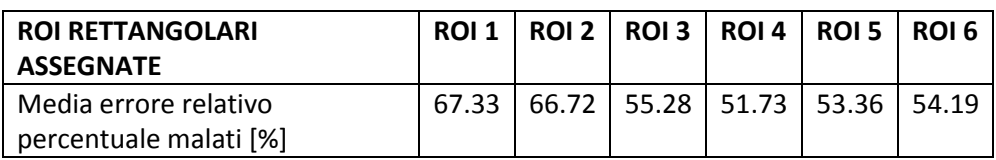

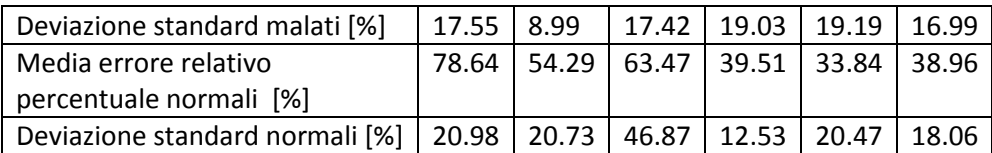

**Tabella 6.2** - Media e deviazione standard nelle ROI rettangolari assegnate in soggetti normali e patologici

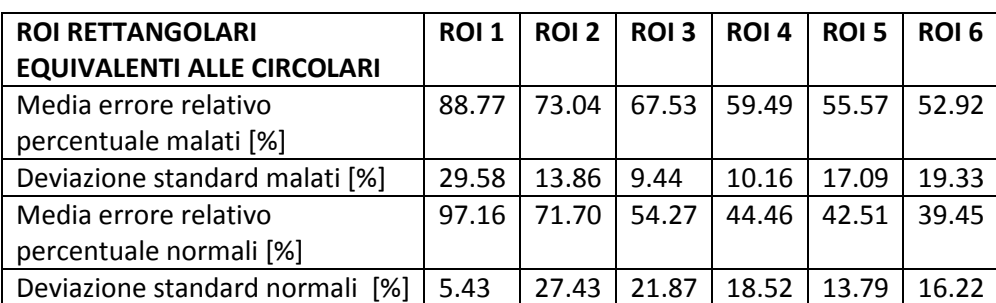

**Tabella 6.3** - Media e deviazione standard nelle ROI rettangolari equivalenti alle circolari in soggetti normali e patologici

In analogia con quanto fatto per l'intero campione, si comparano i risultati delle medie dell'errore dei soggetti sani vs malati nel tracciamento automatico.

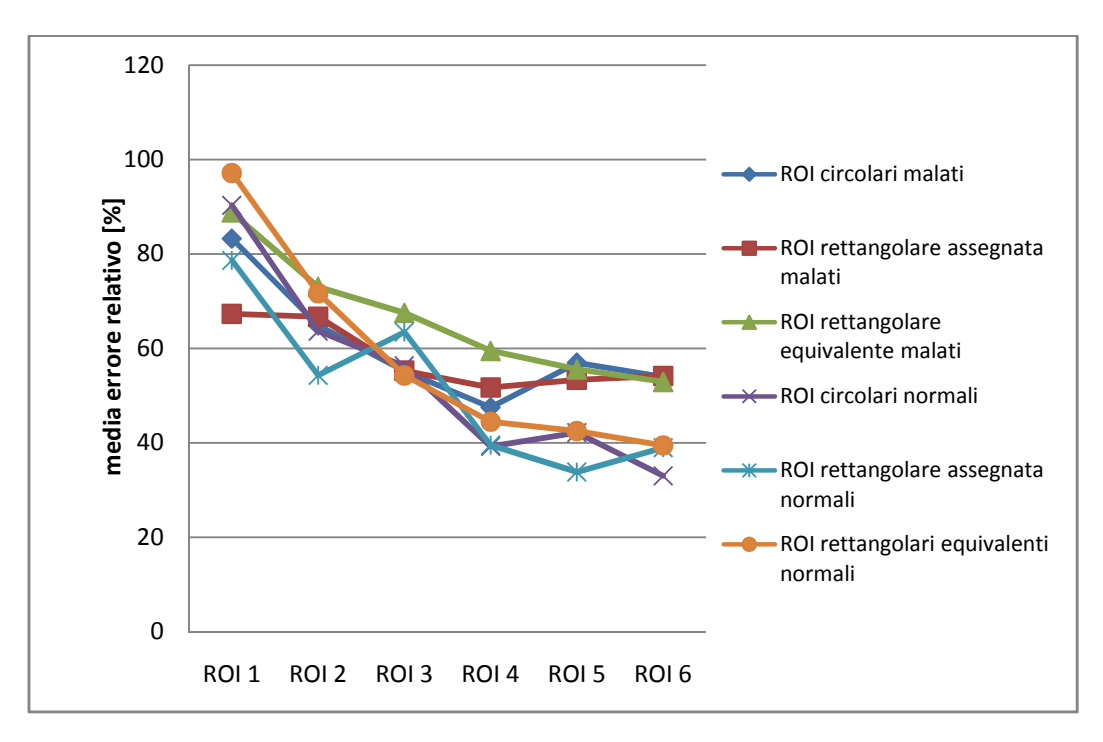

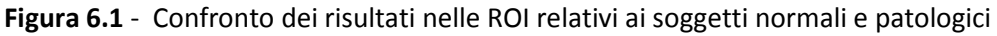

In primo luogo si vede che le spezzate inerenti ai pazienti normali risultano giacere sempre sotto quelle dei soggetti malati.

Ciò non significa, però, che i risultati conseguiti nei soggetti sani siano buoni perché comunque il minimo errore si attesta intorno al 33%.

Invece, nel caso in cui si considerino i neonati affetti da ROP si presentano errori con valori da 47.54% a 59.49%.

I risultati riportati sono interessanti perché, rispetto all'analisi della totalità del campione, mostrano nel primo caso valori inferiori anche del 10% mentre nel secondo sempre superiori con differenze che arrivano ad essere altrettanto rilevanti.

Per questa motivazione è ipotizzabile che l'algoritmo per il tracciamento automatico sia in grado di riconoscere con più facilità i vasi poco tortuosi.

Tenendo anche conto della sfocatura delle immagini si vede anche come quelle più sfocate siano per il 70% relative a soggetti patologici e, della restante parte, il 20% presentino problemi anche in corrispondenza delle finestre più grandi.

Si evince, quindi, in maniera ancora più forte come nei risultati del tracciamento automatico ci sia una connessione con la sfocatura dell'immagine e la tipologia di soggetti in questione. Tornando all'analisi dei risultati è possibile denotare che, se si dovesse scegliere per i soggetti normali una ROI da definire come ottimale, ciò risulterebbe complesso perché in nessuna tipologia si riscontrano valori significativamente migliori rispetto agli altri.

Infatti si vede che, sebbene queste presentino un andamento piuttosto variabile (decrescente nelle finestre rettangolari equivalenti, picco all'insù intermedio nelle circolari, picco all'ingiù intermedio nelle rettangolari assegnate), è possibile rilevare differenze esigue in corrispondenza della:

- ROI 4 rettangolare assegnata/circolare = 0.26%
- ROI 5 rettangolare equivalente/circolare = 0.34%
- ROI 6 rettangolare equivalente/ rettangolare assegnata = 0.49%

Inoltre, confrontando gli andamenti ottenuti in tutti e tre i casi con quelli relativi all'intero campione, si denota innanzitutto che presentano il medesimo trend e in secondo luogo che anche la scelta ottimale della ROI è riposta sulle circolari, sebbene più estese (numero 6).

Invece, le spezzate relative ai soggetti malati mostrano, soprattutto nelle ultime due finestre, valori insoddisfacenti e con differenze minori tra le tre tipologie di circa il 3.6%.

Appare poi nel caso di soggetti sani una minore similarità tra i valori ottenuti con finestre aventi la stessa area, mentre non si rilevano miglioramenti significativi per quelle rettangolari assegnate che, ad eccezione della ROI numero 5, non presentano mai il valore migliore.

Su questa condizione si è ampiamente discusso analizzando l'intero campione e perciò non vengono ritrattate in dettaglio le motivazioni ipotizzate, sebbene si supponga siano le medesime di prima.

Invece, nei soggetti malati la maggiore estensione data dalle finestre rettangolari assegnate comporta un incremento dell'errore all'aumentare della ROI e, quindi, si può ipotizzare che l'introduzione di vaste aree periferiche non sia consigliabile in quanto consente solo di aumentare il rumore.

Volendo poi fare un confronto tra le finestre aventi la stessa area, si può concludere che la forma non incide in maniera rilevante sui risultati, ad eccezione della ROI numero 4 dove si rileva una differenza circa del 12%.

Inoltre, qualora si desideri vedere l'effetto della grandezza della finestra a parità di forma, si può dire che all'inizio l'incremento dell'estensione apporta un maggior contenuto informativo (andamento sempre decrescente per le ROI rettangolari equivalenti) , mentre in seguito solo l'introduzione di rumore periferico (andamento sempre crescente per le ROI rettangolari

assegnate).

Per quanto riguarda, invece, le deviazioni standard gli andamenti sono più variabili, con valori però che non superano quelli che si erano ottenuti considerando l'intero campione. Infine, tenendo conto del fatto che sfruttando le 20 immagini mediamente si otteneva un errore circa del 45% nelle ultime tre finestre (49% in quelle rettangolari equivalenti), è possibile concludere che:

- i soggetti normali mostrano risultati migliori sia rispetto a quelli dei malati che all'intero campione, di cui riproducono anche l'andamento. Inoltre, le finestre circolari sono quelle che enfatizzano più questa cosa perché, ad eccezione della ROI numero 5 dove predominano le rettangolari assegnate, portano ad errori minori delle altre fino a circa 6.5%.
- I soggetti patologici mostrano risultati peggiori dell'intero campione, sebbene la minimizzazione dell'errore avvenga sempre nella ROI C4, ed ancor più nel caso in cui si considerino esclusivamente i neonati normali.

Non è possibile definire una tipologia preferenziale di finestra sia a causa dei risultati insoddisfacenti sia per il fatto che comunque sono molto vicini tra di loro.

#### **6.1.2 Valutazione nel tracciamento manuale**

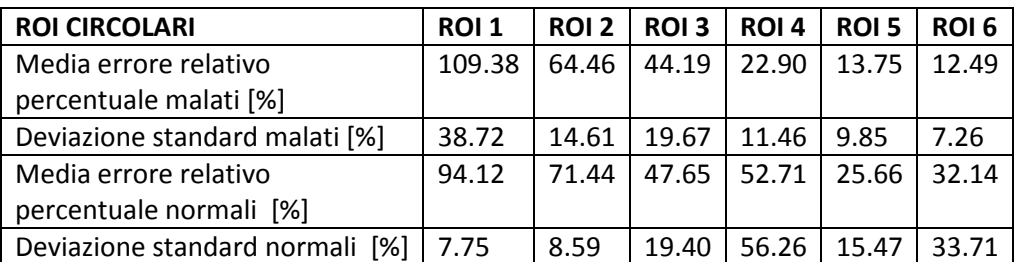

**Tabella 6.4** - Media e deviazione standard nelle ROI circolari in soggetti normali e patologici

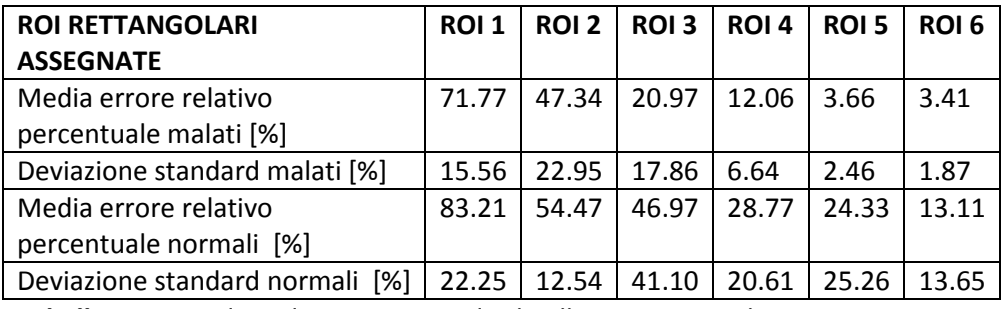

**Tabella 6.5** - Media e deviazione standard nelle ROI rettangolari assegnate in soggetti normali e patologici

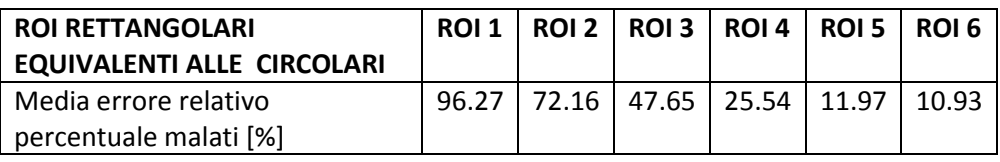

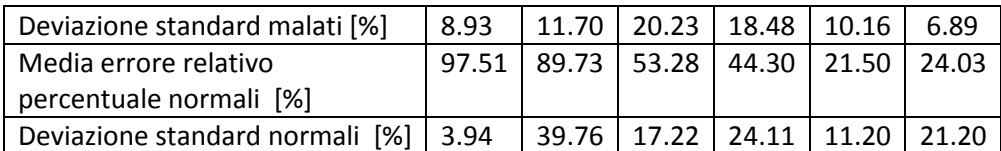

**Tabella 6.6** - Media e deviazione standard nelle ROI rettangolari equivalenti alle circolari in soggetti normali e patologici

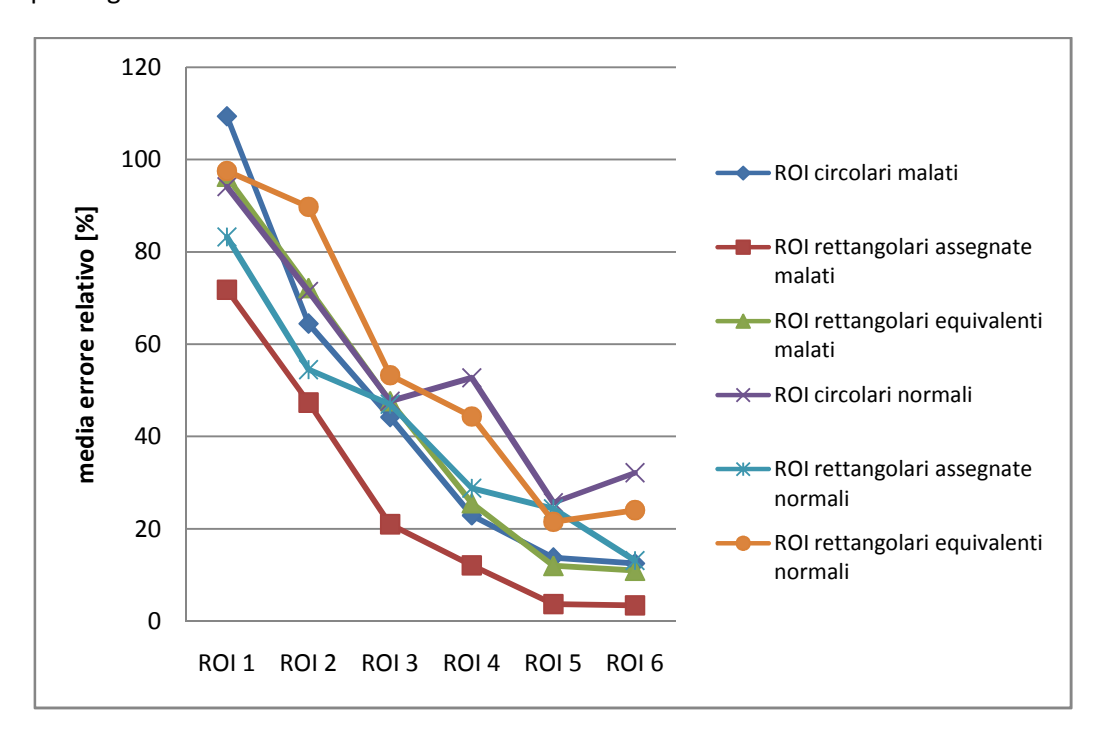

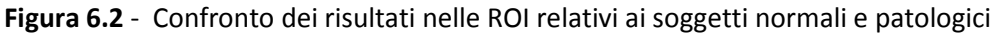

Il caso di tracciamento manuale risulta essere di maggiore interesse rispetto a quello precedentemente analizzato perché consente non solo di dare in termini numerici la valutazione del miglioramento generale ottenuto ma anche d'osservare che questo è ben più rilevante nei casi patologici.

Infatti, sempre tenendo conto solo delle ultime tre ROI, è possibile vedere dalla figura 6.2 che le spezzate relative ai soggetti patologici sono sempre sotto quelle dei soggetti normali.

Tali differenze, principalmente considerando finestre aventi la stessa area, sono decisamente rilevanti nelle ROI numero 4 e meno significativi nella 5.

Invece, le finestre rettangolari assegnate per soggetti sani presentano valori che, ad eccezione della ROI numero 5, risultano molto prossimi a quelli con errori maggiori relativi a neonati affetti da ROP.

E' estremamente interessante questo fatto perché, tenendo conto del compromesso che era stato definito per il tracciamento del ground truth, consente di affermare che :

• nei soggetti normali prevalgono gli errori introdotti alle migliorie. Non si è in grado di motivare il perché ciò accada in quanto ci si aspetterebbe che se avviene un miglioramento nelle immagini "più problematiche", a maggior ragione dovrebbe essere introdotto in quelle con un minor grado di tortuosità.

L'unica ipotesi che viene azzardata riguarda l'elevato numero di vasi presenti in tali immagini che, essendo aggiustate manualmente, potrebbero risentire del cospicuo incremento degli errori introdotti.

Un'ulteriore motivazione del risultato conseguito si trova tramite un'ispezione degli errori delle singole immagini.

E' infatti possibile vedere che effettivamente gli outliers rispetto la media sono presenti soprattutto nelle immagini comprese tra la 1 e la 10 e, quindi, non dovrebbe stupire tale risultato.

• Nei soggetti malati prevalgono, invece, i miglioramenti. Infatti questi ultimi sono significativi soprattutto nel caso di ROI rettangolari assegnate dove l'errore arriva ad essere inferiore al 3.5% e la deviazione standard al 1.9%.

Qualora si analizzino più attentamente gli andamenti dei soggetti patologici si può osservare come, in analogia con quanto ottenuto per le 20 immagini, si abbia che le ROI rettangolari assegnate sono in assoluto e in maniera predominante rispetto alle altre le migliori, mentre si riscontrano risultati con differenze trascurabili negli altri due casi.

Si può quindi dire che, in accordo con quanto ottenuto in precedenza, la forma rettangolare sia preferibile a quella circolare e che l'estensione infici sui risultati conseguiti.

In particolare, qualora questa sia maggiore (ROI rettangolare assegnata) gli errori siano molto minori degli altri che, presentando la medesima area, mostrano valori che si scostano di poco. Per chiarire quanto sopra riportato si propone in figura 6.3 il parallelo tra i risultati conseguiti nelle tre ROI di dimensione maggiore dove in blu vengono indicate le finestre circolari, in rosso le rettangolari assegnate e in verde le rettangolari equivalenti.

Si può inoltre vedere come, a differenza della totalità del campione, tutte e tre le spezzate presentino andamento decrescente con una riduzione significativa dei valori in corrispondenza delle ultime due finestre.

Ciò non si verificava, invece, nel campione intero dove la ROI migliore risultava essere la numero 5.

Il discorso è differente, invece, nel caso in cui si considerino i soggetti normali poiché qui tutte le spezzate risultano essere caratterizzate da andamenti analoghi a quelli dell'intero dataset. Infatti, le finestre rettangolari assegnate presentano un trend decrescente e valori decisamente più bassi, ad eccezione della ROI 5, delle altre 2 ed è per questo motivo che i risultati sono paragonabili ai "peggiori" di quelli malati.

Invece, le finestre rettangolari equivalenti e le circolari mostrano un incremento abbastanza pronunciato dell'errore in corrispondenza della ROI numero 6 e differenze più cospicue rispetto ai soggetti patologici.

Dopo aver svolto delle considerazioni sugli andamenti delle spezzate, si riportino numericamente le informazioni più significative, confrontandole con quelle del ground truth. La prima cosa da osservare é che tutti i valori della media dell'errore nel caso di soggetti malati sono inferiori rispetto ai corrispettivi relativi all'intero campione, con differenze che arrivano a raggiungere il 74%.

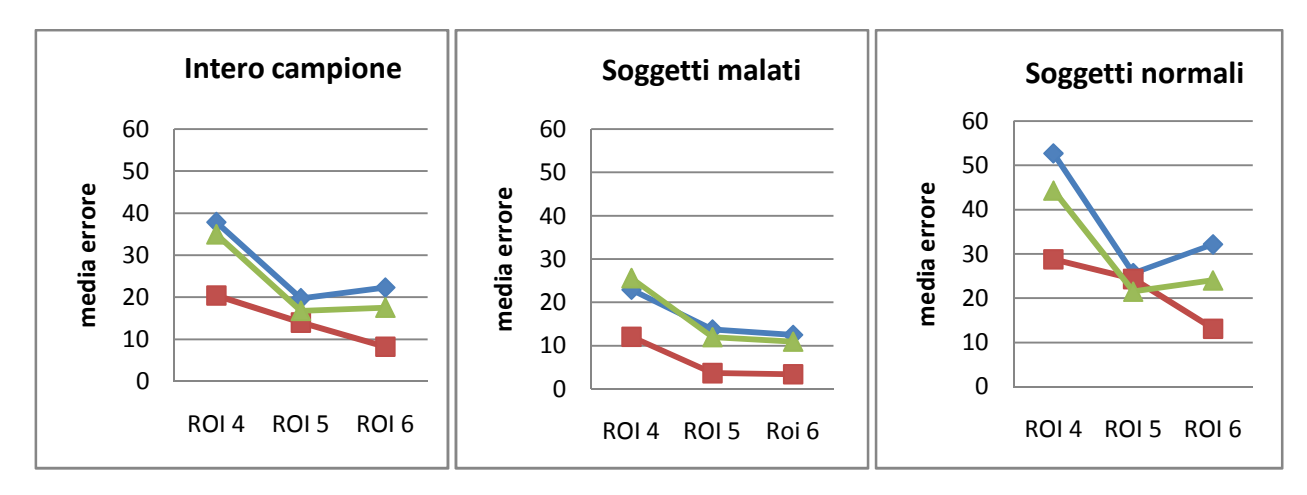

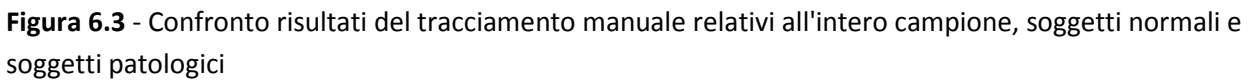

Tale valore è relativo alla ROI rettangolare assegnata numero 5 e consente di mostrare come diminuiscano anche le riduzioni tra ROI successive rispetto alle 20 immagini (0.25% vs 5.74%). Il seguente risultato è indice del fatto che si potrebbero utilizzare anche finestre più piccole, visto che prima era la ROI numero 6 quella ottimale, ottenendo addirittura risultati migliori.

Comunque, nonostante siano state fatte tali affermazioni per la finestra rettangolare assegnata, quanto detto può essere anche verificato nelle altre finestre con riduzioni degli errori che nel caso di ROI circolari raggiungono il 34.43% e di ROI rettangolari equivalenti il 37.48%.

Per quanto concerne invece le deviazioni standard si ha, come nel caso globale, una variabilità nei risultati ottenuti.

A tale riguardo si presentano nei soggetti sani valori del tutto casuali, sebbene con andamento simile a quello dell'intero campione, mentre con trend completamente diverso e decrescente in quelli malati.

Per di più appare evidente come gli scarti quadratici medi relativi ai neonati affetti da ROP mostrino valori molto più bassi, soprattutto nelle finestre rettangolari assegnate dove in corrispondenza della numero 6 è pari addirittura a 1.87%.

Tale valore risulta essere il minimo anche nell'altro caso, sebbene risultasse essere circa 6 volte superiore.

Inoltre, è possibile denotare come nel caso di equivalenza di estensione nella ROI numero 4 le deviazioni standard presentino una differenza del 7% mentre in quelle successive questa risulti essere trascurabile.

In conclusione si può dire che, qualora fosse possibile a priori fare una prima distinzione tra neonati supposti sani e patologici (ad es. tramite un'ispezione visiva delle immagini da parte di un oculista pediatrico), ciò sarebbe di molto aiuto.

Infatti, tramite questa valutazione preventiva, si potrebbe distinguere due gruppi ed andare a svolgere il tracciamento manuale con le ROI 5 o 6 esclusivamente per i soggetti valutati a rischio ROP.

In questo modo si potrebbero ridurre di molto i tempi relativi al tracciamento manuale ed ottenere anche risultati decisamente migliori.

Nonostante ciò, quanto sopra riportato appare azzardato perché, a causa dei pessimi risultati

conseguiti nel tracciamento automatico, non sarebbe possibile avere un riscontro numerico ma ci si dovrebbe basare esclusivamente sulle valutazioni fatte dal clinico.

Sarebbe quindi anche necessario, per poter utilizzare un approccio di questo tipo, migliorare le prestazioni dell'algoritmo automatico soprattutto per i soggetti patologici in maniera tale da avere una valutazione più oggettiva.

## **6.2 Conclusioni**

Dopo aver svolto il confronto tra i soggetti normali vs patologici è possibile trarre delle conclusioni sulla scelta della forma e della dimensione della ROI da utilizzare al fine di stimare la tortuosità in soggetti a rischio ROP.

La conclusione più importante, benché ovvia, è l'assoluta necessità d'utilizzo del tracciamento manuale sull'automatico.

Infatti, a prescindere dall'incidenza di forma e dimensione, nei casi d'interesse il valore dell'errore è ridotto di minimo la metà nell'intero campione.

La seguente condizione è enfatizzata ancor di più nel caso in cui si considerino solo i soggetti patologici e ciò consente quindi anche di poter utilizzare finestre di dimensioni minori, ottenendo addirittura risultati migliori.

Qualora si voglia essere più precisi, si ha che la scelta della ROI ottimale è la numero 5 e che la forma rettangolare consente di ottenere risultati migliori, seppur di poco, della circolare.

Si può ipotizzare, visto che l'area considerata è la medesima, che il contenuto informativo sia maggiore perché tale forma consente di considerare un campione di vasi più cospicuo.

Inoltre, si motiva la scelta della penultima finestra piuttosto di quella più estesa con il fatto che l'incremento di dimensione apporta perlopiù introduzione del rumore, soprattutto a causa del fatto che le aree periferiche sono molto sfocate.

Utilizzando invece le finestre rettangolari assegnate, che a parità di numerologia presentano area più estesa delle altre, si riscontra che l'ulteriore incremento dell'estensione fa sì che predomini il contenuto informativo facendo sì che l'errore decresca sempre.

Inoltre, l'analisi dei soggetti patologici mostra sempre errori decrescenti, simili a parità di area e con valori minori dell'intero campione.

Si evince, quindi, ancor di più la necessità di utilizzo del ground truth con le ROI numero 5 o 6 e in particolare con le finestre rettangolari assegnate che, per le loro maggiori dimensioni, consentono una riduzione significativa della media dell'errore e della variabilità.

## **6.3 Sviluppi futuri**

Sulla base delle conclusioni discusse nel paragrafo precedente è possibile ipotizzare principalmente come sviluppo futuro il miglioramento dell'algoritmo relativo al tracciamento automatico.

Infatti in questa maniera si potrebbe in alcuni casi sopperire all'utilizzo del tracciamento manuale che, per quanto soddisfacente, richiede tempi lunghi, l'impiego di personale specializzato e il problema della soggettività delle scelte.

Poiché dall'analisi separata dei soggetti patologici e normali si è dedotto che l'algoritmo presenta dei problemi proprio nel riconoscimento di vasi molto tortuosi bisognerebbe, oltre sicuramente ad apportare dei miglioramenti, cercare d'addestrarlo con immagini di soggetti patologici in maniera tale che sia più facile il riconoscimento di queste ultime.

Infatti, risulterebbe preferibile avere risultati non soddisfacenti in soggetti normali, poiché tramite un'ispezione visiva di un oculista specializzato sarebbe ben più facile il riconoscimento e quindi la classificazione del neonato come sano.

Invece, per quanto riguarda i soggetti patologici sarebbe ben più importante avere un'idea abbastanza corretta del valore di tortuosità per poter agire tempestivamente, visto che il fattore tempo appare d'estrema rilevanza al fine di ridurre complicanze e l'aggravio della patologia. Inoltre, tramite l'invio di immagini RetCam a centri specializzati, si potrebbe in tempo reale avere il parere di esperti sebbene comunque in questi casi si ritenga indispensabile il tracciamento manuale per poter valutare con più correttezza il grado di tortuosità.
## **Bibliografia**

- [1] Anastasi , Balboni , Motta, " *Trattato di anatomia umana* " , Ed. Ermes
- [2] "Elaborazione delle immagini digitali", Ed. Pearson Prentice Hall, 2008
- [3] http://medicinapertutti.altervista.org/argomento/vascolarizzazione-della-retina
- [4] http://www.ropitalia.it/frequently-asked-questions.html
- [5] http://www.ropitalia.it/congresso-napoli-2014.html
- [6] http://www.ropitalia.it/modalitagrave-e-tempi-delle-visite.html

[7] E. Poletti, E. Grisan, A. Ruggeri, *Image-level Tortuosity Estimation in Wide-field Retinal Images from Infants with Retinopathy of Prematurity* 

[8] E. Poletti, D. Fiorin, E. Grisan, *Member IEEE*, and A. Ruggeri, *Senior Member IEEE*, *Automatic Vessel Segmentation in Wide-field Retina Images of Infants with Retinopathy of Prematurity* 

[9] E. Poletti, A. Ruggeri, *Segmentation of Vessels through Supervised Classification in Wide-field Retina Images of Infants with Retinopathy of Prematurity* 

## **Ringraziamenti**

La lista dei ringraziamenti sarà piuttosto lunga ma ci tengo molto a ringraziare tutte le persone che mi sono state vicine in questi anni d'università.

In primis, però, è indispensabile un ringraziamento al Professor Alfredo Ruggeri, il quale mi dato la possibilità di sviluppare una tesi interessante ed innovativa.

Nel mio piccolo spero d'aver contribuito ad un lavoro che potrà essere utile al fine di salvare la vista di molti bambini, anche vista la mia passione per questi ultimi.

In secondo luogo voglio ringraziare l'Ingegner Enea Poletti per la tanta pazienza e la disponibilità che ha sempre avuto nei miei confronti.

Credo che senza il suo aiuto non sarei stata in grado di arrivare a fare tutto ciò.

Passiamo ora ai ringraziamenti meno formali ma di sicuro non meno sentiti.

Credo che il ringraziamento più grande che io debba fare sia rivolto a Damiano per avermi aiutato nei casi disperati col computer ma, soprattutto, per avermi sopportato e spronato a fare del mio meglio per tutto questo tempo.

In secondo luogo devo ringraziare i miei genitori per avere sempre creduto in me e per essermi stati vicini nelle situazioni difficili.

Ringrazio poi mia sorella per essersi lamentata pure lei sempre per l'università, facendomi sentire meno scema.

In realtà, però, dovrebbe essere più lei a ringraziare me visto che finalmente avrà tutto lo studio per lei e quindi non dovrà più studiare coricata a letto.

Poi vorrei ringraziare i miei nonni perché alla fine per loro le nipoti sono sempre le migliori, ed in particolare nonno Silvio che voleva sempre essere aggiornato sulla mia situazione universitaria. Spero che sia orgoglioso della sua nipotina.

E ora ci sono tutte le mie amiche dell'università.

Le devo ringrazio perché hanno reso le mie giornate all'università decisamente divertenti.

Dalle fiesta prese con Fede prima degli esami,ai thé alle macchinette con Frà, ai discorsi di gossip con Azzu.

Ma come non citare Giorgia?! E' stata una sorta di controllore del cazzeggio...quando mi vedeva perdermi troppo nelle nuvole a lezione mi richiamava subito all'ordine.

E poi ci sono ancora Cristina, Paolo e Gregorio e Irene, che mi ha salvato passandomi gli appunti di Meccanica.

Ringrazio anche Silvia e Sarah, che nonostante la lontananza, si dimostrano amiche stupende e sempre presenti.

Infine, ci sono le amiche storiche.

Credo che Elisa sia l'esempio eclatante del fatto che due persone completamente diverse possano andare super d'accordo.

Ormai sono quasi 13 anni che siamo amiche ma non finisce mai di stupirmi.

E poi ci sono Federica ed Anna, le mie amiche di Spritz.

Credo ormai di aver perso il conto di quante chiaccherate chiuse in un bar con un buon aperitivo in mano e con la pioggia battente ci siamo fatte.

Ringrazio anche Mariachiara, sopportatrice di genitori insegnanti, e tutti quelli che abbiano creduto in me o abbiano contribuito a rendermi così come sono.

E come dice mia sorella la ruota gira sempre...speriamo che ora giri bene anche un po' per me!